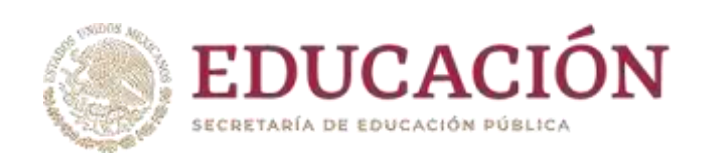

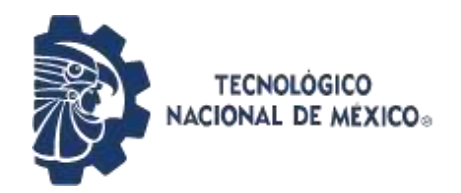

Instituto Tecnológico de Pabellón de Arteaga Departamento de Ciencias Económico Administrativa

# **PROYECTO DE TITULACIÓN**

"OPTIMIZAR EL TIEMPO Y LOS RECURSOS UTILIZADOS EN LA LIBERACIÓN DE LA TERMINAL DE LA LÍNEA 7274"

# **PARA OBTENER EL TÍTULO DE:**

INGENIERÍA EN GESTIÓN EMPRESARIAL

# **PRESENTA A:**

*EVANGELINA PUENTE LÓPEZ.*

# **ASESORA:**

Janette Alejandra Cervantes Villagrán

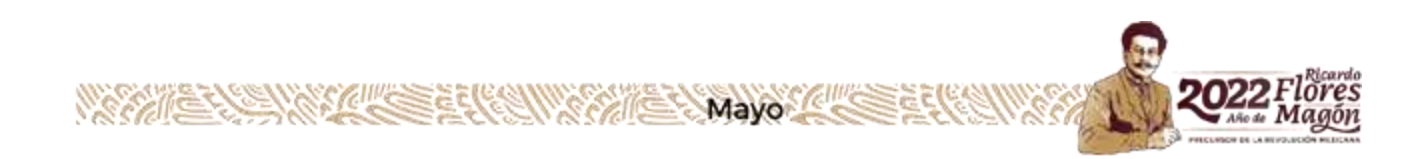

# <span id="page-1-0"></span>**CAPÍTULO 1: PRELIMINARES**

# <span id="page-1-1"></span>*1.2. Agradecimientos.*

Antes que nada, quiero agradecer a Dios, por haberme permitido iniciar este proyecto con mucha ilusión, y ahora por permitirme terminarlo, porque sus tiempos son perfectos, porque me puso en el momento correcto y en el lugar correcto.

Le agradezco al Instituto Tecnológico de Pabellón de Arteaga, por las facilidades que me brindó desde el inicio, tanto académicas como económicas, ya que representaron un gran apoyo para mí.

También quiero expresar mi agradecimiento a mis padres, quienes fueron los que me guiaron y me inculcaron los valores que han hecho de mí una mejor persona.

A todos mis compañeros de clase, quiero agradecer su amistad y por haber compartido juntos una etapa muy bonita de mi vida de la cual guardaré mis mejores recuerdos.

A mis asesores Mayra Hernández y Elioth Balderrama, Ingenieros del área de Precision Products, quienes fueron un gran apoyo en el desarrollo de éste proyecto, a los cuales les reitero toda mi admiración y mi agradecimiento.

A todos mis maestros les quiero agradecer por compartirnos sus conocimientos y su experiencia, por permitirme ser parte de sus alumnos, siempre los recordaré. Finalmente, quiero hacer un agradecimiento muy especial a mi esposo y a mis hijas porque que me han impulsado a seguir adelante, y porque es mi deseo que se sientan orgullosos de mí y ser un ejemplo de superación.

II

#### <span id="page-2-0"></span>*1.3. Resumen.*

Este proyecto se llevó a cabo en la Empresa Sensata Technologies de México S. de R. L. de C.V. ubicada en Av. Aguascalientes # 401 Ex Ejido Ojocaliente, Aguascalientes, Ags. En el periodo de agosto-diciembre del 2021, y se desarrolló en el área de Precision Products, específicamente en el área de QC.

Con el objetivo de reducir los tiempos en la liberación de los productos aeroespaciales, optimizando con esto, la utilización de los recursos y reduciendo los costos que se emplean como por ejemplo los tiempos extras, o contratación adicional de personal, siendo algunos de los métricos en los que se tuvo impacto.

Para esto, se realizó el análisis del problema, tomas de tiempos y los estudios necesarios para obtener los resultados esperados. También aprovechando los instrumentos de medición de alta tecnología como lo es el sistema de medición-visión-automático "keyence", el cual aportó la precisión, y lo más importante, la automatización en el proceso de liberación de las terminales de la línea 7274, las cuales son ensamblas en circuitos aeroespaciales, siendo de gran importancia por la finalidad de su aplicación.

Teniendo en cuenta que una de las ideologías de Sensata Technologies se enfoca en la mejora continua dentro de sus procesos, se adquirieron otros dispositivos adicionales que mejoraron la utilización de los recursos de la línea y de sus productos, dando paso a la optimización de los tiempos de liberación que se emplean actualmente.

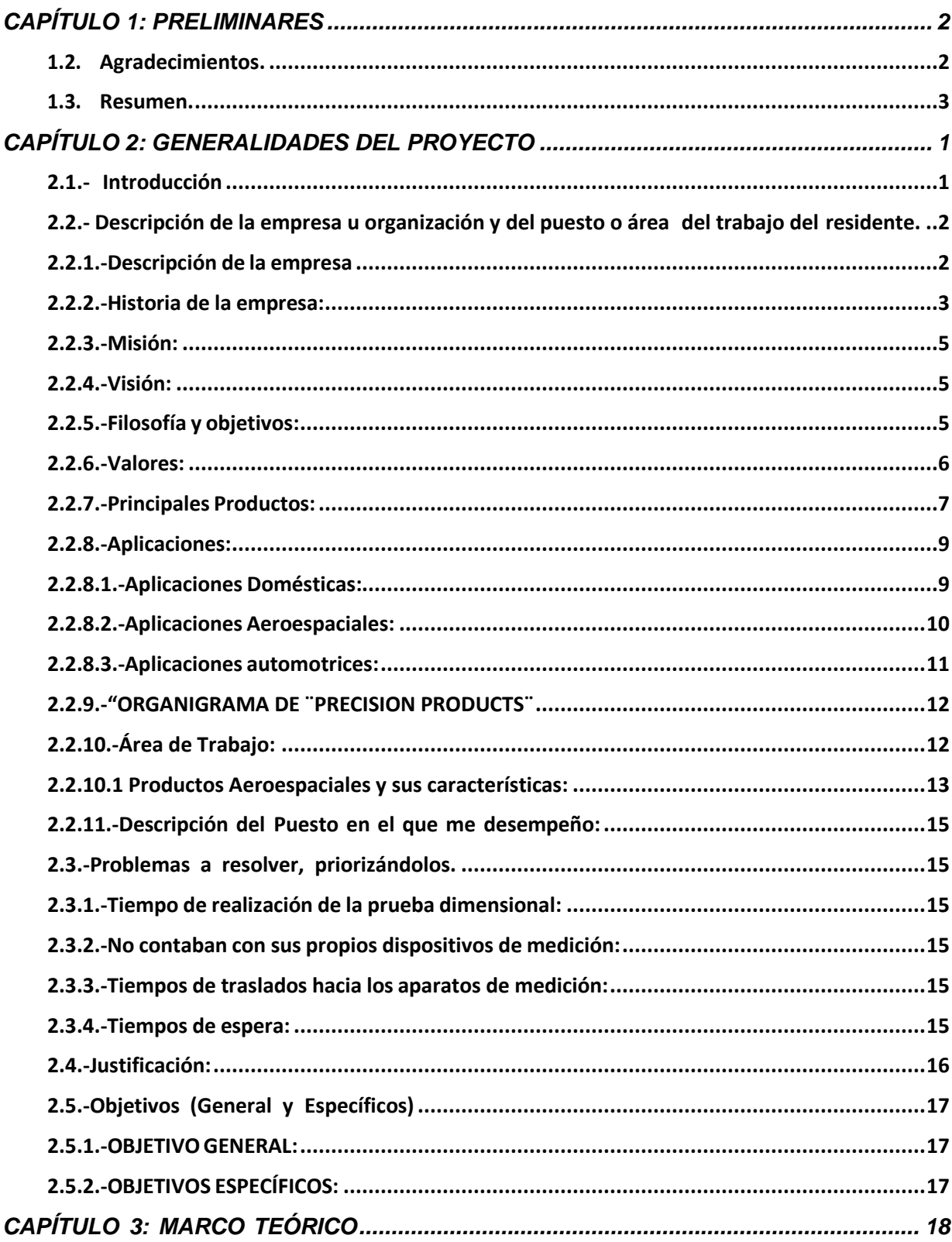

# ÍNDICE:

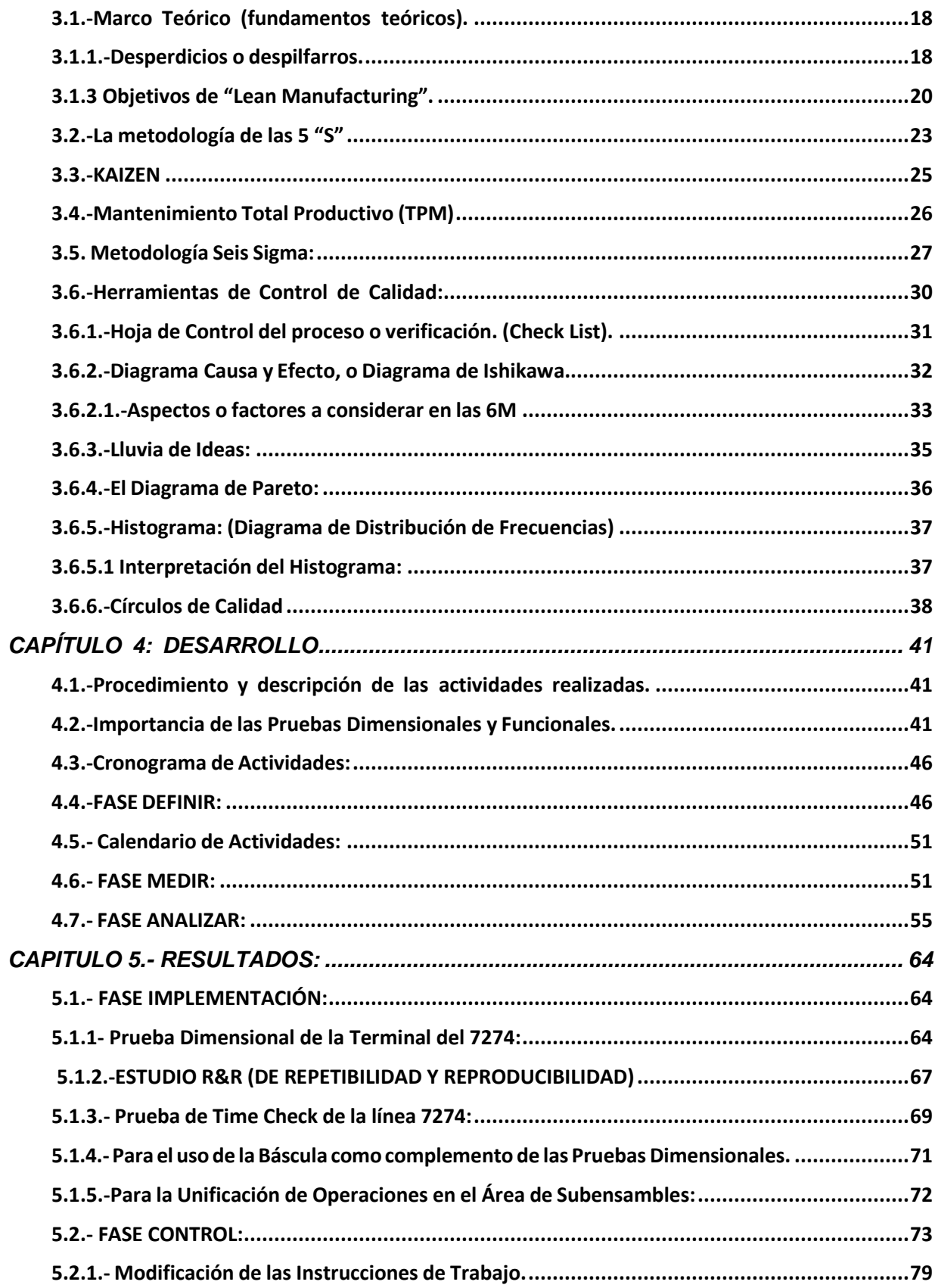

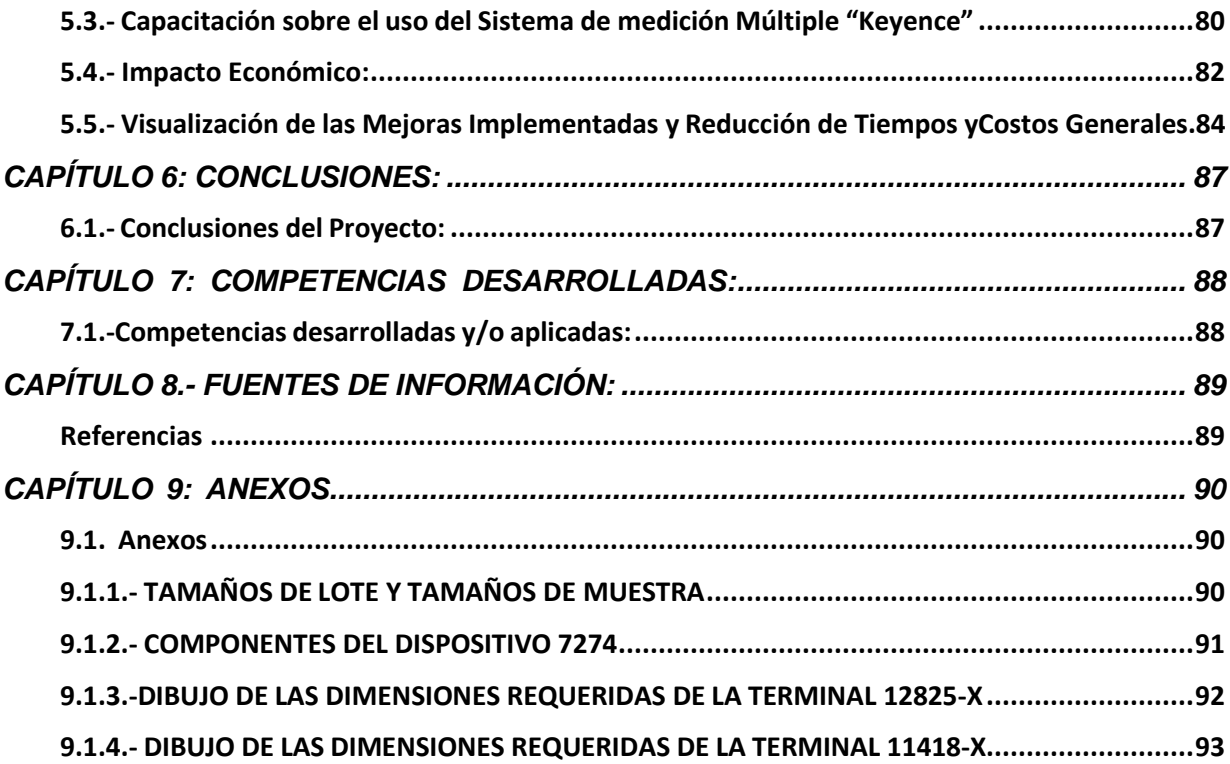

# **ÍNDICE DE ILUSTRACIONES:**

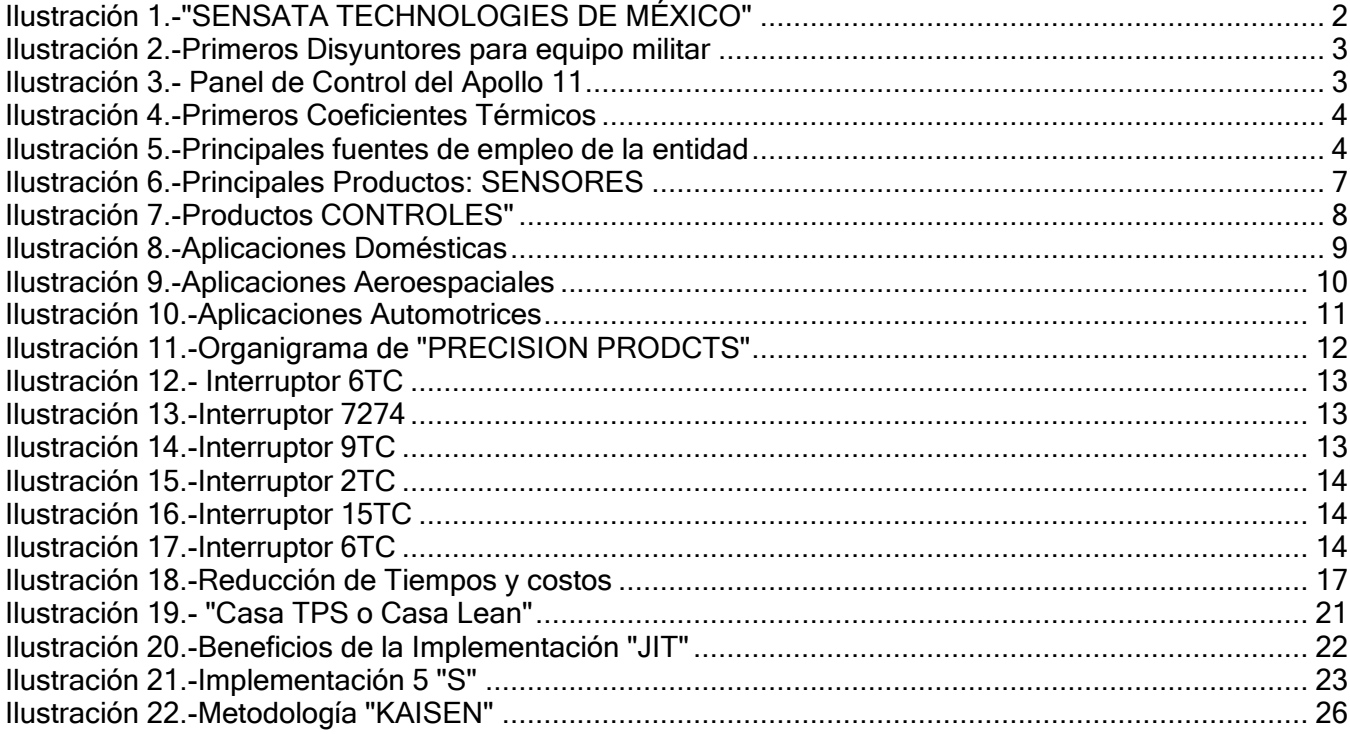

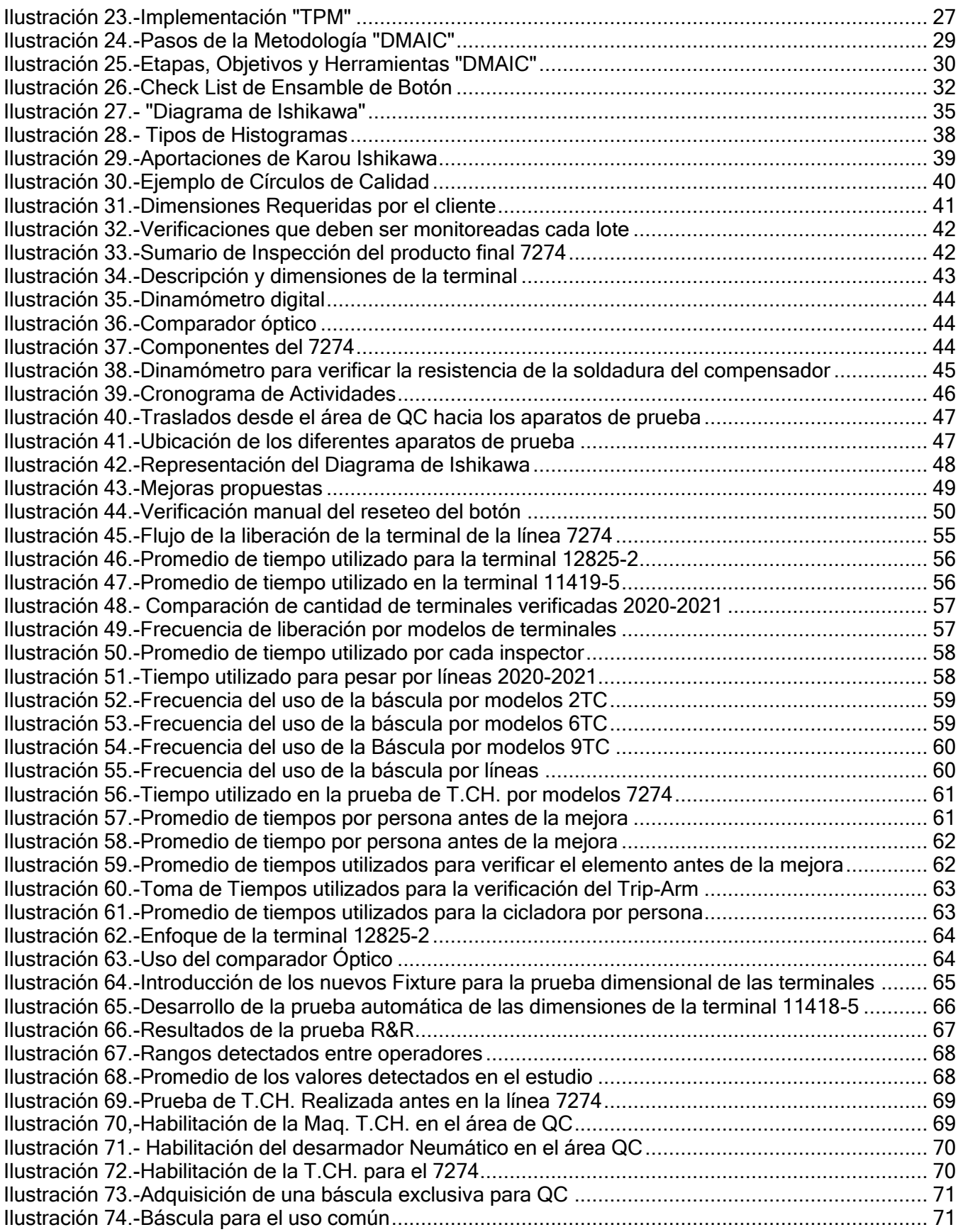

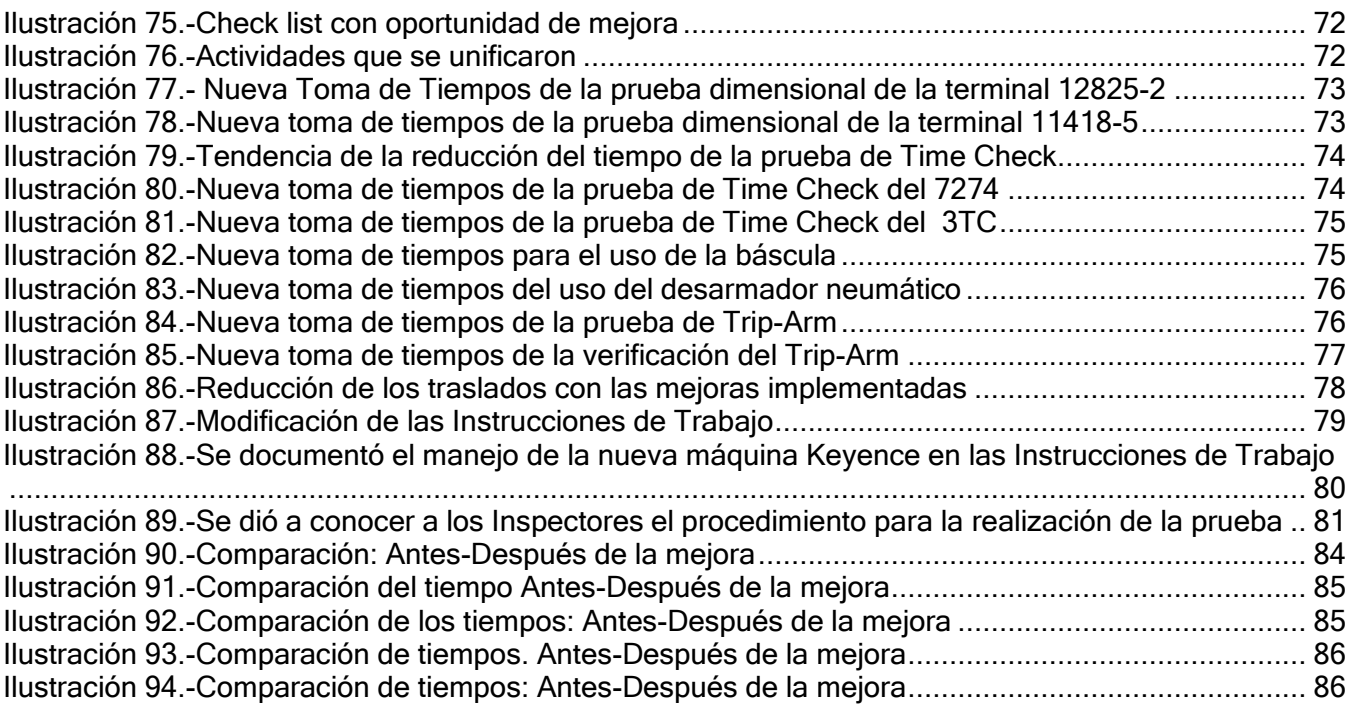

# **ÍNDICE DE TABLAS:**

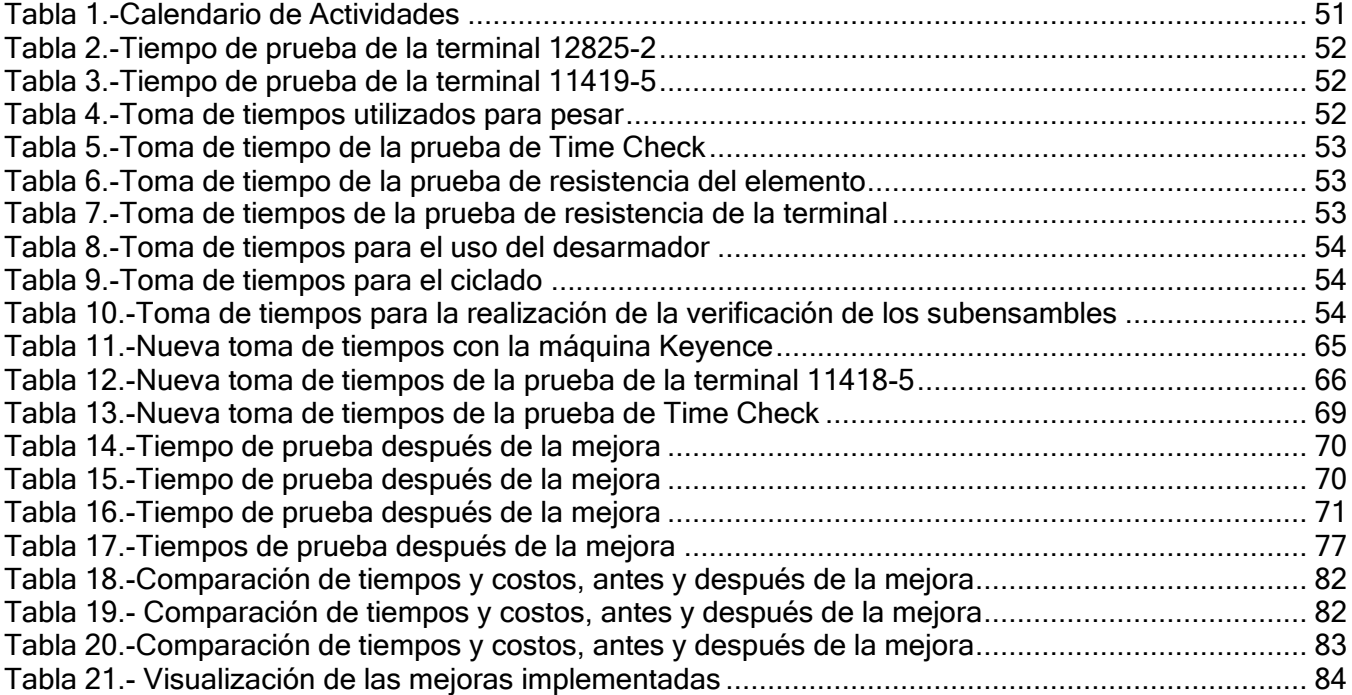

# <span id="page-8-0"></span>**CAPÍTULO 2: GENERALIDADES DEL PROYECTO**

#### <span id="page-8-1"></span>*2.1.- Introducción*

Los movimientos innecesarios y los tiempos de espera son considerados como algunos de los desperdicios dentro de la Manufactura Esbelta, Metodología Japonesa que ha sido adoptada por la empresa "Sensata Technologies de México" considerando "La Mejora Continua" como parte de su ideología –Mejorar la productividad y aprovechar los recursos al máximo- son algunas de sus prioridades.

Análisis realizados en el área de "Precision Products", mostraron una oportunidad de mejora en el área de liberación de calidad. Teniendo en cuenta que los productos aeroespaciales se componen por los siguientes dispositivos: 7274, 2TC, 3TC, 5TC, 6TC, 9TC, 15TC, y que cada uno constituye una línea de producción, fue de gran impacto el implementar las mejoras propuestas.

Todo el negocio se vio beneficiado, reduciendo los tiempos de liberación, mejorando su productividad y de esta manera se aprovecharon los recursos al máximo, ya que se logró reducir un 90% el tiempo de la realización de la prueba dimensional de la línea 7274, al lograr automatizarla, ya que antes era realizada manualmente, en donde los tiempos de espera y los traslados innecesarios mejoraron significativamente, como consecuencia, el aumento de la productividad fue el resultado de la implementación de las acciones que se llevaron a cabo.

Adicional a esto, se habilitaron fixtures que permitieron realizar las pruebas funcionales de Time Check en la misma área, sin necesidad de trasladarse a otra, esto fue realizado específicamente para los productos de 7274, 2TC, 3TC, 6TC, 9TC.

A continuación, se mostrarán detalladamente las acciones que se llevaron a cabo en la realización de este proyecto para conseguir los resultados deseados, basados en la metodología DMAIC, desde la descripción del problema, lluvia de ideas, la recopilación y el análisis de los datos obtenidos, implementación de mejoras y, por último, la validación de las mismas.

1

# <span id="page-9-0"></span>*2.2.- Descripción de la empresa u organización y del puesto o área del trabajo del residente.*

# <span id="page-9-1"></span>*2.2.1.-Descripción de la empresa*

"Sensata Technologies de México" es uno de los principales proveedores de sensores para la protección de circuitos para el hogar, automotrices, navales y aeroespaciales, con presencia en todo el mundo como China, Japón, Corea, Malasia, Holanda, Canadá, Estados Unidos y Centroamérica. Cuenta con tecnología e ingeniería avanzada en sensores, software ASIC, inalámbricos y para subsistemas de misión crítica.

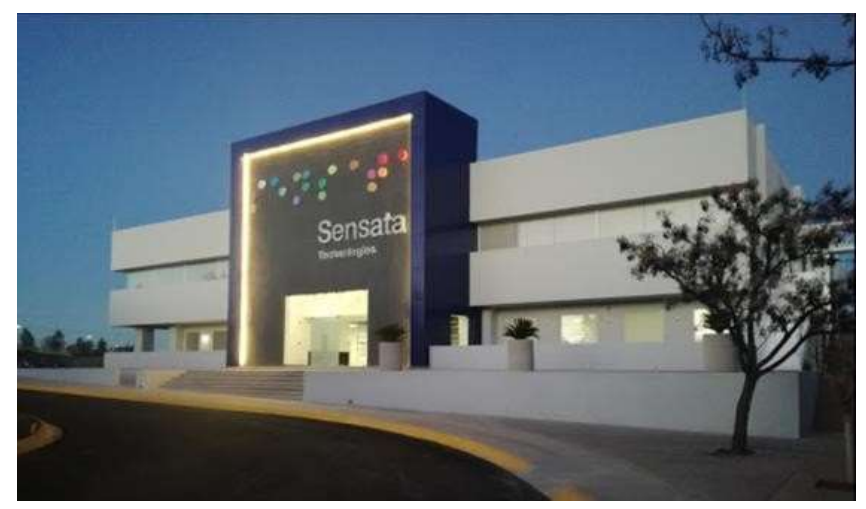

Ilustración 1.-"SENSATA TECHNOLOGIES DE MÉXICO"

Entre sus principales clientes se encuentran BOING, CESSNA, GENERAL MOTORS, CATERPILAR, EMMERSON, JOHN DEERE, MABE, FORD, CONTINENTAL, AUTOMOTIVE, LAND ROVER, AIRBUS, MITSUBISHI, HONEYWELL, MAYTAG, BOMBARDIER, JATCO, SIEMMENS, HYUNDAI, NISSAN, entre otras. Contando con las certificaciones aeroespaciales necesarias para producir y distribuir sus dispositivos basados en la norma ISO9001, respaldando la seguridad y confiabilidad de sus productos.

#### <span id="page-10-0"></span>*2.2.2.-Historia de la empresa:*

"Sensata Technologies" comenzó en 1916, pero su giro fue completamente diferente ya que estaba inmersa en la industria de la joyería en Rhode Island, en 1931 se fusionó con "Spencer Thermostat Company". Ésta fusión combinó las capacidades del procesamiento de metales con la experiencia en el control de detección de temperaturas, atrayendo la atención de "Texas Instruments".

En la década de los 40´s fue de gran apoyo militar, ya que diseñó y construyó sus primeros disyuntores para vehículos militares y aviones.

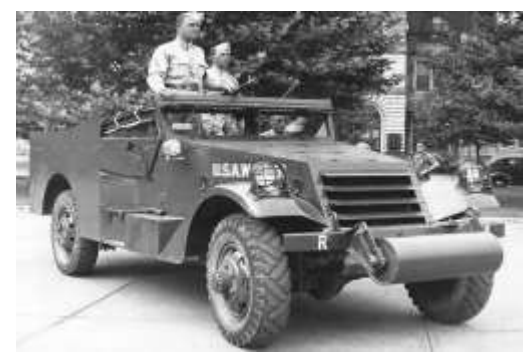

Ilustración 2.-Primeros Disyuntores para equipo militar

La década de los 60´s fue trascendental, ya que sus ingenieros comenzaron a diseñar y construir todos los interruptores de panel de control para los módulos del comando lunar Apollo 11, así como para el rover lunar. Mientras que el proceso de unión de alambre de aluminio y revestimiento de cobre también se desarrolló para las baterías de los automóviles.

<span id="page-10-1"></span>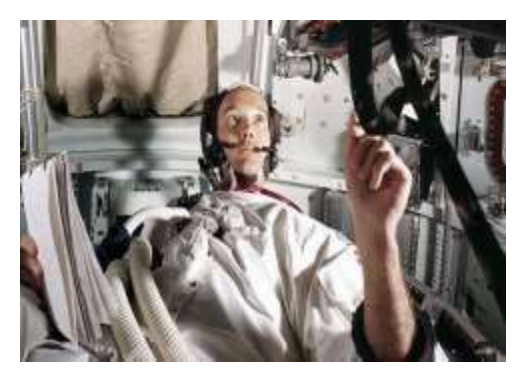

Ilustración 3.- Panel de Control del Apollo 11

En la década de los 70´s creó su primer estrangulador eléctrico de coeficiente térmico positivo (TPC) para automóviles en 1972, que se implementó en el Chevrolet Chevette en 1979.

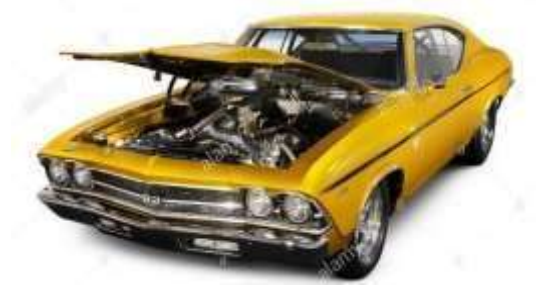

Ilustración 4.-Primeros Coeficientes Térmicos

En la década de los 80´s, México fue elegido por la ubicación geográfica y la oferta de profesionales altamente calificados. La compañía llegó a Aguascalientes en 1984 y nombrada "Sensata Technologies de México" en 2006, actualmente es una de las fuentes de empleo más relevantes en el estado. Su planta en la ciudad capital, donde manufactura 45 por ciento de la producción mundial, es la más importante de la corporación.

En los últimos años, ha crecido a ritmo acelerado y adquirido otros negocios y productos. En esa expansión, la planta Aguascalientes se ha propuesto ser la más eficiente con el fin de atraer más producción y fuentes de empleo para la entidad.

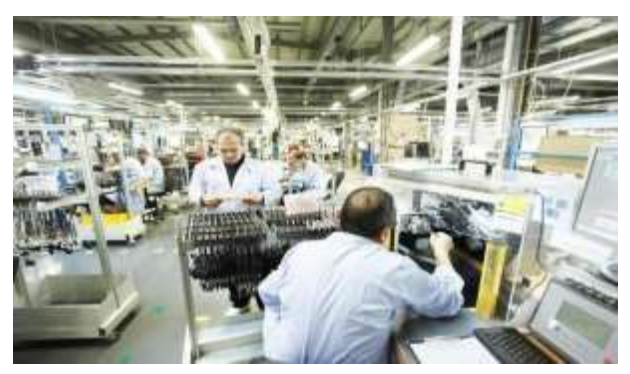

Ilustración 5.-Principales fuentes de empleo de la entidad

En 2016 Sensata celebró su centenario mejorando la seguridad, la eficiencia y la comodidad de millones de personas al fabricar muchos de los componentes que exporta a todo el mundo, implementa algunos procesos de alta automatización; pero también hace honor a su nombre –"aquellas cosas dotadas de sentido"– y emplea trabajo manual de alta precisión.

### <span id="page-12-0"></span>*2.2.3.-Misión:*

Ser el principal proveedor mundial de Sensores y controles.

Generar el máximo valor posible para Sensata, nuestros clientes, nuestros socios y nuestra gente alcanzando consistentemente resultados de excelencia en calidad, entrega y lanzamiento de nuevos productos, apoyados en un equipo ganador y respetuoso de nuestro medio ambiente.

#### <span id="page-12-1"></span>*2.2.4.-Visión:*

Ser el líder mundial e innovador en sensores y protección eléctrica de misión crítica y protección eléctrica satisfaciendo las crecientes necesidades mundiales de seguridad, eficiencia energética, ambiente limpio, siendo un excelente socio, empleador y vecino de elección.

# <span id="page-12-2"></span>*2.2.5.-Filosofía y objetivos:*

- Calidad y entrega excelentes.
- Hacer nuestras las necesidades del cliente.
- Solidificar el NOTD por debajo del 2% en todas las áreas.
- Disminuir los eventos de calidad en un 40%. Cero "Quality Spills"
- Mejorar los productos y procesos para alcanzar las expectativas futuras de los clientes.
- Seguir construyendo la excelencia técnica del sitio, basados en Six sigma e Lean Manufacturing mejorando la calidad, el rendimiento y las ganancias por productividad

# <span id="page-13-0"></span>*2.2.6.-Valores:*

• Integridad:

Somos abiertos y honestos con todos nuestros grupos de interés. Hacemos lo correcto y cumplimos lo que prometemos.

Excelencia:

Nos esforzamos por la mejora continua en todo lo que hacemos. Encontramos formas nuevas e innovadoras de resolver problemas, hacer crecer nuestra empresa y nosotros mismos.

One Sensata:

Tenemos confianza, respeto, visión compartida, diversidad de pensamientos y un equipo global que es fundamental para nuestro éxito duradero.

Pasión:

Contamos con un equipo dedicado y comprometido que trabaja para resolver algunos de los problemas más desafiantes del mundo. Nos apasiona servir a nuestros clientes y construir nuestro futuro.

Flexibilidad:

Operamos en un entorno dinámico y de ritmo rápido y actuamos con agilidad.

6

# <span id="page-14-0"></span>*2.2.7.-Principales Productos:*

En Sensata Technologies existen dos negocios principales llamados Unidades Globales de Negocios (GBU) Sensores y Controles, también llamado Electrical Protection. En la planta Aguascalientes, manufacturamos los siguientes productos a diversos clientes.

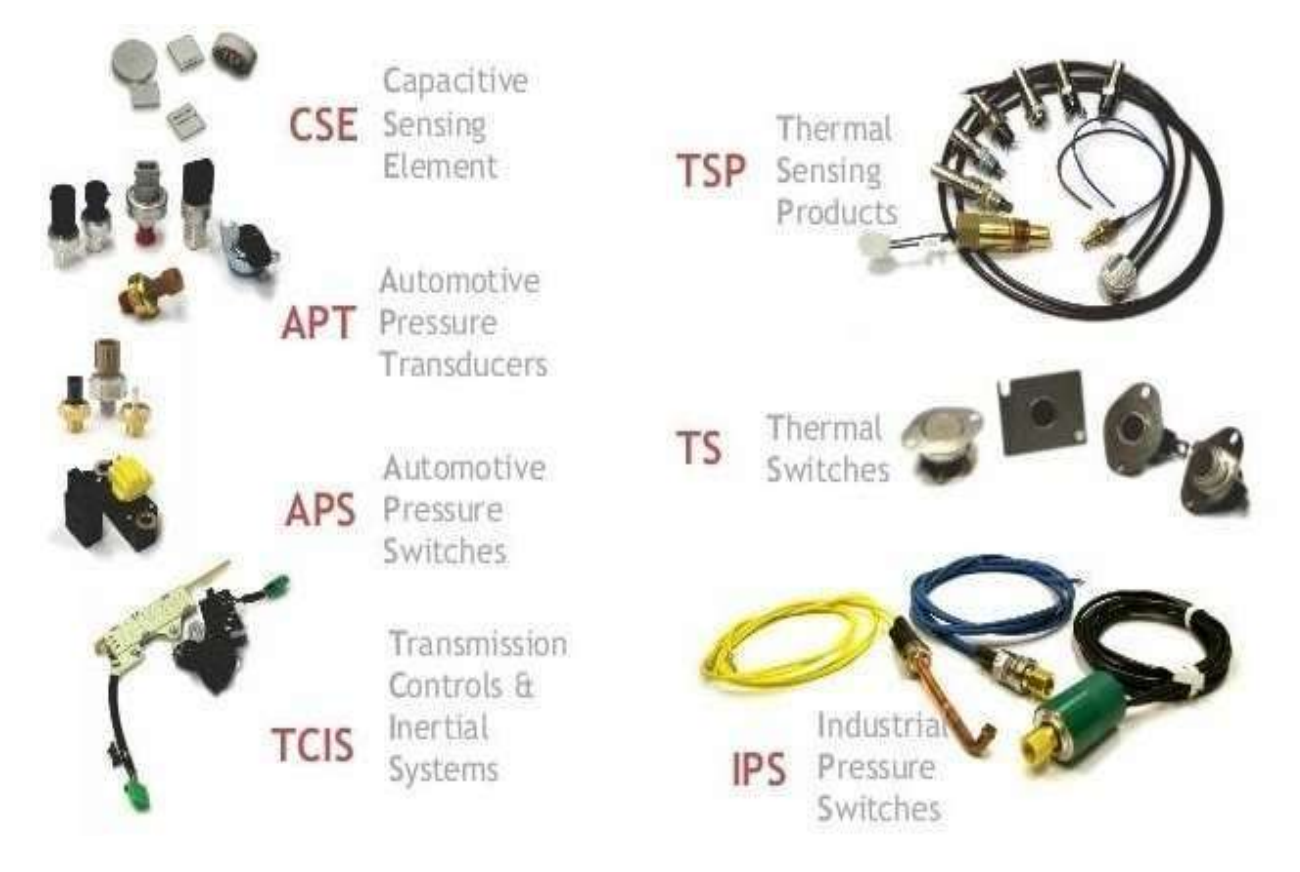

Ilustración 6.-Principales Productos: SENSORES

Debido a la gran variedad de los productos, Sensata tiene la oportunidad de servir a una gran diversidad de mercados y clientes, que van desde switch que protegen dispositivos de refrigeración, electrodomésticos, aires acondicionados, calefacción, iluminación, vehículos, maquinaria pesada, hasta dispositivos usados en el área naval y aeroespacial. En todos y cada uno de ellos se puede decir que su objetivo es el proteger de los sobrecalentamientos que pudieran producirse en los equipos instalados.

APT: Por sus siglas en inglés que significan "Automotive Pressure Transducer" son sensores transductores de presión que se utilizan en diversas aplicaciones que van desde el escape, hasta el aire acondicionado del vehículo.

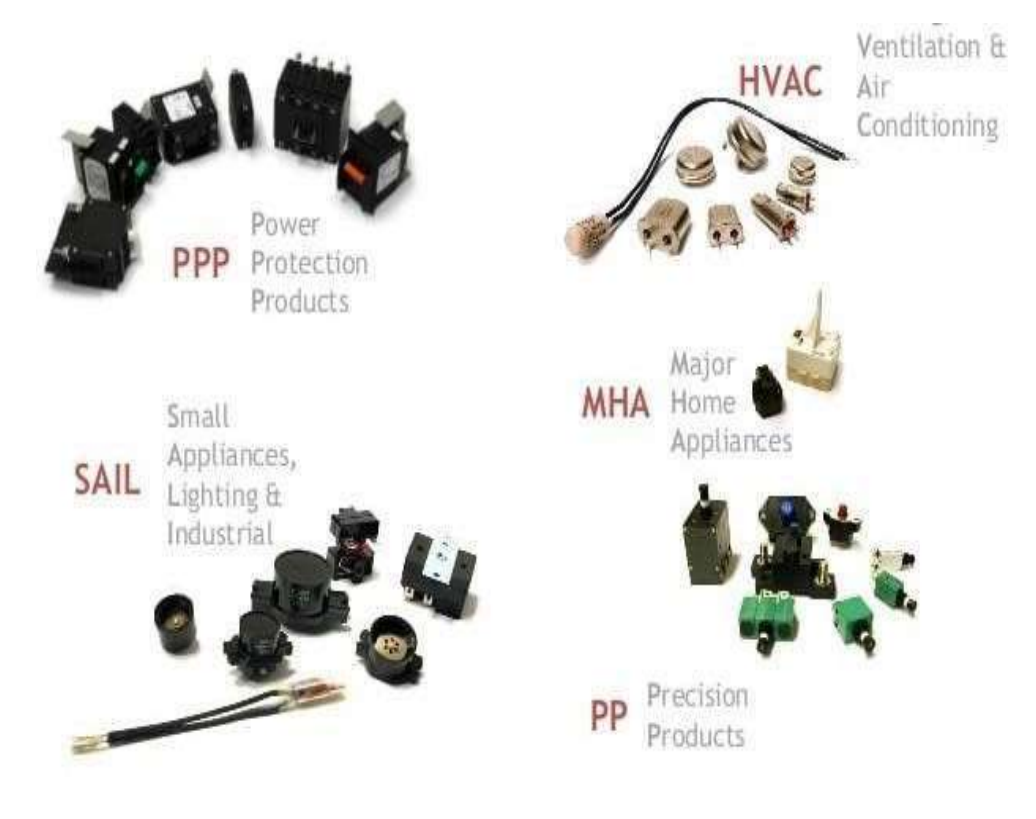

Ilustración 7.-Productos CONTROLES"

HVAC: Moto protectores herméticos para diversas aplicaciones, que son instalados en electrodomésticos, aires acondicionados, y sistemas de calentamiento, sus siglas en inglés significan "Heating, Ventilation, and Air Conditioning".

SAIL: Con aplicación en iluminación industrial, son utilizados en motores eléctricos de uso pesado, así como en electrodomésticos pequeños-

MHA: Son dispositivos relevadores o de encendido que se utilizan en aparatos electrodomésticos grandes como lavadoras o refrigeradores.

#### <span id="page-16-0"></span>*2.2.8.-Aplicaciones:*

#### <span id="page-16-1"></span>*2.2.8.1.-Aplicaciones Domésticas:*

En los hogares en promedio en Estados Unidos van de 30 o más sensores, interruptores o dispositivos de seguridad, aplicaciones en baños de rotación de aire e iluminación interna de los ventiladores y aires electrodomésticos en recamaras, sistema de aire acondicionado, sistema de calefacción deshumificador, sistemas en piscinas, compresores, bomba de agua, sensor de apertura de garage, lavadora y secadora, cortadora de césped, electrodomésticos en cocina, iluminación externa garage, baterías y herramientas.

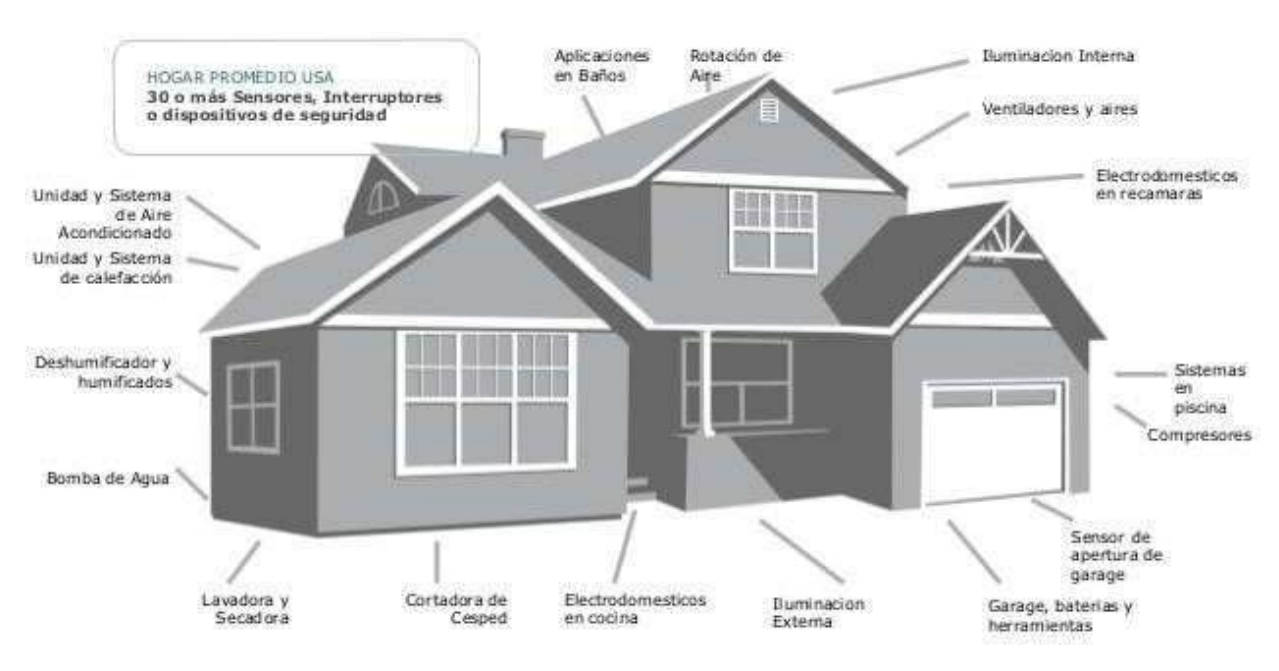

Ilustración 8.-Aplicaciones Domésticas

#### <span id="page-17-0"></span>*2.2.8.2.-Aplicaciones Aeroespaciales:*

Un Jet comercial lleva hasta 1,500 interruptores de circuito de luces externas para el control de presión de la cabina, control de temperatura, comunicación, navegación, microonda, detector de humo, control de identificación de avión, calefacción en cabina, antena de comunicación de sistemas integrados (válvulas, cambio de temperatura, separadores de agua, turbinas de emergencia), etc.

Luces interiores clima y radar, detección y ubicación. sensores de aire motores hidráulicos, aviso de colisión, alarma de proximidad, aterrizaje control anti hielo, unidad de poder alterno frenos para llantas, daños, aterrizaje, anti derrape control en tierra, tren de aterrizaje de alternadores, generadores, variables de seguridad, frecuencia constante, unidad de trasferencia de poder, unidad anti manejo no autorizado, unidad de voz, grabación de vuelo, 15 Bombas hidráulicas, acumuladores hidráulicos, unidad de transferencia hidráulica, alternadores, generadores, control de ignición, aceite, aire, combustible, calentadores, aviso de reservas.

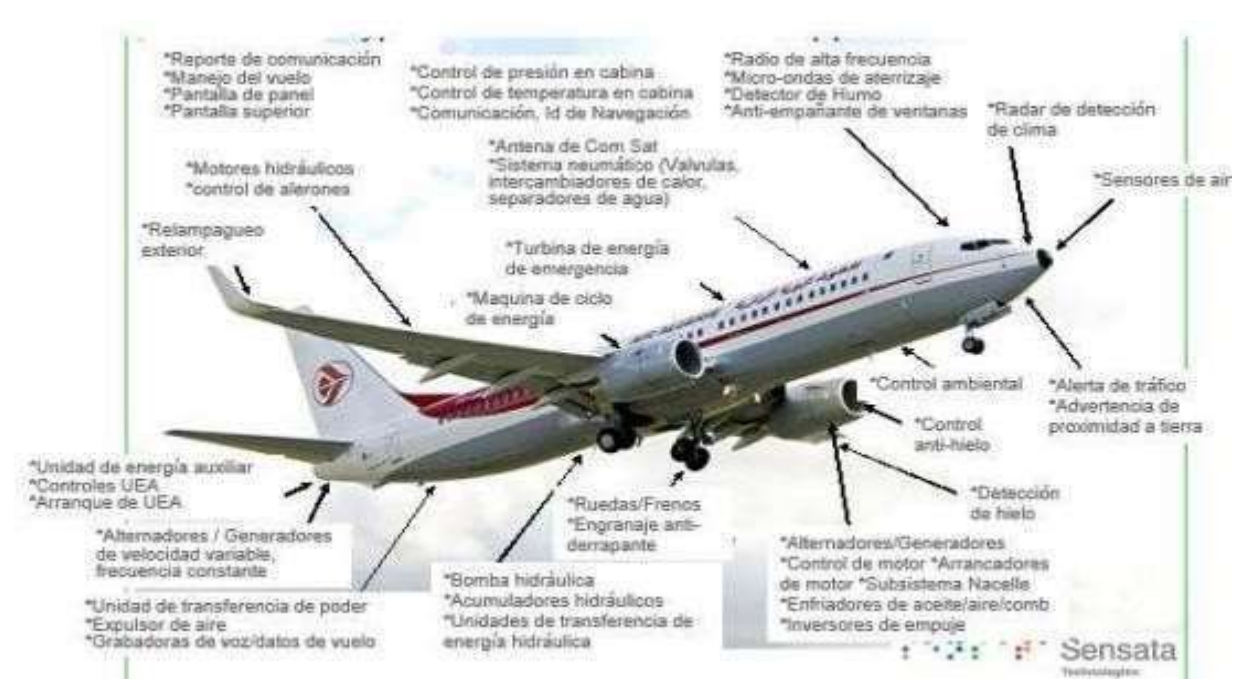

Ilustración 9.-Aplicaciones Aeroespaciales

#### <span id="page-18-0"></span>*2.2.8.3.-Aplicaciones automotrices:*

En automóviles de última generación lleva hasta 50 sensores y controles. Por ejemplo, sensor de presión, cilindros de presión aire, presión de filtros particulares de diferenciación de aire, sensor de presión de aire, rangos de transmisión, presión de aceite de transmisión, clasificación de aire, calidad de encendido, presión de aceite nivel de anticongelante, presión de aire acondicionado, protección de ventanas de salida de gases.

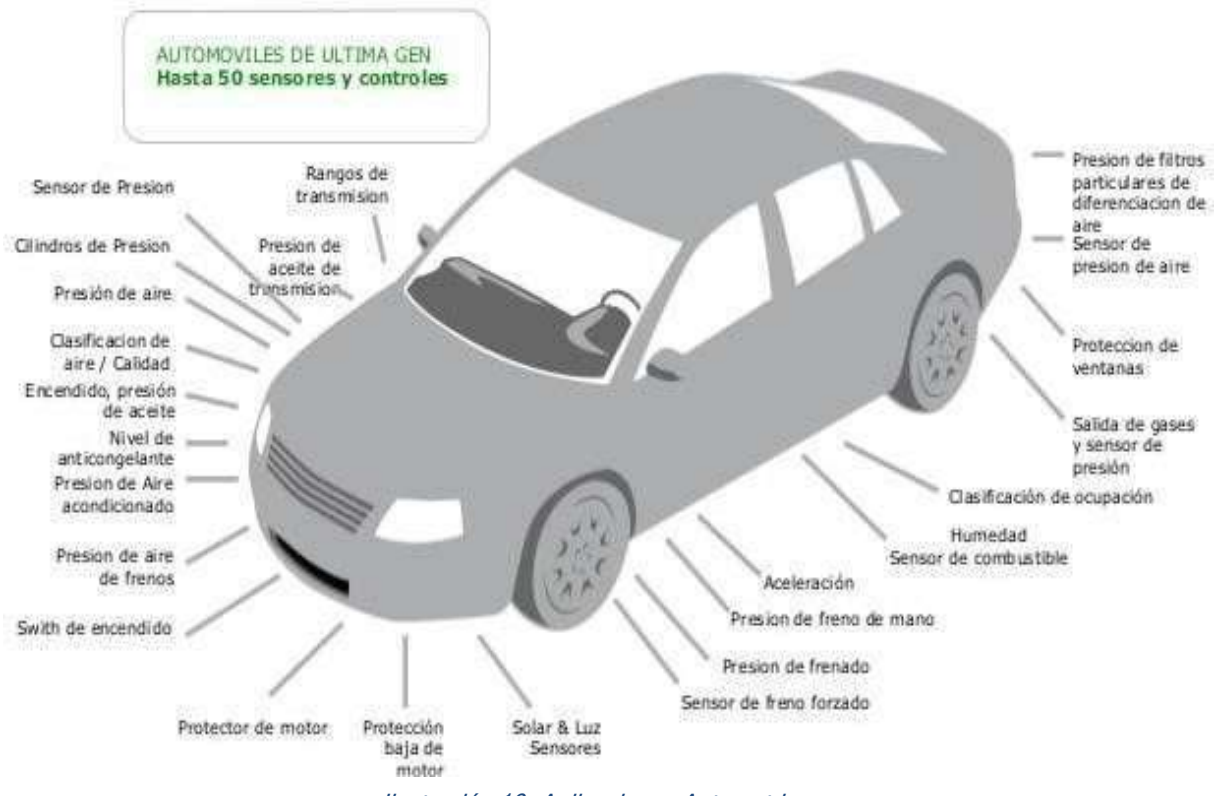

Ilustración 10.-Aplicaciones Automotrices

# <span id="page-19-0"></span>*2.2.9.- "ORGANIGRAMA DE ¨PRECISION PRODUCTS¨*

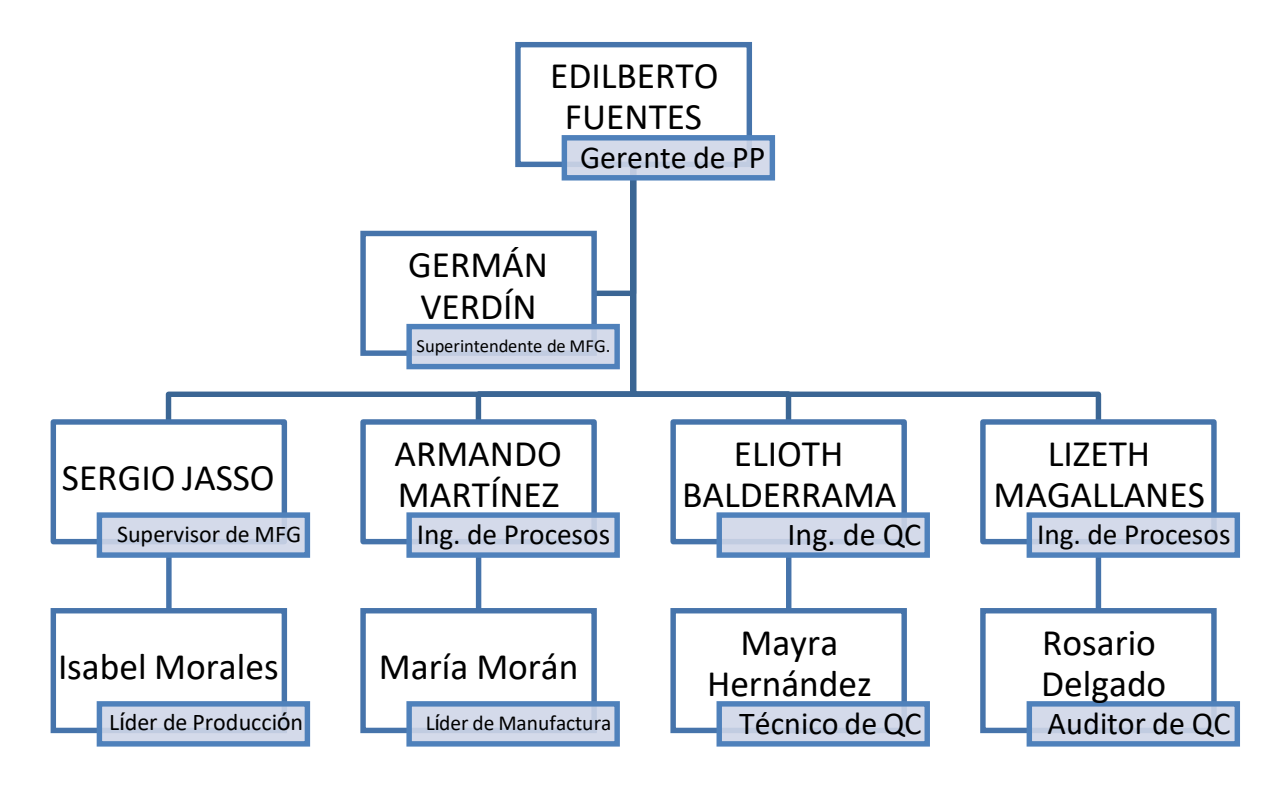

<span id="page-19-2"></span>Ilustración 11.-Organigrama de "PRECISION PRODCTS"

# <span id="page-19-1"></span>*2.2.10.-Área de Trabajo:*

El área de "Precision Products" o Productos Aeroespaciales está dedicada al ensamble de los circuitos de precisión de misión crítica, que fueron diseñados para permitir la circulación de cierto valor de corriente e interrumpir el flujo automáticamente al detectar una sobrecarga de energía para impedir que se queme dicho dispositivo, algo similar a las pastillas usadas en nuestras casas para proteger los circuitos eléctricos de los picos de energía al sobrecargarse o detectar una corriente más alta para la que fueron diseñados.

#### <span id="page-20-0"></span> *2.2.10.1 Productos Aeroespaciales y sus características:*

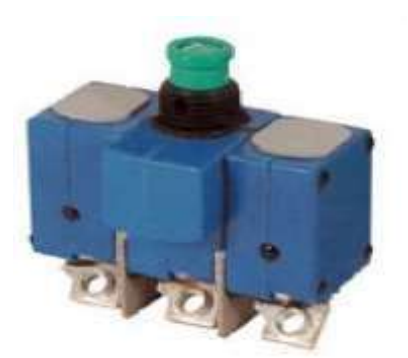

Ilustración 12.- Interruptor 6TC

# INTERRUPTOR DE AERONAVE SERIE 6TC

brindan protección de circuito con compensación ambiental en un tamaño de paquete subminiatura liviano. El diseño trifásico integra cada fase individual para proporcionar protección contra sobrecorriente en caso de sobrecargas simultáneas o desequilibradas, incluidas las condiciones de cortocircuito

<span id="page-20-1"></span>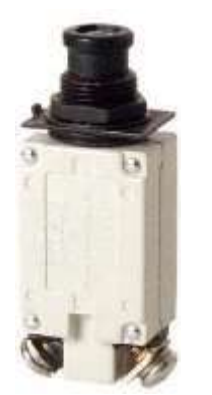

Ilustración 13.-Interruptor 7274

INTERRUPTOR DE AERONAVE SERIE 7274 son dispositivos pequeños, livianos y de bajo amperaje que están diseñados específicamente para proteger cables y componentes de aeronaves / aeroespaciales en vehículos y equipos aerotransportados

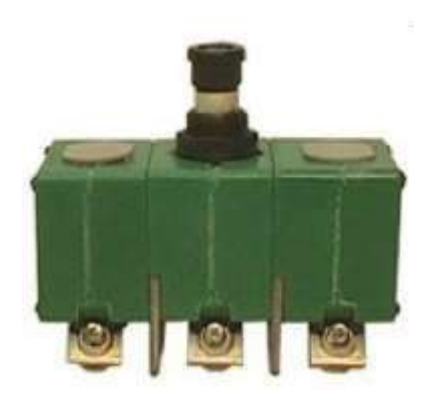

Ilustración 14.-Interruptor 9TC

INTERRUPTOR PARA AERONAVES SERIE 9TC brindan protección de circuito con compensación ambiental en un tamaño de paquete subminiatura liviano. El diseño trifásico integralmente vinculado proporciona protección contra sobrecorriente en caso de sobrecargas simultáneas o desequilibradas, incluidas condiciones de cortocircuito

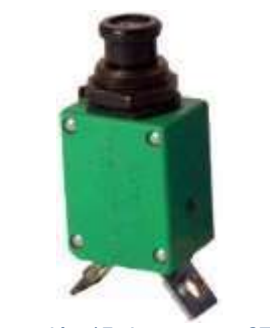

Ilustración 15.-Interruptor 2TC

#### INTERRUPTOR PARA AERONAVES DE LA SERIE 2TC

La marca registrada KLIXON® ha establecido históricamente el estándar para los interruptores automáticos aeroespaciales. A pesar de su pequeño tamaño, la serie TC ofrece la resistencia y confiabilidad que ofrecen las exigentes aplicaciones militares y comerciales

<span id="page-21-0"></span>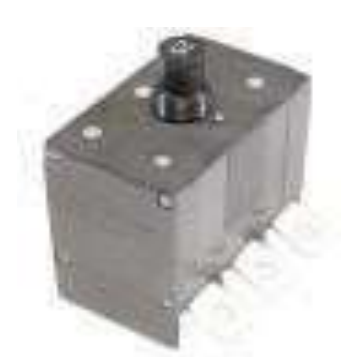

Ilustración 16.-Interruptor 15TC

El INTERRUPTOR TRIFASICO de la serie 15TC de KLIXON® fue diseñado para cumplir con los requisitos de tamaño y rendimiento del paquete del estándar militar inactivo MS90351 en el rango de 20 a 50 amperios. Este martillo rompedor liviano, de alto rendimiento y sin compensación de temperatura ambiente es muy adecuado para aviones, aviónica y sistemas eléctricos

<span id="page-21-1"></span>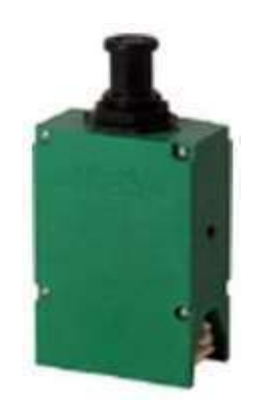

Ilustración 17.-Interruptor 6TC

#### INTERRUPTOR MONOFASICO 5TC

Representan la protección de vanguardia de los sistemas de energía aeroespaciales actuales.Su peso ligero y pequeño tamaño los hacen especialmente adecuados para aviones, aviónica y sistemas electrónicos. La clasificación del disyuntor monofásico 5TC está coordinada para que se dispare antes que otro disyuntor, el doble de su clasificación, en caso de una falla de hasta 600 amperios que deje pasar la corriente.

### <span id="page-22-0"></span>*2.2.11.-Descripción del Puesto en el que me desempeño:*

Durante 3 años me desarrollé como Inspectora de Calidad en el área de Precision Products, mi trabajo consistía en validar el correcto ensamble de los productos, verificando que cumplieran con los parámetros requeridos por el cliente, así como de realizar las pruebas visuales y funcionales para su aceptación final, posteriormente, llevar a cabo el empaque final y etiquetado para su embarque al cliente.

#### <span id="page-22-1"></span>*2.3.-Problemas a resolver, priorizándolos.*

A continuación, se describen los problemas que se detectaron:

### <span id="page-22-2"></span>*2.3.1.-Tiempo de realización de la prueba dimensional:*

 Mediante el comparador óptico los inspectores debían enfocar manualmente las piezas, una por una, realizando el mismo procedimiento, a 3 piezas por lote empleando en promedio 00:03:03 minutos.

#### <span id="page-22-3"></span>*2.3.2.-No contaban con sus propios dispositivos de medición:*

 Los inspectores se tenían que trasladar hacia las áreas comunes donde se ubicaban los dispositivos de prueba como las Máquinas de Time Check, para la resistencia del elemento y la resistencia de la terminal.

#### <span id="page-22-4"></span>*2.3.3.-Tiempos de traslados hacia los aparatos de medición:*

 Los inspectores de calidad se tenían que desplazar hacia el área común donde se ubicaban los diferentes aparatos como el comparador óptico y el dispositivo de resistencia empleando en promedio 4 minutos en ir y regresar.

#### <span id="page-22-5"></span>*2.3.4.-Tiempos de espera:*

 Los inspectores algunas veces tenían la necesidad de esperar su turno para realizar las pruebas, ya sea en el comparador óptico, dispositivo de resistencia o para utilizar los gage de medición.

#### <span id="page-23-0"></span>*2.4.-Justificación:*

La realización del presente proyecto surge de la necesidad de reducir los costos que impactan mensualmente a cada línea de producción, siendo uno de los métricos que se evalúan por la dirección. Por lo cual, el propósito fue reducir los tiempos de liberación de la terminal, ya que se detectó una oportunidad de mejora en el proceso, teniendo en cuenta que los materiales son inspeccionados visualmente, utilizando como instrumento un comparador óptico y realizando las pruebas dimensionales y de resistencia correspondientes por medio de un tamaño de muestra llamado AQL, que consiste en tomar un tamaño de muestra dependiendo de la cantidad total del lote, concluyendo con su aceptación final y su embarque, o de lo contrario, si resulta "No aceptable", como material rechazado y su registro correspondiente. Invirtiendo en promedio de 15 minutos aproximadamente la realización de la prueba de un Job, tomando en cuenta que la habilidad de cada operador varía al utilizar los instrumentos de medición (Comparador óptico).

Con la introducción del instrumento de medición automático "Keyence" y con la creación de los programas de medición para los diferentes materiales se logró facilitar la medición y agilizar el flujo de los materiales, logrando de esta forma la reducción de un 90 % en los tiempos empleados para su liberación.

Por otra parte, para la optimización de los recursos utilizados, se eliminaron los tiempos de espera en la liberación de otros productos aeroespaciales, que se consideran como tiempos muertos, al adquirir dispositivos, o adaptarlos para que se lleven a cabo en la misma área, ya que anteriormente se utilizaba un solo dispositivo de medición, es decir, diferentes áreas lo ocupaban y se turnaban para utilizarlo, siendo el caso de diferentes dispositivos de prueba, como por ejemplo, el comparador óptico, el dispositivo de resistencia, máquinas de prueba Time Check, lo cual implicaba trasladarse a un área común, realizar la prueba y regresar para continuar con su proceso de liberación.

16

# <span id="page-24-0"></span>*2.5.-Objetivos (General y Específicos)*

# <span id="page-24-1"></span>*2.5.1.-OBJETIVO GENERAL:*

Reducir el tiempo de liberación de la terminal de la línea 7274, en el área de QC, cambiando el método manual por el método automatizado y optimizar los recursos utilizados actualmente en los productos aeroespaciales.

# <span id="page-24-2"></span>*2.5.2.-OBJETIVOS ESPECÍFICOS:*

1.- Introducir un sistema de medición-visión-automático en el procedimiento de liberación de terminal de la línea 7274.

2.-Agilizar el tiempo de liberación de los productos aeroespaciales aprovechando los recursos utilizados actualmente.

3.-Ahorro de costos anuales de tiempos y de personal.

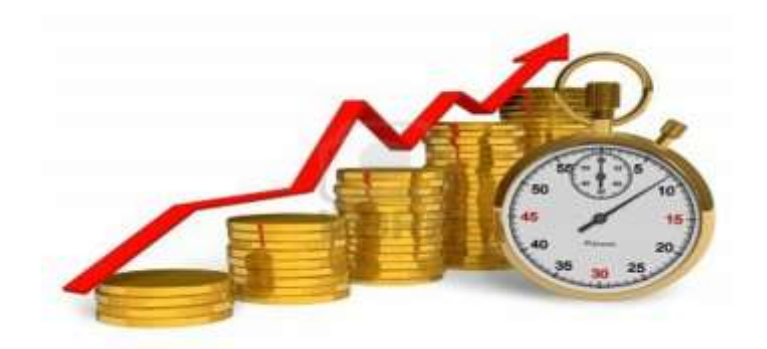

Ilustración 18.-Reducción de Tiempos y costos

# <span id="page-25-0"></span>**CAPÍTULO 3: MARCO TEÓRICO**

#### <span id="page-25-1"></span>*3.1.-Marco Teórico (fundamentos teóricos).*

Para la realización de este proyecto se aplicaron diversas técnicas y metodologías que resultaron ser exitosas desde la evolución de los procesos de transformación y los procesos de manufactura desde los inicios del siglo XX, basados en la reducción o eliminación de las actividades que no añaden valor al producto o servicio.

Principalmente en la metodología" LEAN MANUFACTURING" (LM), que es una aproximación occidentalizada de "TOYOTA PRODUCTION SYSTEM" (TPS), donde sus fundadores Sakichi Toyoda, su hijo Shigeo Shingo y Taiichi Ohno desarrollaron, logrando producir y distribuir sus productos con reducidos inventarios de mano de obra y reducidas inversiones de capital. (Socconini, 2019).

Una investigación realizada por el Massachusetts Institute of Technology (MIT) basados en la industria automotriz, introdujeron esta filosofía de producción esbelta (Lean Production) por primera vez. (J. P WomacK, 1990).

La eliminación de desperdicios basada en la historia de éxito de Toyota, se describe en la publicación de su libro "The Machine that changed the World", donde se define que el objetivo ideal de toda empresa es "Ser rentable".

La disciplina que sigue la Manufactura Esbelta consiste en trabajar en cada faceta de la "cadena de valor" reduciendo y eliminando los desperdicios (MUDA) para reducir los costos, mejorando la velocidad del flujo del proceso.

#### <span id="page-25-2"></span>*3.1.1.-Desperdicios o despilfarros.*

Taiichi Ohno definió 7 tipos de desperdicios:

1. Desperdicio por Inventarios:

Consiste en tener excedente de materia prima, se debe evitar el desperdicio del costo del capital invertido, del espacio ocupado por materiales innecesarios y mantener un flujo constante para mantener una inversión redituable.

2. Desperdicio por Sobreproducción:

Consiste en producir solo la cantidad exacta que requiere el cliente en el tiempo que el cliente lo necesita. Este desperdicio implica la coexistencia de casi todos los demás desperdicios, despilfarro de inversión por inventario, transporte, movimientos innecesarios, tiempos de espera, etc.

# 3. Desperdicio por Movimientos innecesarios:

Consiste en realizar movimientos excesivos, mala ubicación de los equipos, posturas injustificadas, mala distribución del espacio, de las estaciones de trabajo y de los operadores.

# 4. Desperdicio de Transporte:

Consiste en realizar movimientos excesivos de transportación de materiales entre estaciones o áreas de trabajo.

# 5. Desperdicios por Espera:

Consiste retrasos por falta de materiales, instrucciones, decisiones, descomposturas, fallas, errores, ajustes, cambios de configuración del equipo, set up, etc.

# 6. Desperdicio por Sobre procesamiento:

Consiste en utilizar los equipos o a las personas de manera improductiva, consumo de energía innecesaria, procesos complejos, difíciles de realizar por la gente.

7. Desperdicio por Reprocesos, defectos o rechazos:

Consiste en utilizar tiempo, maquinaria, materiales extras para reprocesar defectos de productos que no cumplen con la calidad especificada, los cuales debieron de ser productos aceptables desde un inicio.

### <span id="page-27-0"></span>*3.1.3 Objetivos de "Lean Manufacturing".*

Eliminar los defectos o desperdicios.

Eliminarlos o por lo menos minimizarlos, así como eliminar cualquier característica del producto que no sea requerida por el cliente (o por lo cual no esté dispuesto a pagar) eliminar cualquier uso excesivo de materias primas, prever y evitar defectos y costos asociados por reprocesos.

• Tiempos de Ciclo:

Reducir los plazos de entrega y los ciclos de tiempo de producción mediante la reducción de los tiempos de espera, tiempos de reparación, cambios de modelo, set up, etc.

Niveles de Inventario:

Minimizar los inventarios de materias primas, productos terminados y en todas las etapas de producción especialmente en los WIP´s.

• Productividad Laboral:

Mejoramiento mediante la reducción de los tiempos de ocio de los operadores, evitando que realicen labores innecesarias o que no sean realmente productivas.

Utilización del equipo y espacio:

Eliminar los cuellos de botella/Restricciones, maximizando el flujo y la velocidad del flujo de producción, eliminando los paros no planeados de los equipos.

Flexibilidad:

Tener habilidad de producir más variedad de productos, capacitar al personal en diferentes operaciones para tener la posibilidad de aprender y tener la disponibilidad de realizar diferentes tareas en diferentes áreas.

• Resultados:

En la medida que se reduce el tiempo de ciclo, se incrementa la productividad laboral, se gestionan adecuadamente los cuellos de botella, paros no planeados, reducción de defectos, menores costos y mayor competitividad.

Esta metodología se basa en una serie de conceptos simples, pero muy eficaces, uno de ellos es "Just In Time", traducido al español como Justo a tiempo que consiste en producir únicamente lo necesario y hacerlo siempre con la máxima calidad (Calva, 2014)*.*

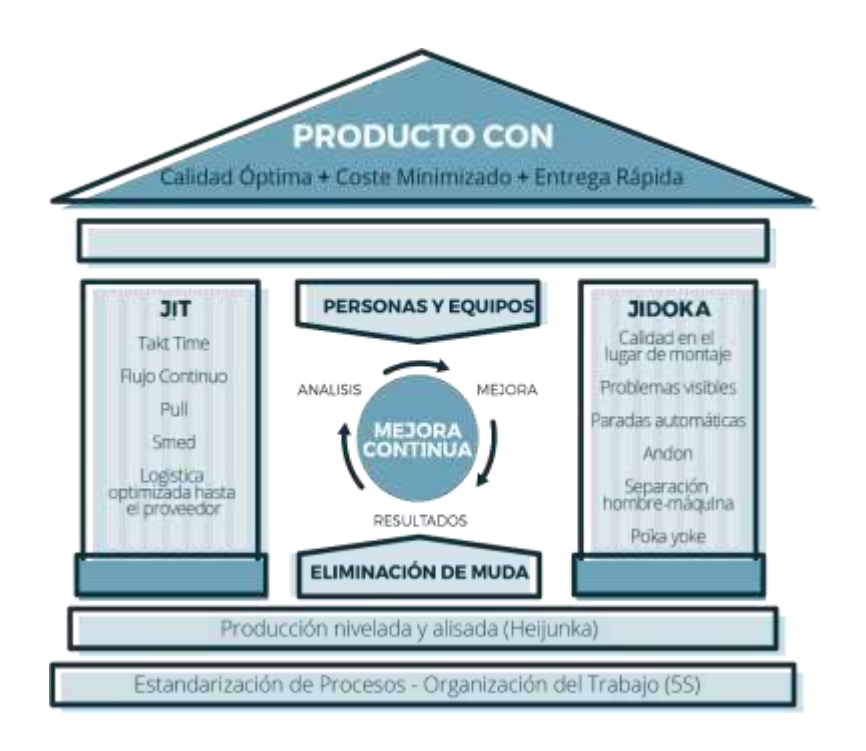

<span id="page-28-0"></span>Ilustración 19.- "Casa TPS o Casa Lean"

Esta forma de producir comenzó en la fábrica de automóviles Toyota, situada en Japón, en la década de 1970. Posteriormente se extendió a todo Japón y en la década de 1980 llegó a Europa. La filosofía del sistema Justo a Tiempo puede aplicarse a muchos tipos de empresas, aunque siempre se le suele asociar con la industria automovilística.

Para ello es necesario un compromiso de los integrantes de la empresa, así como una orientación de las tareas. Esta organización del trabajo tiene los siguientes beneficios:

Toda la producción se estructura sobre pedidos reales, no sobre suposiciones.

Al tener en cuenta solo el pedido real se reduce el tiempo de gestión y pérdidas en almacenes por acciones innecesarias.

- Los costos disminuyen.
- Aumentan la productividad.
- El inventario y el stock se reducen.
- El control de calidad y la fiabilidad del producto mejoran.
- El número de empleados se reduce a lo imprescindible.

Los empleados son más productivos.

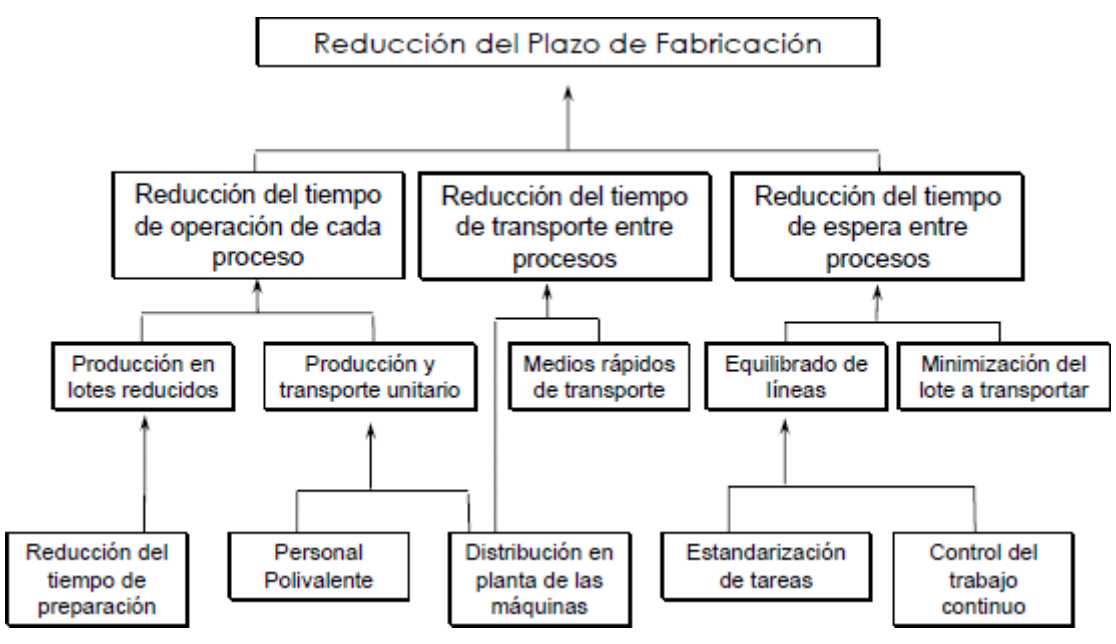

Ilustración 20.-Beneficios de la Implementación "JIT"

Esto se consigue ubicando varios procesos en la misma estación de trabajo y para el mismo trabajador. De esta forma el operario se mantiene activo y atento en sus diferentes tareas.

El sistema de producción Justo a Tiempo se orienta hacia la mejora de los procesos fundamentales de la fabricación para mejorar el funcionamiento global de la empresa manufacturera a la que va enfocada. Se aplican cambios en la forma en que funciona la gestión de la fabricación e implanta la metodología de las 5S.

### <span id="page-30-0"></span>*3.2.-La metodología de las 5 "S"*

Las 5's son Seiri, Seiton, Seiso, Seiketsu y Shitsuke, que significan, eliminar linnecesario, ordenar, limpiar e inspeccionar, estandarizar y crear hábito. Las tres primeras fases de la metodología son de carácter operativo, mientras que la cuarta esun control visual con el fin de mantener en el tiempo lo implementado en los anteriores pasos, el último pasó se focaliza en crear un hábito en los empleados y de tener la mejora continua siempre presente.

El método de las 5S se caracteriza por 5 etapas. Es una técnica de gestión originaria de Japón y recibe ese nombre porque el nombre de cada principio en japonés comienza con la letra S. Cada S tiene el siguiente significado:

- Clasificación: eliminación de los elementos inútiles en el espacio de trabajo.
- Orden: organización eficaz del espacio.
- Limpieza: mejora de la limpieza.
- Estandarización: establecimiento de normas y procedimientos.
- Mantenimiento de la disciplina: esforzarse más en ser disciplinados.

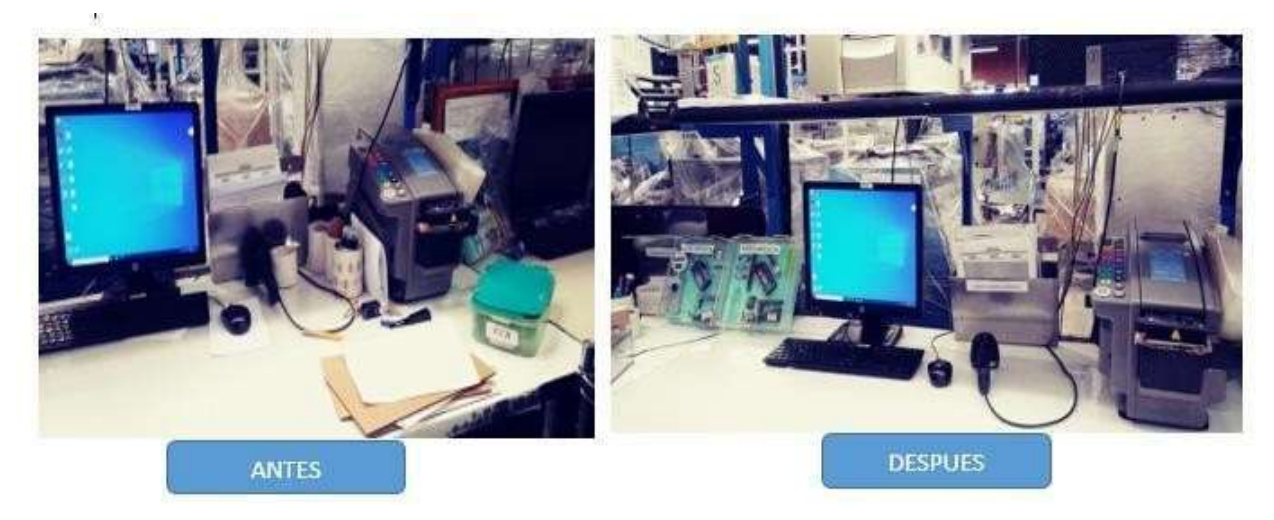

Ilustración 21.-Implementación 5 "S"

Al igual que el Justo a Tiempo, la metodología 5S comenzó también en Toyota y en la actualidad la llevan a cabo todo tipo de empresas industriales, de servicios, centros educativos, hospitales y organizaciones sin ánimo de lucro.

La metodología 5 s puntualiza la adopción asociada al orden y la limpieza previa a a ejecución de las labores y posteriores a ellas. En término coloquial significa ordenar la casa (Ohno, 1991). Para Hernández y Vizan (2013), la metodología 5 s es una de las primeras herramientas en la implementación de la filosofía de Manufactura Esbelta en las empresas, ya que produce resultados tangibles y cuantificables en un lapso corto de tiempo.

Esta metodología japonesa nos ayuda a mejorar la calidad y la productividad de cualquier tipo de empresa, nos muestra el sistema con el cual la compañía alcanzará un alto grado de desempeño. Se podrán lograr beneficios significativos a través de conceptos sencillos, prácticos y económicos con los que logrará mantener un lugar de trabajo organizado, limpio, seguro y, sobre todo, productivo. (Luis Vicente Socconini Pérez, 2020).

Un enfoque simple respecto al flujo de material es eliminar las rutas complejas y buscar líneas de flujo más directas, si es posible unidireccionales. Otro es agrupar los productos en familias que se fabrican en una línea de flujo, con lo que se facilita la gestión en células de producción o "minifactorías".

La simplicidad del JIT también se aplica al manejo de estas líneas de flujo. Un ejemplo es el sistema Kanban, en el que se arrastra el trabajo.

Establecer sistemas para identificar los problemas

Con los sistemas de arrastre / kanban se sacan los problemas a la luz. Otro ejemplo es el uso del control de calidad estadístico que ayuda a identificar la fuente del problema. Con el JIT cualquier sistema que identifique los problemas se considera beneficioso. Kanban: en japonés significa "registro visible". Es un elemento del JIT para el suministro

de lotes, mediante un sistema de etiquetas. Se reponen los productos a medida que se consumen.

- Sistema de fabricación "Push": Literalmente "empujar". Sistema de fabricación clásico en el que se produce para vender.
- Sistema de fabricación "Pull": Literalmente "tirar". Fabricación en flujo continuo en el que se produce porque se vende. En este sistema no se debe permitir que se acumule tanto la materia prima o componentes como el semielaborado, ya que las diversas fases no pueden realizar su tarea hasta que la fase siguiente esté lista para recibir la materia prima/componentes o unidades semielaboradas. Con esto se reduce el inventario y el coste, además de abreviar el tiempo de reacción.

#### <span id="page-32-0"></span>*3.3.-KAIZEN*

Es un sistema enfocado en la mejora continua de toda la empresa y sus componentes, de manera armónica y proactiva. El objetivo de los eventos Kaizen es realizar cambios inmediatos por medio de un evento bien organizado de corta duración, su propósito es proporcionar un fundamento de análisis y acelerar los cambios mejoras organizacionales, involucrando a toda la fuerza laboral y creando un clima propicio para el cambio.

Utilizar Kaizen es centrarse en un área determinada para crear una mejora radical en un corto período de tiempo es un programa de mejoramiento continuo basado en el trabajo en equipo y la utilización de las habilidades y conocimientos del personal involucrado, se utilizan varias métricas para medir los resultados como: reducción de espacios, mayor flexibilidad de línea, flujo de trabajo mejorado, ideas de mejora, mayores niveles de calidad, ambiente de trabajo más seguro, reducir el tiempo sin valor agregado.

Este método se basa en la constante evolución de los procesos que integran el sistema productivo empresarial, estableciendo ciertos estándares de calidad y midiendo constantemente los logros obtenidos.

De esta forma, se asegura el cumplimiento del proceso de mejora continua.

Kaizen se entiende como la disciplina y constancia para seguir un método para que se logre arraigar a lo largo del tiempo (Barraza, 2015).

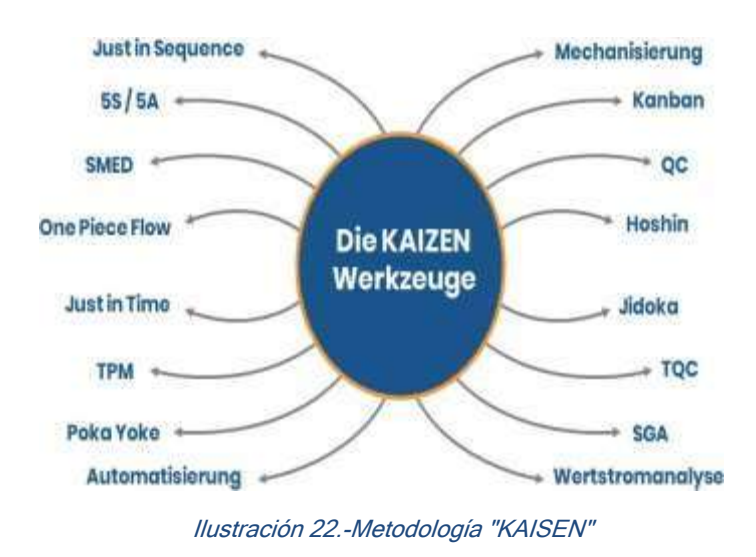

#### <span id="page-33-0"></span>*3.4.-Mantenimiento Total Productivo (TPM)*

Es una herramienta orientada a la mejora de la calidad de los equipos, que trata de maximizar la eficacia y la eficiencia de las máquinas a través de un sistema total de mantenimiento preventivo que cubra la vida del equipo.

Mediante el TPM se trata de racionalizar la gestión de los equipos que integran los procesos productivos, de forma que pueda optimizarse el rendimiento de los mismos y la productividad de tales sistemas.

TPM involucra a cada persona en todos los departamentos y a todos los niveles, motiva a las personas para el mantenimiento de la planta a través de actividades autónomas y de grupos pequeños y comprende elementos básicos tales como desarrollo de un sistema de mantenimiento, educación en mantenimiento básico de la empresa,

habilidades para la solución de problemas y actividades para lograr un lugar de trabajo con cero interrupciones y sin accidentes.

Con la aplicación del TPM se garantiza el principio de la mejora continua en las empresas comenzando por una cultura corporativa orientada a la máxima eficacia en el sistema de producción y gestión de los equipos y la maquinaria, eliminando las pérdidas antes de que se produzcan (Lefcovich, 2009).

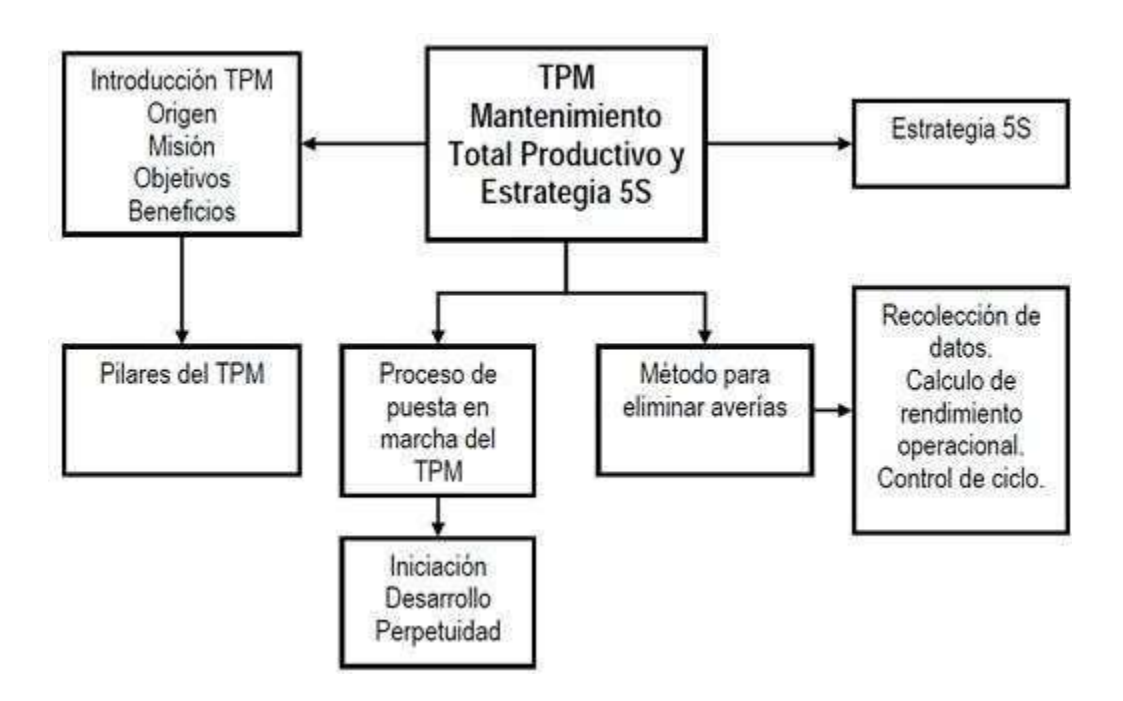

<span id="page-34-1"></span>Ilustración 23.-Implementación "TPM"

# <span id="page-34-0"></span>*3.5. Metodología Seis Sigma:*

Seis Sigma es una filosofía relativamente nueva, apareciendo en los años 80 y en la actualidad es una estrategia sistemática y bien estructurada que permite la generación de procesos y servicios cada vez más eficientes.

Desde su creación, la metodología Seis Sigma ha sido ampliamente utilizada para reducir variabilidad e incrementar calidad y productividad de las empresas que la aplican. La misma se ha considerado por diferentes autores como filosofía, metodología, meta, herramientas, métrica, que utiliza datos y herramientas estadísticas para evaluar y mejorar los procesos con el objetivo de satisfacer al cliente y, por ende, elevar las utilidades de una organización.

El éxito de Seis Sigma radica en la mejora del rendimiento de los procesos y en el aumento de la satisfacción de los clientes (O. Grima, 2014).

Seis Sigma, que utiliza en su nomenclatura la conocida letra griega (σ) vinculada con la estadística, representa la variabilidad o dispersión de un conjunto de valores.

La metodología Seis Sigma permite identificar la capacidad de los procesos para reducir los defectos por millón de los mismos. Para usar esta herramienta se emplea, entre otras metodologías, la metodología DMAIC de mejora de proceso (Definir, Medir, Analizar, Mejorar, Controlar).

Dicha metodología es un proceso interactivo que sigue un formato estructurado y disciplinado, la realización de experimentos y su consecuente evaluación. Sin embargo, recientemente se han publicado artículos donde no solo se propone el uso de Seis Sigma para mejorar los procesos, sino que aparece vinculada con otras herramientas cuantitativas como la simulación y el proceso analítico jerárquico (AHP) dentro del paradigma de la decisión multicriterial (Pavón, 2012).

Se hace un análisis de las diferentes metodologías de mejora proponiéndose un procedimiento basado en la metodología DMAIC. Los resultados alcanzados aplicando éste permitieron, con el uso de las técnicas de simulación y las técnicas multicriterio, obtener los resultados previstos (García, 2007).

En la actualidad existen diversas metodologías de mejoras entre las que se encuentra Seis Sigma, que propone aplicar un método de investigación para los procesos que agregan valor para el cliente y desarrollar acciones o proyectos que permitan elevar la satisfacción de este, utilizando para ello, métodos estadísticos que garantizan fundamentar las decisiones basada en datos (Vara, 2008), convirtiéndose así, en una plataforma que permite mejorar la competitividad de las organizaciones (Porter, 2002).

Para ello, propone desarrollar 5 etapas (DMAIC):
- Definir.
- Medir.
- Analizar.
- Mejorar.
- Controlar.

En la fase de Definición, se obtiene la jerarquización de los posibles proyectos de mejora de la organización. Se propone el uso de la simulación con el objetivo de detectar las insuficiencias de los procesos actuales, utilizándose la toma de decisiones multiatributo para obtener la jerarquización de los problemas detectados (C. González, 2014).

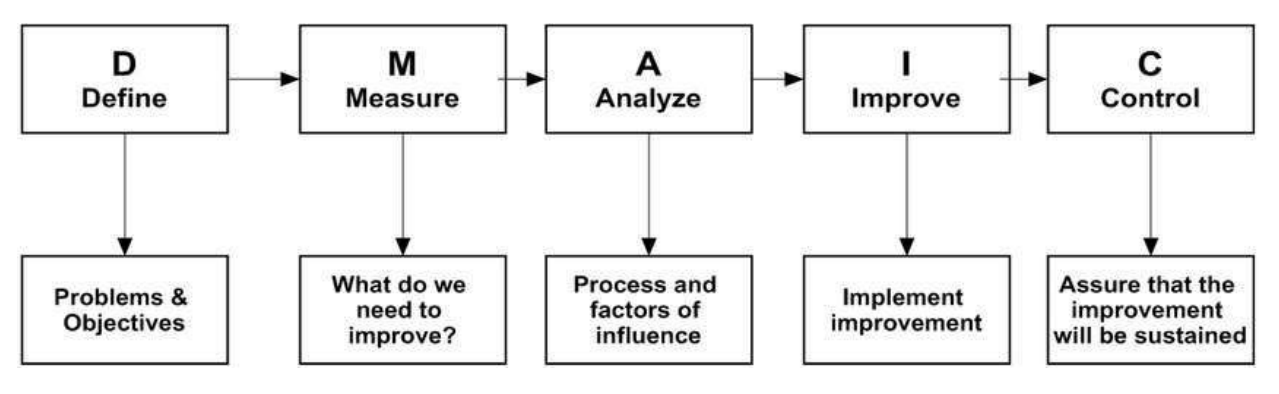

Ilustración 24.-Pasos de la Metodología "DMAIC"

La fase Medir se utiliza para determinar los indicadores de calidad que permitan conocer el comportamiento de los procesos, las variables que afectan el desempeño de la organización, determinar la información necesaria, así como las herramientas para la recogida de datos y su procesamiento.

En la fase Analizar, con la información recopilada, se determinan las causas principales que afectan el funcionamiento del sistema con vistas a su posible erradicación.

Las principales herramientas que se proponen en esta fase son: estadísticas como correlación, análisis de varianza y técnicas de regresión entre otras. Para un resumen de estas causas se utiliza el diagrama de causa efecto o la matriz de relación.

En la cuarta fase, Mejorar, se generan las posibles alternativas de solución para la mejora de procesos, utilizando la simulación. Posteriormente, se utilizan las técnicas de toma de decisiones multiatributo para ordenar estas alternativas considerando el conjunto de criterios emitidos por los expertos y seleccionando la mejor.

Ya en la fase final Controlar, se establecen las variables e indicadores que deben ser controlados para garantizar un funcionamiento eficiente de los procesos y la satisfacción de los clientes. Se establece el plan de acciones que deben ser tomadas para la mejora continua de los procesos.

## *3.6.-Herramientas de Control de Calidad:*

Los elementos y las causas que intervienen en el desarrollo de un proceso y que pueden en un momento dado, ocasionar que no se cumplan, los objetivos son diversos y en ocasiones difíciles de identificar, por lo tanto, es necesario tener a la mano las herramientas que nos ayuden a identificar con mayor rapidez la causa raíz y posteriormente analizar e interpretar los resultados para tomar mejores decisiones. (Stachú, 2009).

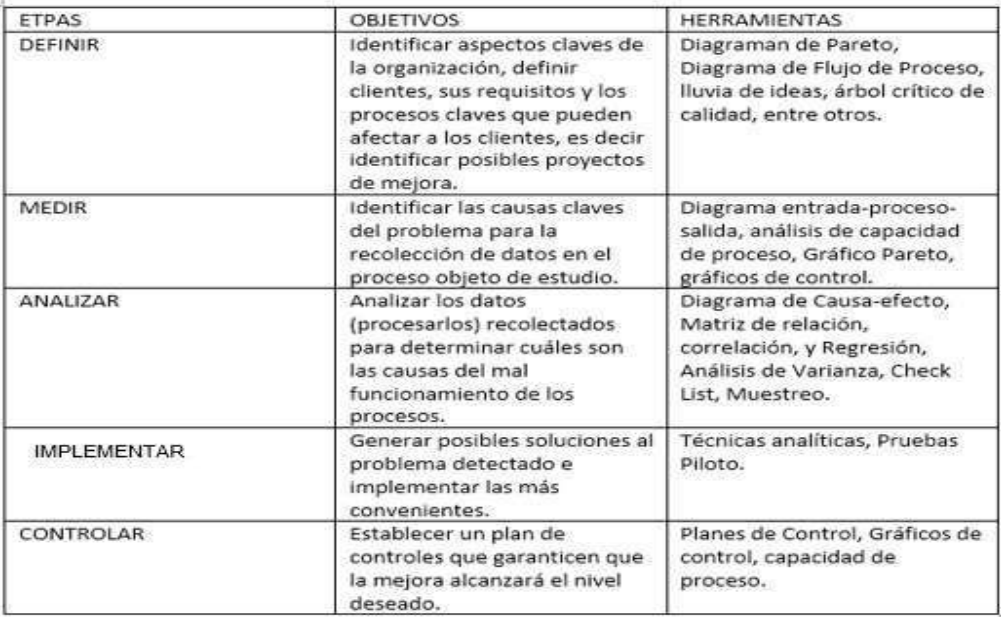

Ilustración 25.-Etapas, Objetivos y Herramientas "DMAIC"

En la actualidad existen varias herramientas que se utilizan para la identificación de los problemas, el análisis y sus causas, muchas de ellas son de origen estadístico, pero finalmente son muy sencillas y muy visuales que pueden ser aplicadas por personas de cualquier área de la empresa. Fueron popularizadas y puestas en práctica por primera vez en los años 60 por los primeros círculos de calidad liderados por Kaoru Ishikawa y la mayoría de ellas siguen siendo utilizadas en la actualidad.

# *3.6.1.-Hoja de Control del proceso o verificación. (Check List).*

Son formatos o modelos específicamente diseñados para recoger información relativa de una actividad o un proceso, con el objetivo de recolectar información, facilitar las tareas, y visualizar las características más importantes que deben ser monitoreadas periódicamente para mantener el proceso bajo control (Lemos, 2016).

Algunos de los beneficios que nos proporciona el Check list son las siguientes:

- Clasificar las fallas o defectos detectados con el propósito de identificar las magnitudes, razones, tipos de fallas, áreas donde se origina, etc.
- Describir el desempeño o los resultados de un proceso.
- Confirmar posibles causas del problema.
- Es una excelente herramienta para validar la rastreabilidad de los productos.
- Ayuda a traducir los datos en tomas de decisiones.
- Proporciona un medio para registrar de manera eficiente los datos que servirán de base histórica para los futuros análisis, hacer evaluaciones de resultados de mejoras, etc.
- Facilita el inicio del pensamiento estadístico.

|                                                                              | Sumario de Inspección (25311-X / 39408-XX) |                                |                    |          |                 |                        |                |                   |          |                 |                 |                  |                      |               |                     |
|------------------------------------------------------------------------------|--------------------------------------------|--------------------------------|--------------------|----------|-----------------|------------------------|----------------|-------------------|----------|-----------------|-----------------|------------------|----------------------|---------------|---------------------|
|                                                                              | Part No.                                   |                                |                    |          |                 |                        | Product Name:  |                   |          |                 |                 |                  |                      |               |                     |
|                                                                              | 25311-X / 39408-XX                         |                                |                    |          |                 | <b>Circuit Breaker</b> |                |                   |          |                 | Ŋ               |                  |                      | Ø,            |                     |
| MFG 7274CB 6000/03<br>Fecha: 06/NOV/15<br>Retencion: 15 años.<br>Revision: A | Inspeccion:                                |                                | <b>INSP. FINAL</b> |          |                 |                        |                | Metodo Ref.       | 5.6.1.   | 5.6.1.2. (A)    | 5.6.1.2. (B)    | 5.6.1            | C4000                |               |                     |
|                                                                              | Cliente:                                   |                                | STA- Attleboro     |          |                 |                        |                |                   |          |                 |                 |                  |                      |               |                     |
|                                                                              |                                            |                                |                    |          |                 |                        |                |                   |          |                 |                 |                  |                      |               |                     |
|                                                                              |                                            | Comentarios: Ensamble de Boton |                    |          |                 |                        |                |                   |          | Caracteristicas | Ens. Pushbotton | Asen. De thermal | Presencia de balinas | Thermal latch | Llenado de reportes |
|                                                                              | Responsable:                               |                                |                    |          |                 |                        |                |                   |          |                 |                 |                  |                      | Ens.          |                     |
|                                                                              | Ing. Calidad                               |                                |                    |          |                 |                        |                |                   |          |                 |                 |                  |                      |               |                     |
|                                                                              | Fecha                                      | <b>Dispositi</b><br><b>VO</b>  | <b>N.H.V.</b>      | Tam.Lote | <b>Tam.Mues</b> |                        | Disp.<br>Ac Re | <b>Job N/LOTE</b> | Insp No. | ğ               | ą,              | $\frac{0}{4}$    | $\frac{0}{4}$        | Q<br>÷        | ş                   |
|                                                                              |                                            |                                |                    |          |                 |                        |                |                   |          |                 |                 |                  |                      |               |                     |
|                                                                              |                                            |                                |                    |          |                 |                        |                |                   |          |                 |                 |                  |                      |               |                     |
|                                                                              |                                            |                                |                    |          |                 |                        |                |                   |          |                 |                 |                  |                      |               |                     |
|                                                                              |                                            |                                |                    |          |                 |                        |                |                   |          |                 |                 |                  |                      |               |                     |

Ilustración 26.-Check List de Ensamble de Botón

## *3.6.2.-Diagrama Causa y Efecto, o Diagrama de Ishikawa.*

Es una técnica que permite la identificación visual mediante la clasificación de ideas e información relativas a las causas del problema (Galgano, 1995).

La importancia de este diagrama radica en que nos da la pauta para buscar en nuestro entorno, las posibles y diferentes causas que afectan en el análisis del problema en cuestión, y de esta forma se examinan detenidamente cada una sin dejar alguna idea fuera del análisis.

Para comenzar a desglosar y clasificar las ideas nos basamos en el método de las 6M, consiste en agrupar las causas potenciales en seis ramas principales.

6M: Método de trabajo, Mano de Obra, Materiales, Maquinaria, Medición y Medio Ambiente.

Estos seis elementos definen de manera global todo proceso, y cada uno aporta parte de la variabilidad del análisis, por lo que es natural que la causa de un problema esté relacionada con alguna de las 6M.

## *3.6.2.1.-Aspectos o factores a considerar en las 6M*

Mano de Obra:

Se refiere a identificar los posibles problemas que enfrentan los operadores mientras realizan su trabajo que pudieran ser relevantes. Como por ejemplo si recibieron la debida capacitación, si están capacitados para realizarla, y si se está realizando conforme a los lineamientos especificados en las instrucciones de trabajo, cualquier anormalidad deberá de ser reportada.

Método:

Trata de cuestionar si el método que se practica es el adecuado para el procedimiento, si está bien definido y si no lo es, podría representar un área de oportunidad para implementar nuevos métodos, pero para esto es necesario entender cuál es el propósito de la operación.

Maquinaria:

En esta parte trata de identificar si la variación se debe a ciertos factores de la maquinaria, por ejemplo, si las condiciones que presenta son óptimas, si se ha realizado algún mantenimiento previo o si requiere alguno, si presenta fallas tener en cuenta que es lo que las origina, tal vez sea que la capacidad de las mismas, está por encima del estándar, en estos casos, es necesario contar con la documentación que respalde que la maquinaria ha sido validada por cada uno de los parámetros anteriores para permitir su funcionamiento, para ello, es necesario tener un calendario de la realización periódica de TPM y 5´S para descartar éste punto.

#### Materiales:

Se refiere a identificar la variabilidad que representan los materiales o materia prima sobre el problema, por ejemplo, algún cambio de proveedor, como afectan al producto, si dichas variaciones son menores y no representan algún problema o si son realmente significativas para tomarlos en cuenta, para esto debemos tener presente desde que fechas se presentó el problema y la documentación necesaria de la validación a los proveedores y que el material proporcionado cuenta con las características necesarias que acrediten su procesamiento.

Mediciones:

En este punto se debe analizar si se dispone de las mediciones requeridas para detectar o prevenir el problema, si está bien definida la manera operacional de las características que son medidas, o bien, si existe algún sesgo en las medidas generadas por el sistema de medición y si el tamaño de la muestra es representativo para la obtención de los resultados requeridos.

Medio Ambiente:

De igual manera se deben tomar en cuenta las condiciones ambientales que pudieran influir en los resultados, por ejemplo, las variaciones en las temperaturas en las que se trabaja, normalmente se deberá considerar trabajar en condiciones de temperatura constantes o tener en cuenta los cambios que se presentan con un aumento o una disminución de la temperatura, así como de la humedad.

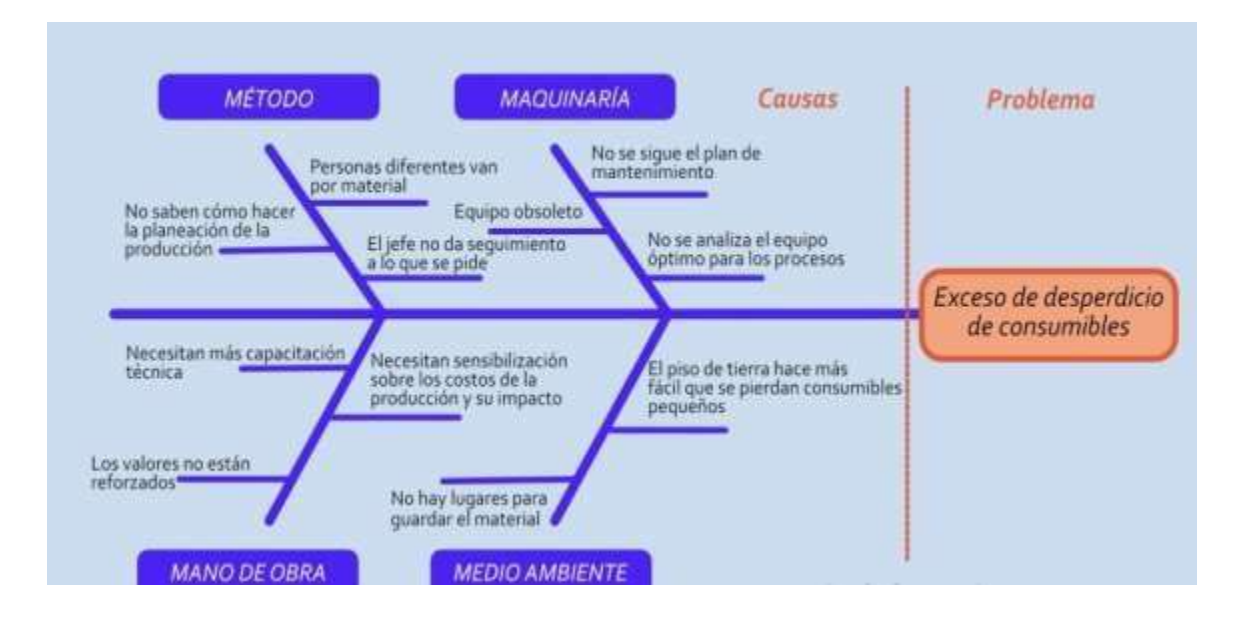

Ilustración 27.- "Diagrama de Ishikawa"

## *3.6.3.-Lluvia de Ideas:*

Es una forma de pensamiento creativo encaminada a que todos los miembros de un grupo participen libremente y aporten ideas hacia la solución de un problema. Ésta técnica es de gran utilidad para el trabajo en equipo, ya que permite la reflexión y el diálogo en términos de igualdad, se recomienda que las sesiones sean un proceso disciplinado mediante los siguientes pasos.

- Definir con claridad el Tema o problema.
- Se nombrará a un moderador el cual deberá de coordinar la participación de todos.
- Cada participante deberá realizar una lista por escrito de ideas sobre el tema para mejorar el problema.
- Los participantes deberán de formar un círculo con la oportunidad de interactuar con los demás.
- Se dará lectura a cada idea de los participantes dando pie a los comentarios exponiendo los pros y los contras de cada una concluyendo si es factible o no tanto.
- Agrupar las ideas y representarlas en un diagrama de Ishikawa, considerando las más representativas como las causas principales, clasificando cada una en las 6M, así como las causas derivadas de cada una de ellas.
- Una vez que se concluya este proceso, se analizará si se ha omitido alguna idea o causa relevante.
- Se inicia un debate, donde cada integrante expone su punto de vista en relación a cada una con la finalidad de aportar argumentos que se centren en la resolución del problema en cuestión.
- Elegir las ideas que representan significativamente la causa principal del problema, así como las posibles soluciones.
- Centrarse en buscar acciones concretas para comenzar a implementar en un cronograma de actividades a realizar erradicar la causa principal del problema.

## *3.6.4.-El Diagrama de Pareto:*

El Diagrama de Pareto representa de forma sencilla cualitativa y cuantitativamente todos los factores que intervienen en un problema. Dichos factores se colocan de manera decreciente de importancia agrupando mediante un diagrama de líneas, las frecuencias acumuladas en porcentaje sobre el total.

El eje horizontal representa los distintos conceptos o causas del problema de estudio, mientras que en eje vertical se colocan las frecuencias de las causas citadas.

El Diagrama de Pareto ayuda a definir las áreas prioritarias de intervención para concentrar los esfuerzos en los aspectos más importantes del problema, es decir, en los aspectos que ocupan las partes más elevadas del diagrama. (Galgano, 1995)

Otro importante aspecto del análisis de Pareto radica en el hecho de que nos permite comparar dos representaciones del mismo fenómeno en tiempos diferentes, por consiguiente, nos proporciona una visión sencilla y rápida de la importancia relativa de los problemas para decidir sobre qué aspectos se debe trabajar de forma inmediata y determinar el enfoque a tomar ante determinada situación.

Las fases para la elaboración de este diagrama son:

- Decidir y delimitar el problema que se desea analizar, así como tener en claro losobjetivos que se persiguen.
- Se establecen los tipos de datos que se van a ocupar, de igual forma los posiblesfactores que sería importante estratificar.
- Se diseña una hoja para la recolección de datos que identifiquen tales factores.
- Si la información se va a tomar de reportes anteriores definir el periódo en el que se tomará la información.
- Al finalizar se construye una tabla donde se cuantifiquen las frecuencias de cada defecto o su porcentaje.
- Se procede a la interpretación de los datos graficados, priorizando las barras que obtuvieron mayor altura como los más urgentes de atender y así sucesivamente.

## *3.6.5.-Histograma: (Diagrama de Distribución de Frecuencias)*

Representación gráfica en forma de barras de la distribución de un conjunto de datos o de una variable donde los datos se clasifican por su magnitud en cierto número de clases, cada clase es representada por una barra cuya longitud es proporcional a la frecuencia de los valores representados. (Lee J. Krajewski, 2000)

Nos permite visualizar la tendencia central, la dispersión y la forma de la distribución, el eje central está formado por una escala numérica para mostrar la magnitud de los datos, facilita el entendimiento de la variabilidad y favorece el pensamiento estadístico.

## *3.6.5.1 Interpretación del Histograma:*

1.- Observar la tendencia central de los datos, localizar en el eje horizontal las barras con mayores frecuencias.

2.- Estudiar el centrado del proceso. Observar la posición central del cuerpo del histograma con respecto a la calidad óptima.

3.- Examinar la variabilidad del proceso. Consiste en comparar la amplitud de las especificaciones con el ancho del histograma.

4.- Analizar la forma del Histograma: Considerar que la forma de distribución de campana es la óptima.

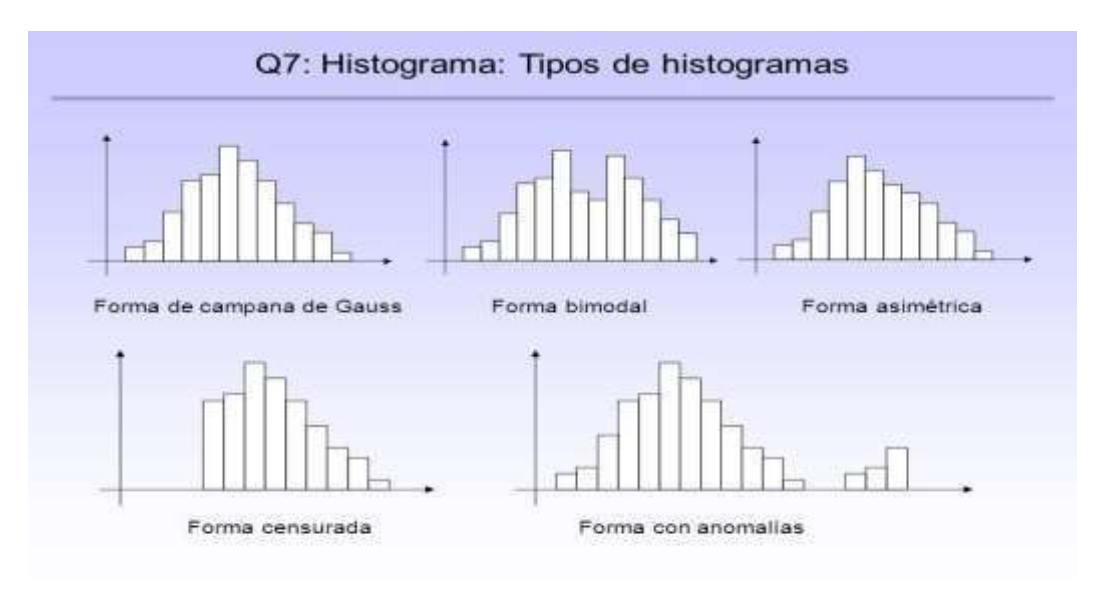

Ilustración 28.- Tipos de Histogramas

#### ä

## *3.6.6.-Círculos de Calidad*

Los Círculos de Calidad son uno de los instrumentos más eficaces que permiten a los colaboradores aportar y contribuir hacia la Mejora Continua.

La definición Técnica de los círculos de Calidad es la siguiente:

Pequeño grupo de colaboradores compuesto generalmente de 4 a 10 personas que desarrolla voluntariamente actividades de mejora en su propia área. (Galgano, 1995)

Éste pequeño grupo se forma como parte de las actividades de la Calidad Total, para definir, analizar y resolver problemas relativos a la propia área de trabajo, utilizando los siete instrumentos estadísticos y el PDCA con la participación de todos sus miembros.

Un comité de Dirección que define los objetivos del programa, planifica su introducción, asegura los recursos necesarios y sigue su desarrollo, implanta y coordina toda la actividad de los Círculos de calidad.

Lo que hace tan eficaces y valiosos a los círculos de calidad es que la información que aportan los trabajadores de las diferentes secciones de la empresa es de primera mano y espontánea, son problemáticas que observan y experimentan ellos mismos en el día a día, por lo que no son inferencias ni deducciones basadas en datos de terceros. De esta manera se cuenta con información de un valor incalculable para poder mejorar en los procesos de calidad (Pulido, 2003).

Esta metodología surge en el Japón de los años 60, país siempre a la vanguardia en la implantación de nuevos procedimientos para la mejora de la gestión de la calidad. El creador de este nuevo método fue el empresario y químico Kaoru Ishikawa. Desde su misma creación, los círculos de calidad no han dejado de implantarse en multitud de empresas asiáticas, demostrando su eficacia en las organizaciones.

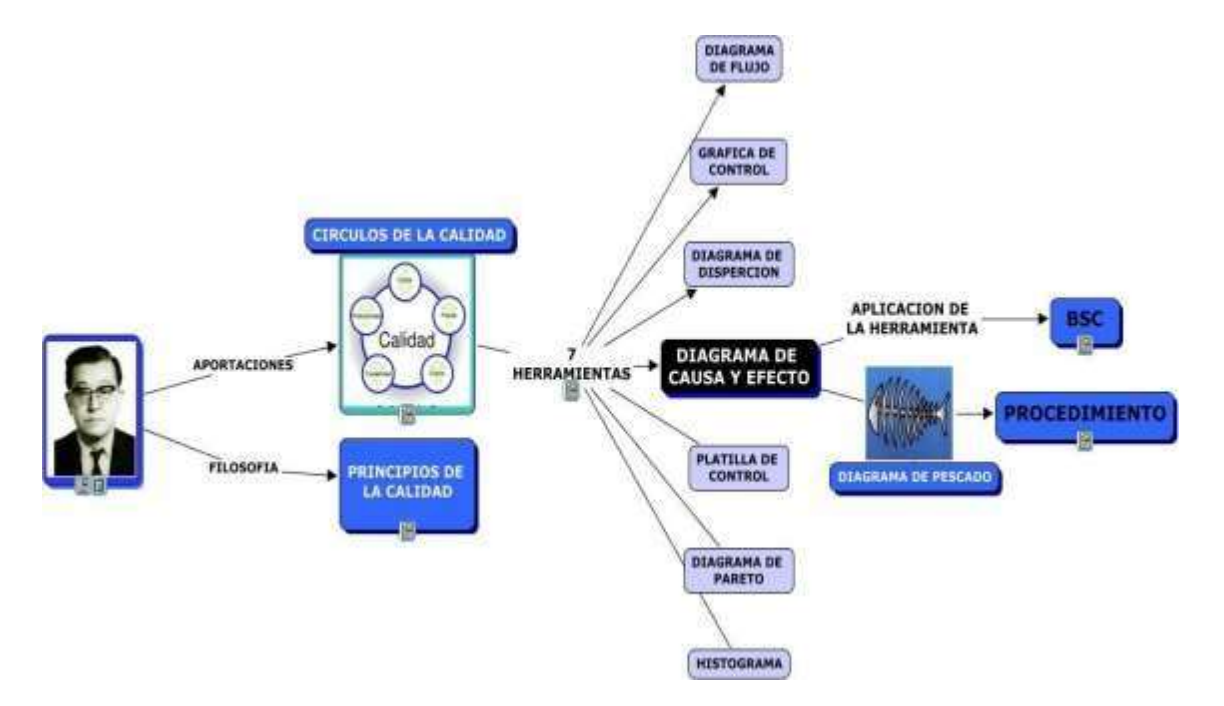

Ilustración 29.-Aportaciones de Karou Ishikawa

Las directrices en las que se basan los Círculos de Calidad son las siguientes:

- Mejorar el Liderazgo y la capacidad de gestión de los jefes intermedios y de los supervisores promoviendo las mejoras a través del autodesarrollo.
- Crear una consciencia de la Calidad donde todos podemos aportar comprometiéndonos, haciendo cada uno lo que nos corresponde.
- Aportar los conocimientos y la experiencia que les proporciona el estar en contacto con el proceso y el comportamiento de los materiales, que mejor que ellos para encontrar entre todos, las mejores soluciones para una mejor toma de decisiones.
- Deberá estar constituido por un representante de supervisión, otro de calidad, alguien más de seguridad, uno más que represente al personal operario y por último el Ingeniero del proceso, pero nunca menos de cuatro personas ni más de ocho.
- Se deberá documentar los puntos que se revisaron en la reunión quedando las actividades pendientes a realizar, los responsables de realizarlas, o cerradas algunas otras, de tal manera que se programan los puntos que se revisarán en la próxima reunión.

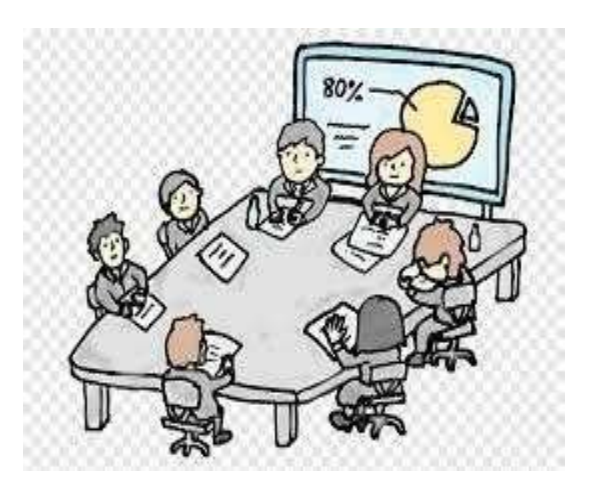

Ilustración 30.-Ejemplo de Círculos de Calidad

## **CAPÍTULO 4: DESARROLLO**

### *4.1.-Procedimiento y descripción de las actividades realizadas.*

Para comenzar a abordar la problemática encontrada en los tiempos de la realización de las pruebas dimensionales de la terminal del 7274 mediante la metodología DMAIC y como la primera etapa, es importante poner en contexto sobre la importancia de las pruebas dimensionales y funcionales que son requeridas, así como los métodos utilizados para su realización.

#### *4.2.-Importancia de las Pruebas Dimensionales y Funcionales.*

Dentro de los requerimientos del cliente se encuentra el realizar pruebas dimensionales y funcionales muy específicas dentro de sus procesos para poder garantizar la confiabilidad de sus productos, y la precisión en su aplicación final, ya que de esto depende la protección de los circuitos ensamblados en un avión, así como de salvaguardar la seguridad de cientos de personas que en ese momento abordan el mismo.

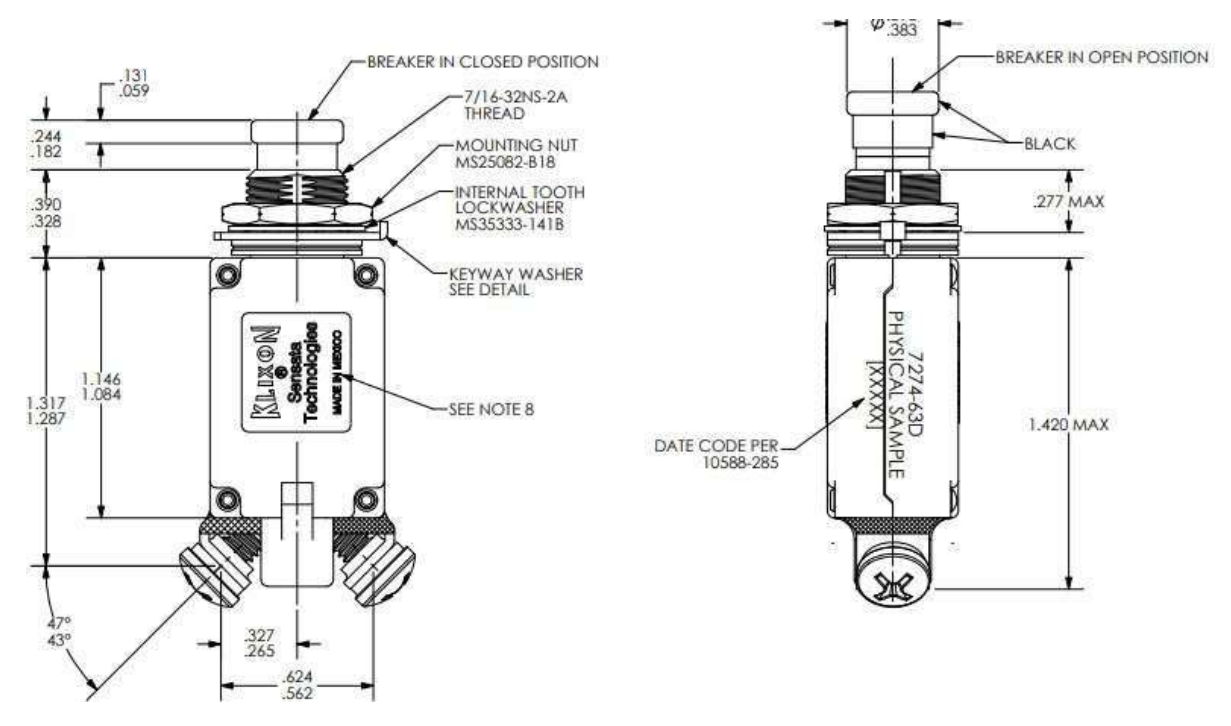

Ilustración 31.-Dimensiones Requeridas por el cliente

|                                   |                              |                      |                 |                 |                      |  | Sumario de Inspección (12904-X/11418-X/12414-X/12825-X) |          |                        |                                 |                                              |                                               |                             |                                              |                     |
|-----------------------------------|------------------------------|----------------------|-----------------|-----------------|----------------------|--|---------------------------------------------------------|----------|------------------------|---------------------------------|----------------------------------------------|-----------------------------------------------|-----------------------------|----------------------------------------------|---------------------|
| Part No.                          |                              |                      |                 |                 | <b>Product Name:</b> |  |                                                         |          |                        |                                 |                                              |                                               |                             |                                              |                     |
| 12904-X/11418-X/12414-X/12825-X   |                              |                      |                 |                 |                      |  | Metodo Ref.<br><b>Circuit Breaker</b>                   |          |                        | 5.6.1.1 (a, d)                  | σ<br>5.6.1.1 (b,                             | 5.6.1.1 (c)                                   | 5.6.1.1 (e)                 | 5.61.1 (f)                                   | e<br>B              |
| Inspeccion:                       |                              | <b>INSP. FINAL</b>   |                 |                 |                      |  |                                                         |          |                        |                                 |                                              |                                               |                             |                                              |                     |
| Cliente:                          |                              | <b>STA-Attleboro</b> |                 |                 |                      |  |                                                         |          |                        |                                 |                                              |                                               |                             |                                              |                     |
|                                   |                              |                      |                 |                 |                      |  |                                                         |          |                        |                                 |                                              |                                               |                             |                                              |                     |
| <b>Comentarios: LINE TERMINAL</b> |                              |                      |                 |                 |                      |  |                                                         |          | <b>Canacteristicas</b> | <b>ortaminación</b><br>Libre de | posición del contacto<br>Angulo de carrier y | Posición y angulo del<br>cortacto en terminal | Resistencia de<br>soldadura | Presencia de contacto<br>y camer en terminal | Llenado de Reportes |
|                                   | Responsable:<br>Ing. Calidad |                      |                 |                 |                      |  |                                                         |          |                        |                                 |                                              |                                               |                             |                                              |                     |
| Fecha                             | <b>Dispositi</b><br>vo       | N.H.V.               | <b>Tam.Lote</b> | <b>Tam.Mues</b> | Disp.<br>Ac Re       |  | <b>Job N/LOTE</b>                                       | Insp No. | ₫                      | 9                               | 9                                            | 9                                             | 9                           | 9                                            | ₹                   |
|                                   |                              |                      |                 |                 |                      |  |                                                         |          |                        |                                 |                                              |                                               |                             |                                              |                     |
|                                   |                              |                      |                 |                 |                      |  |                                                         |          |                        |                                 |                                              |                                               |                             |                                              |                     |
|                                   |                              |                      |                 |                 |                      |  |                                                         |          |                        |                                 |                                              |                                               |                             |                                              |                     |
|                                   |                              |                      |                 |                 |                      |  |                                                         |          |                        |                                 |                                              |                                               |                             |                                              |                     |
|                                   |                              |                      |                 |                 |                      |  |                                                         |          |                        |                                 |                                              |                                               |                             |                                              |                     |
|                                   |                              |                      |                 |                 |                      |  |                                                         |          |                        |                                 |                                              |                                               |                             |                                              |                     |
|                                   |                              |                      |                 |                 |                      |  |                                                         |          |                        |                                 |                                              |                                               |                             |                                              |                     |

Ilustración 32.-Verificaciones que deben ser monitoreadas cada lote

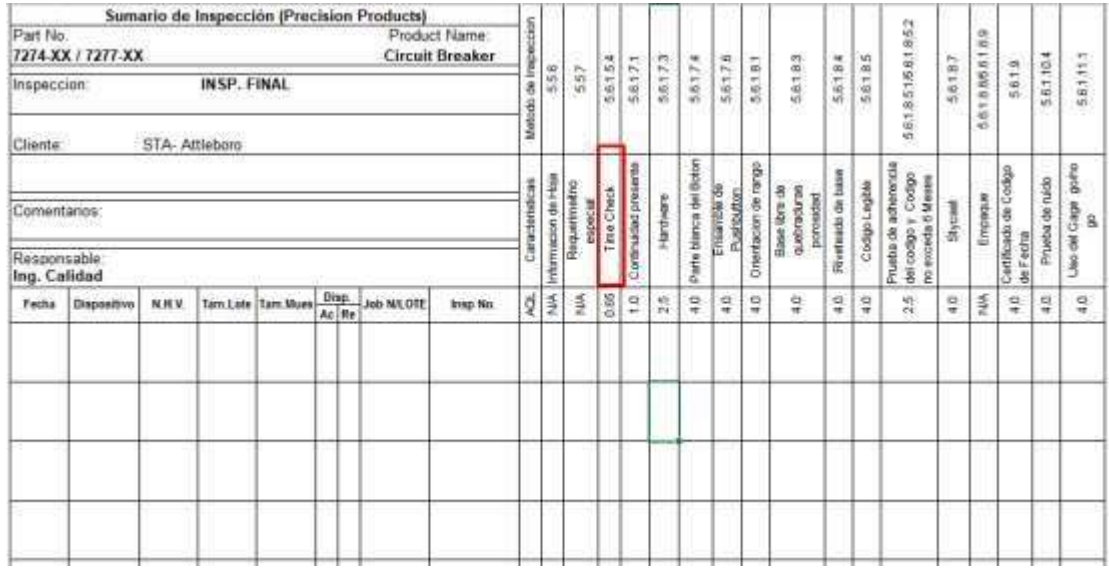

Ilustración 33.-Sumario de Inspección del producto final 7274

Cada componente debe de tener ciertas dimensiones para que en su conjunto se logre el ensamble preciso y con la funcionabilidad para la cual fue creado, llevando a cabo la verificación de dichas dimensiones en ciertos puntos del proceso, uno de ellos y de gran importancia, es en el proceso de soldadura de los contactos a las terminales, utilizando como método un comparador Óptico, (Ver imagen 34), el cual es realizado por el operador, encargado de monitorear al inicio de cada lote que los contactos hayan sido soldados en la posición correcta y con la distancia requerida o la apertura del ángulo en el caso de otros modelos.

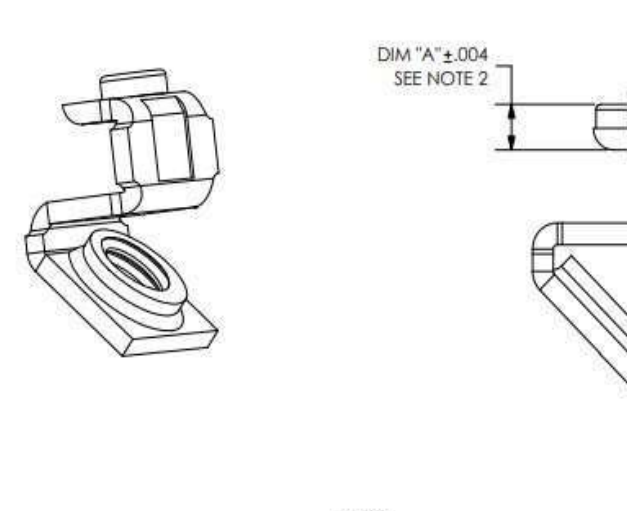

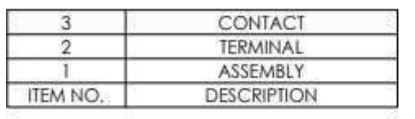

NOTES:

1. TEST WELD PER SPECIFICATION 13062-1.

2. CONTACT MUST LIE FLAT WITHIN .003 WITH RESPECT TO TERMINAL.

3. CONTACT MUST BE ±.006 TO CENTERLINE OF TERMINAL.

4. NO LOOSE FLASH OR FLASH WHICH PROJECTS MORE THAN .010 FROM ANY TERMINAL EDGE ALLOWED.

 $\overline{3}$ 

 $\sqrt{2}$ 

92 88

Posteriormente en al área de Calidad se toma un tamaño de muestra (AQL) para verificar que hayan sido soldados con las dimensiones correspondientes, y para ciertos modelos, realizando una prueba destructiva a 3 piezas por lote, para validar que la resistencia de la soldadura está dentro de los parámetros requeridos por el cliente, usando como método para ello, un Dinamómetro Digital, (Ver Ilustración 36). Dando paso a la aceptación del lote, para finalmente incorporarse nuevamente al proceso, y ser ensambladas en lo que es el producto final.

Ilustración 34.-Descripción y dimensiones de la terminal

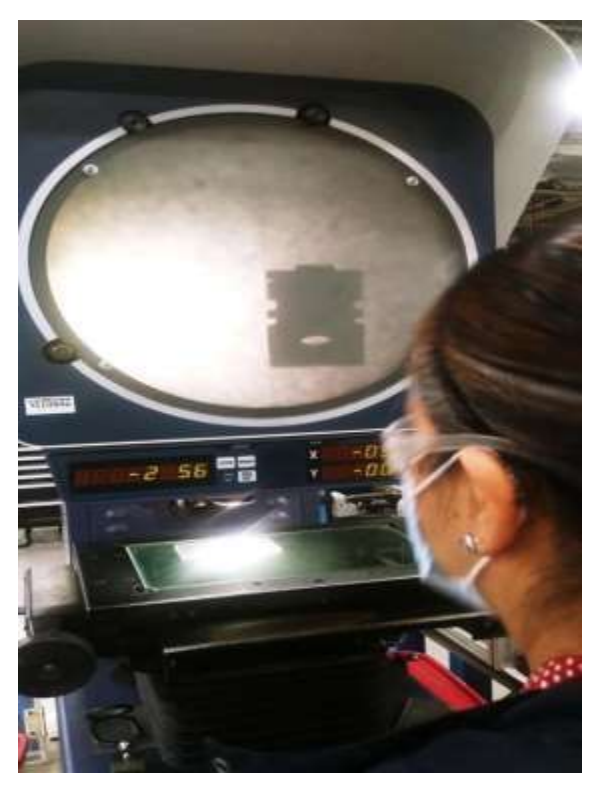

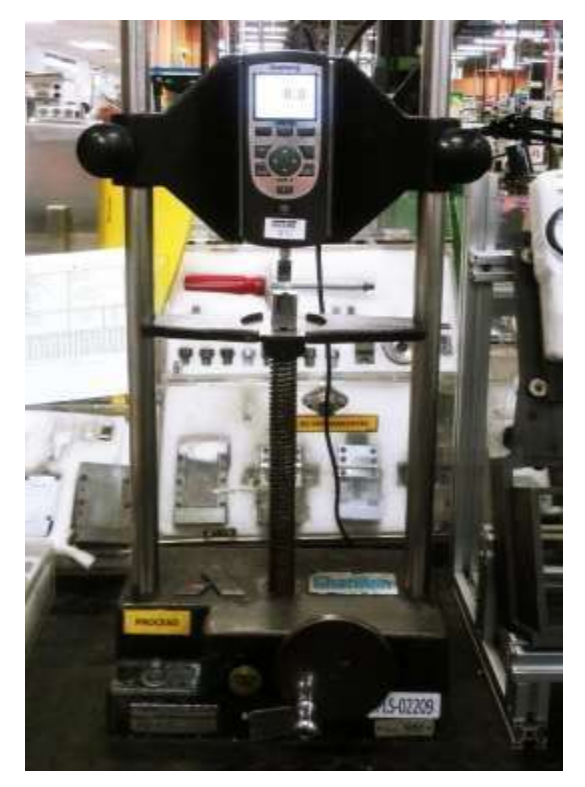

Ilustración 36.-Comparador óptico Ilustración 35.-Dinamómetro digital

Los subensambles requeridos para un dispositivo 7274 son los siguientes:

- 1.-Push button
- 2.-Elemento
- 3.-Terminal

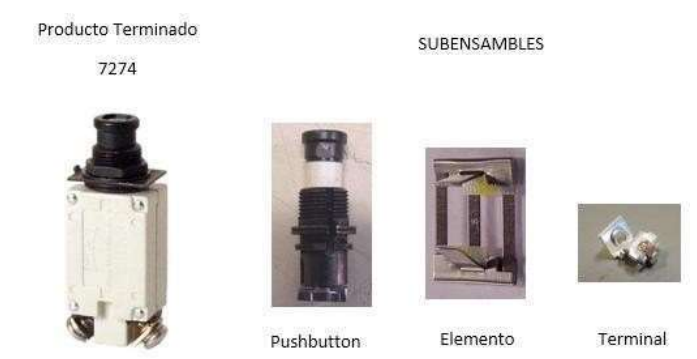

Ilustración 37.-Componentes del 7274

Cada subensamble que forma parte de un 7274 tiene gran importancia, por ejemplo, el Push button que tiene la función de abrirse al momento de que la corriente que fluye en el interior del Breaker es mayor para la cual fue calibrado, suspendiendo el paso de la corriente para evitar el sobrecalentamiento del dispositivo o en el peor de los casos que se queme el mismo, (Ver ilustración 37).

En el caso del Push button se realiza una prueba funcional de reseteo manualmente y la verificación de los componentes que hayan sido ensamblados correctamente.

Para la prueba de la verificación de la resistencia de la soldadura del Elemento se toma una cantidad muestra (AQL) y se realiza una prueba destructiva, usando como método un Dinamómetro que muestra la fuerza que presenta la soldadura del contacto al Elemento, aparte de verificar visualmente las condiciones físicas, elensamble del papel aislante y el correcto llenado de los formatos.

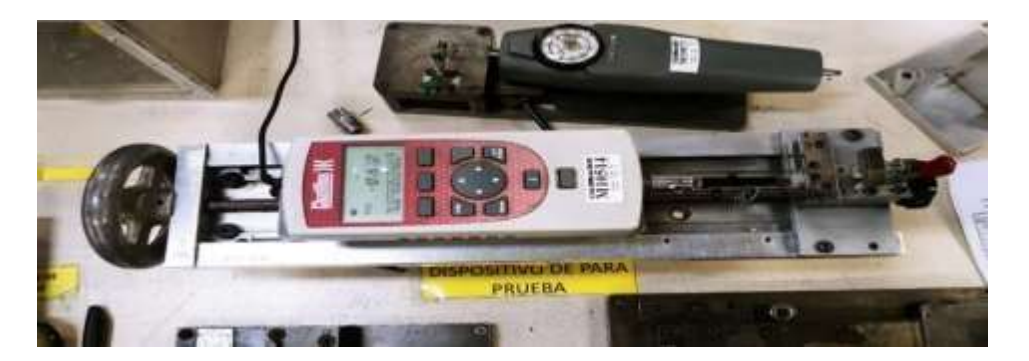

Ilustración 38.-Dinamómetro para verificar la resistencia de la soldadura del compensador

La función del Elemento es muy importante, ya que dependiendo del tipo de bimetal que presente es calibrado para cada amperaje, que va desde ½ Amper hasta 25 Amper, esto significa que en este punto son programados para que el botón se abra a cierto tiempo con la cantidad de corriente específica, lo cual da paso a la siguiente prueba que se tiene que llevar a cabo, que se llama Time Check, en donde se hace una simulación para ver el comportamiento del mismo, aplicando el doble de la corriente, es decir, son probados al 200%.

## *4.3.-Cronograma de Actividades:*

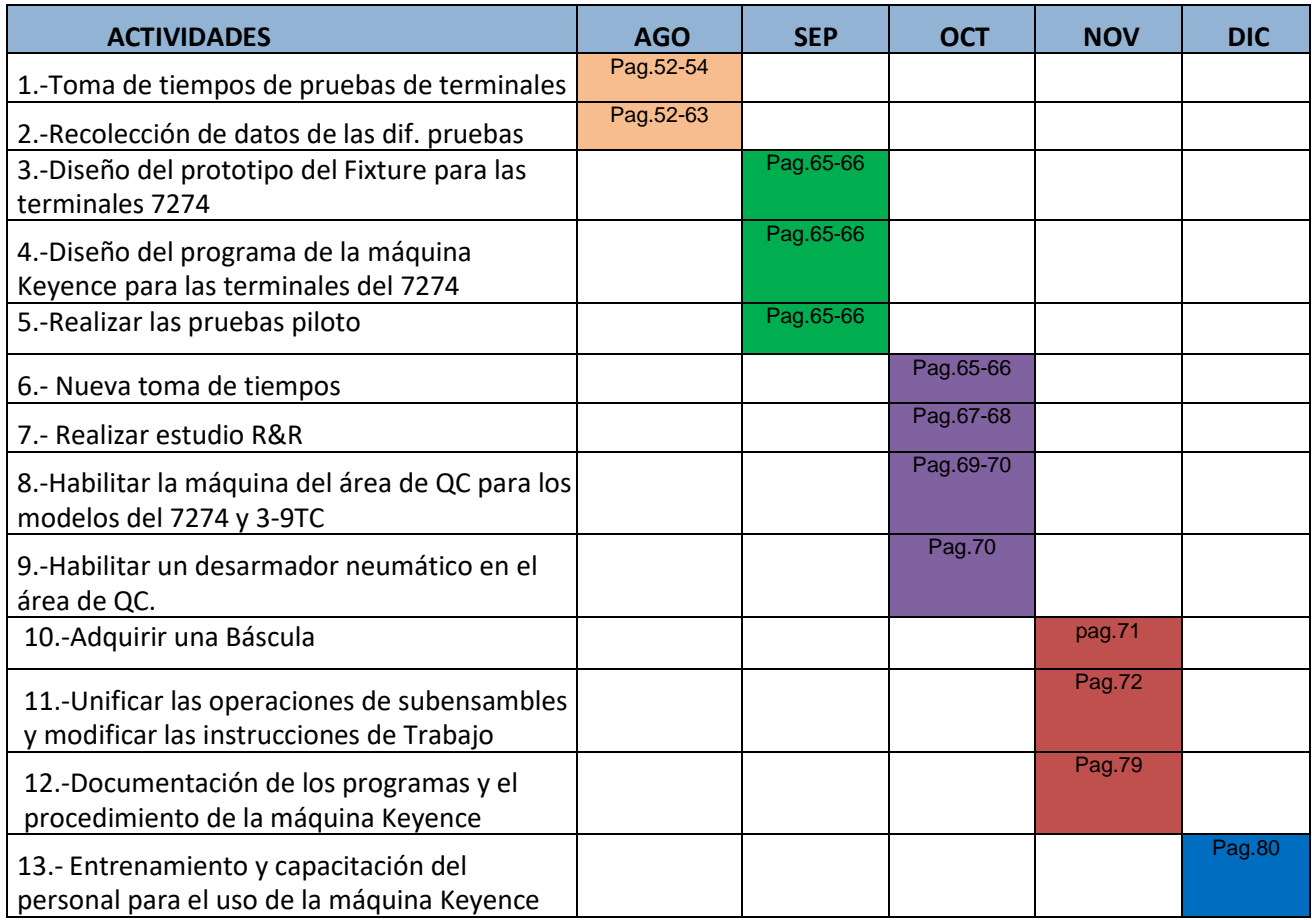

#### Ilustración 39.-Cronograma de Actividades

## *4.4.-FASE DEFINIR:*

Los contratiempos que se presentaban al momento de realizar dichas pruebas dimensionales, fueron precisamente que dichos dispositivos no se encontraban ubicados en el área de Calidad, por lo cual era necesario trasladarse hacia el área donde se encontraba cada uno de ellos, aparte de que algunas veces se encontraban ocupados y tenían que esperar su turno, ya que dichos dispositivos son utilizados la mayor parte del tiempo por los operadores de la línea, por lo cual, inicialmente fueron ubicados en una área común que fuera accesible para todos, aunque para los inspectores de calidad significaba largos traslados y tiempos de espera retrasando los tiempos de liberación.

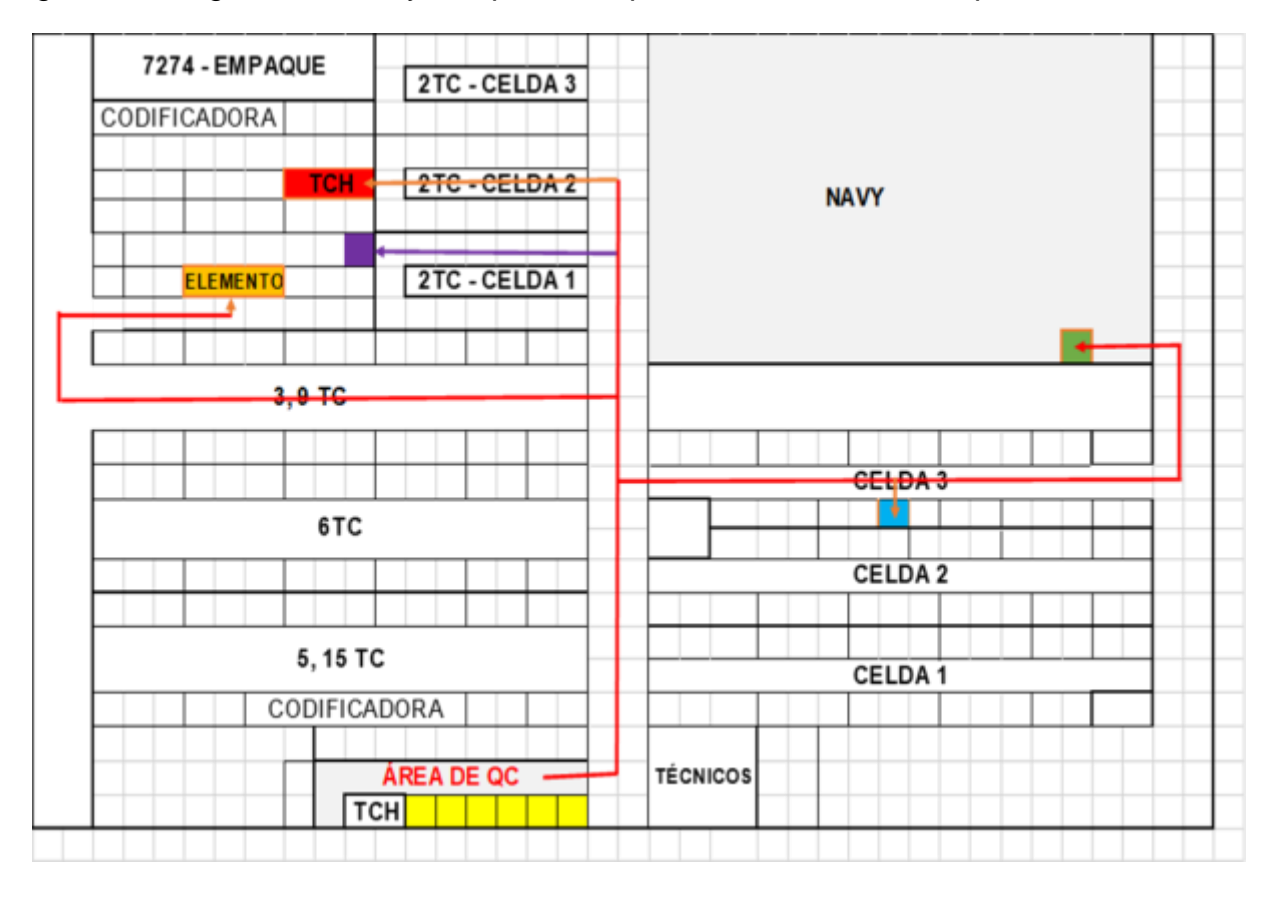

Ilustración 40.-Traslados desde el área de QC hacia los aparatos de prueba

| Area de QC                                                                                 |
|--------------------------------------------------------------------------------------------|
|                                                                                            |
| Ubicación de Dinamómetro para realizar la                                                  |
| prueba de Resistencia a la terminal 7274                                                   |
|                                                                                            |
| Ubicación del Comparador Óptico para realizar                                              |
| las pruebas dimensionales a la terminal 7274                                               |
|                                                                                            |
| Ubicación del Dinamómetro para realizar las pruebas de resistencia del Elemento 7274       |
|                                                                                            |
| Ubicación de las Máquinas para realizar la prueba de Time Check al producto terminado 7274 |
|                                                                                            |
| Ubicación de la Báscula                                                                    |
|                                                                                            |

Ilustración 41.-Ubicación de los diferentes aparatos de prueba

Por otra parte, hablando específicamente de la prueba dimensional que se realizaba en el Comparador óptico a las terminales del 7274, se contempló la factibilidad de realizarla en el Dispositivo de medición-automático Keyence, que ya era utilizado para medir otros subensambles, lo cual, de ser posible, resultaría de gran impacto en la reducción de los tiempos de prueba significativamente, se aprovecharían los recursos y, por ende, se reducirían los costos anuales.

Para el desarrollo del Proyecto se asignó un grupo liderado por el Ing. de Calidad Elioth Balderrama, Mayra Hernández Técnico de Calidad, su servidora, y con la colaboración de los Ingenieros de Diseño Agustín Sánchez y Alfredo Díaz.

Para éste caso, el diagrama de Ishikawa se representó de la siguiente manera con el objetivo de visualizar ampliamente las posibles causas que podrían estar retrasando la liberación de los productos.

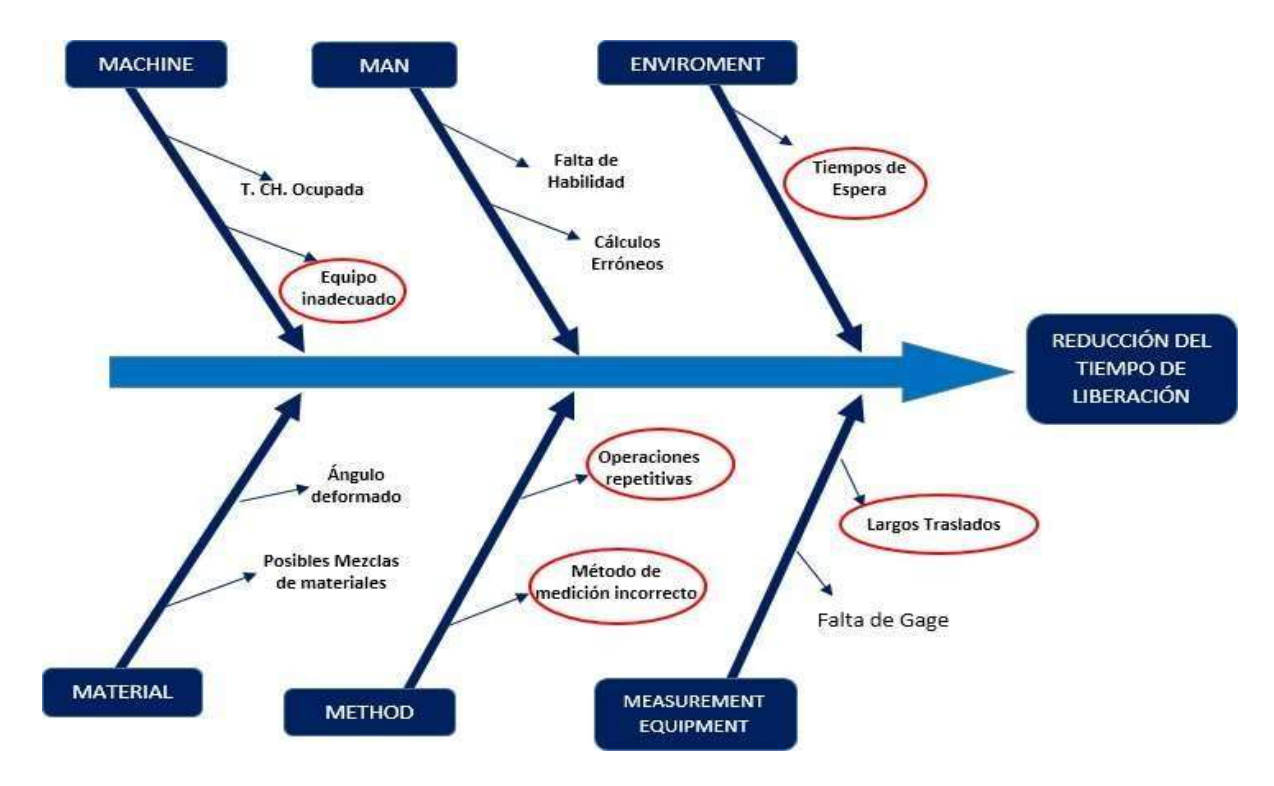

Ilustración 42.-Representación del Diagrama de Ishikawa

Visualizando las principales causas del problema, surgieron varias propuestas de mejora analizando su factibilidad para poder ser implementadas, algunas de ellas fueron: adquirir una báscula para complementar las pruebas dimensionales, ya que el peso de cada Breaker es muy importante y, al igual que las dimensiones, está especificado el peso requerido para cada modelo.

Otra mejora propuesta fue la de habilitar la Máquina de Time Check que ya se encontraba en el área de Calidad, pero que solo era usada para 2TC y el objetivo fue realizar las gestiones necesarias para que finalmente se pudiera utilizar para los demás productos, tales como 7274, para el cual se tiene que realizar la prueba a cada lote y para 3TC, 6TC, Y 9TC, que se lleva a cabo por Skip Lot, es decir, cada 10 lotes.

Aunado a la prueba de Time Check, también se propuso adquirir e instalar un desarmador neumático, con el cual se agilizaría aún más la prueba, ya que esto representaba otro traslado para desensamblar los tornillos que venían en las piezas, y al finalizar la prueba, de igual manera volverlos a ensamblar.

|              | <b>MEJORAS PROPUESTAS</b> |      |                    |                     |                                                   |                                    |  |  |  |  |
|--------------|---------------------------|------|--------------------|---------------------|---------------------------------------------------|------------------------------------|--|--|--|--|
| <b>LINEA</b> | <b>Báscula</b>            | T.CH | Cicladora<br>Auto. | Desarmador<br>Auto. | Automatización de<br>las pruebas<br>dimensionales | <b>Unificar dos</b><br>operaciones |  |  |  |  |
| 2TC          |                           |      |                    |                     |                                                   |                                    |  |  |  |  |
| 3TC          |                           |      |                    |                     |                                                   |                                    |  |  |  |  |
| 5TC          |                           |      |                    |                     |                                                   |                                    |  |  |  |  |
| 6TC          |                           |      |                    |                     |                                                   |                                    |  |  |  |  |
| 9TC          |                           |      |                    |                     |                                                   |                                    |  |  |  |  |
| 7274         |                           |      |                    |                     |                                                   |                                    |  |  |  |  |
| <b>15TC</b>  |                           |      |                    |                     |                                                   |                                    |  |  |  |  |
| Subensambles |                           |      |                    |                     |                                                   |                                    |  |  |  |  |

Ilustración 43.-Mejoras propuestas

Con respecto a la línea 5 y 15TC, se propuso implementar una Cicladora automática que facilitaría una de sus verificaciones, ya que anteriormente, ésta se llevaba a cabo manualmente, lo cual representaba movimientos repetitivos que podrían causar lesiones en las manos como tendonitis. Ésta prueba consiste en abrir y cerrar el botón 5 veces a todas las piezas del lote, con el fin de comprobar su correcto reseteo.

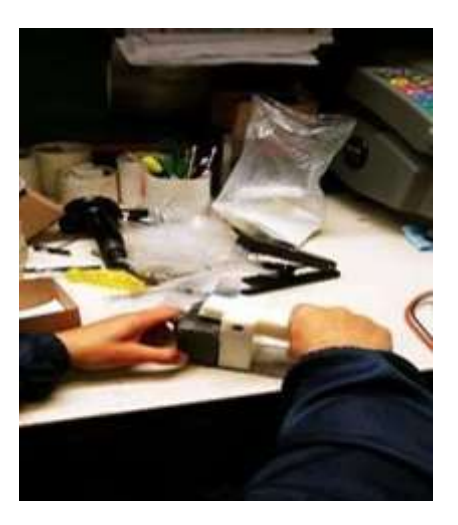

Ilustración 44.-Verificación manual del reseteo del botón

Por otra parte, unificar dos operaciones fue la mejora propuesta que benefició en gran medida al área de subensambles, que es donde se realiza la mayor parte de los componentes que son utilizados en todas las líneas como por ejemplo las terminales, compensadores, Trip Arm, etc. Con esta propuesta se simplificaron las verificaciones que se realzaban en dos estaciones diferentes y consecutivas, en donde los Items a verificar eran bastante similares, lo cual fue relativamente sencillo, ya que solo fue necesario modificar el Check list donde se unificaron las verificaciones que debían ser monitoreadas.

Por último, para la automatización de la prueba dimensional de la terminal de la línea 7274, se propuso hacer las gestiones necesarias para utilizar la maquina visualautomática Keyence, lo cual, requirió diseñar un fixture que permitiera probar varias terminales al mismo tiempo.

## *4.5.- Calendario de Actividades:*

#### Tabla 1.-Calendario de Actividades

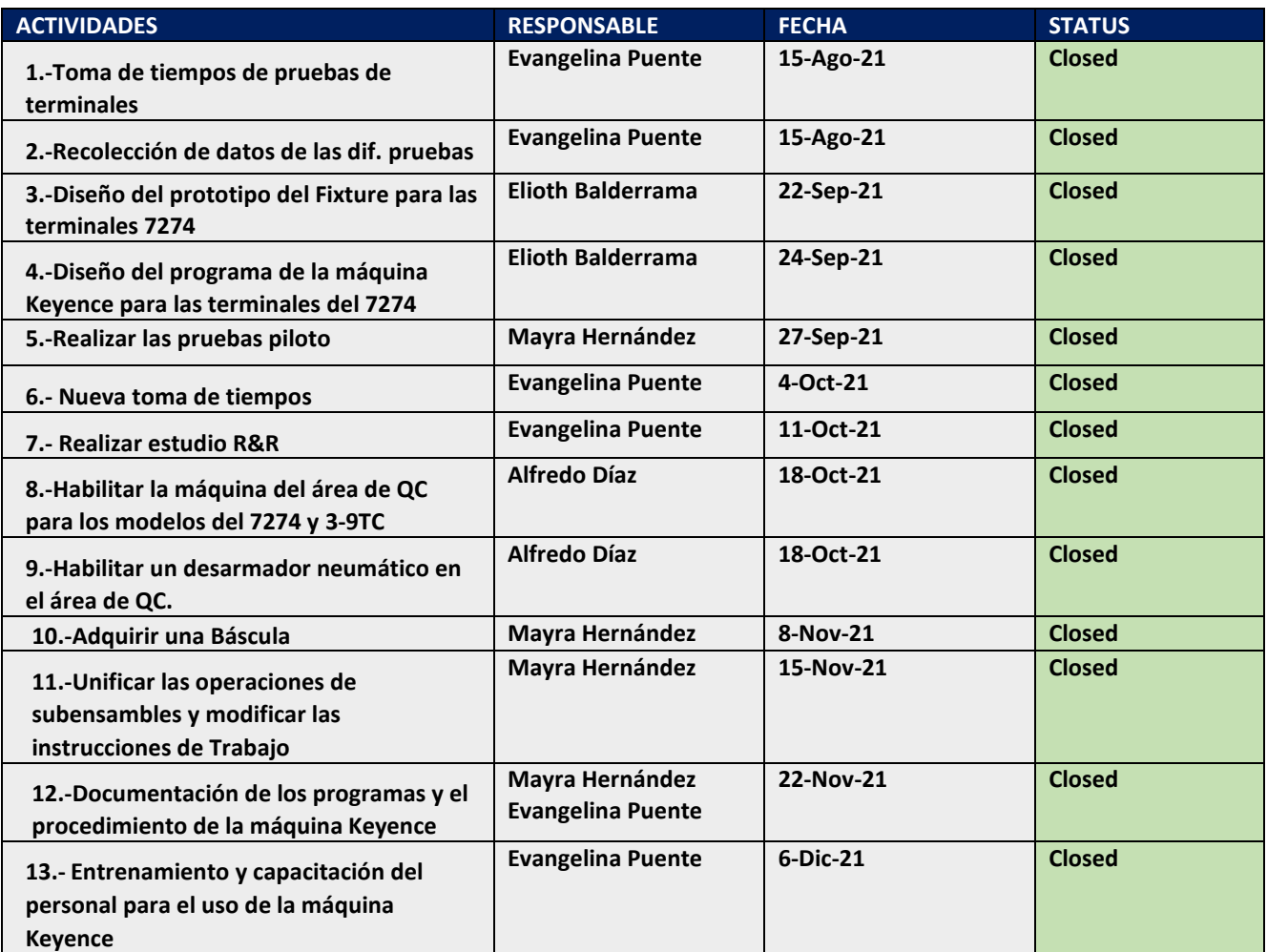

## *4.6.- FASE MEDIR:*

En esta etapa fue necesario la toma de tiempos de las pruebas dimensionales en cuestión para tener documentada la mejora. (Actividad No.1)

A continuación, se muestran los tiempos tomados a las tres inspectoras de Calidad en la prueba dimensional de las terminales, resistencia de las terminales, Time Check, Prueba de resistencia del elemento y por último el tiempo del traslado para pesar las piezas, este requerimiento es solicitado solo para algunos modelos. (Actividad No.2).

Los datos se muestras en las siguientes tablas 2-10

Tabla 2.-Tiempo de prueba de la terminal 12825-2

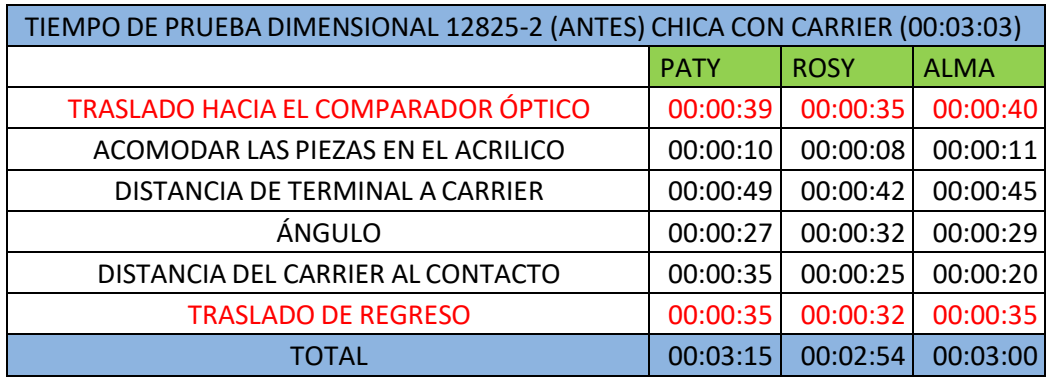

Tabla 3.-Tiempo de prueba de la terminal 11419-5

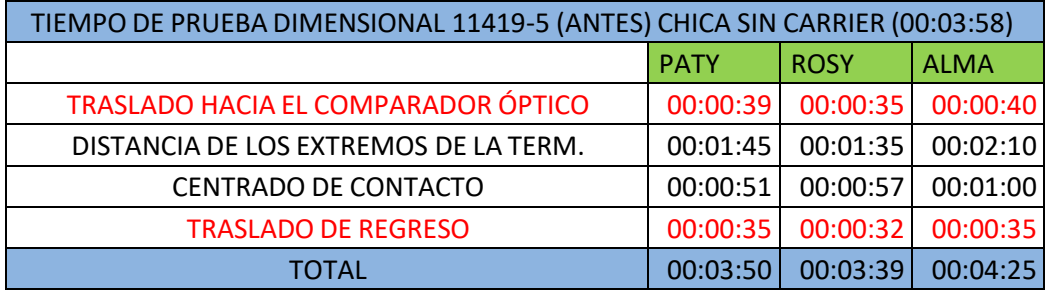

Tabla 4.-Toma de tiempos utilizados para pesar

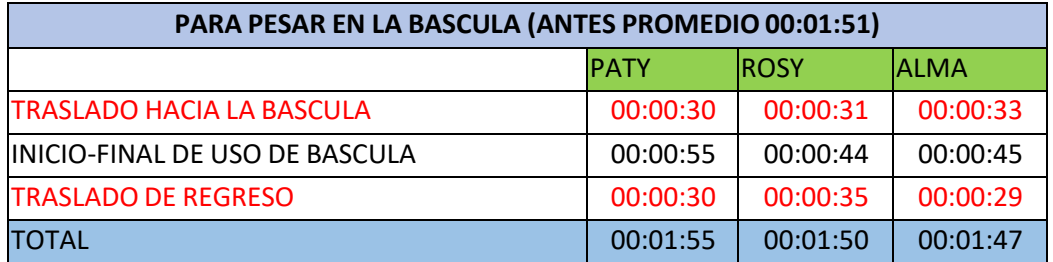

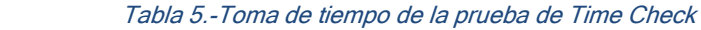

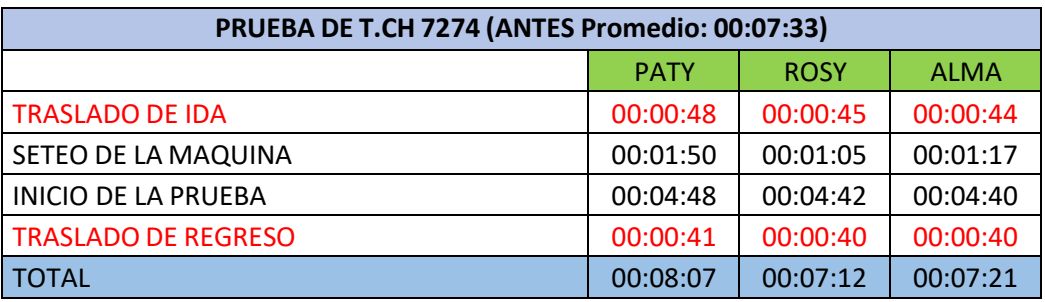

Tabla 6.-Toma de tiempo de la prueba de resistencia del elemento

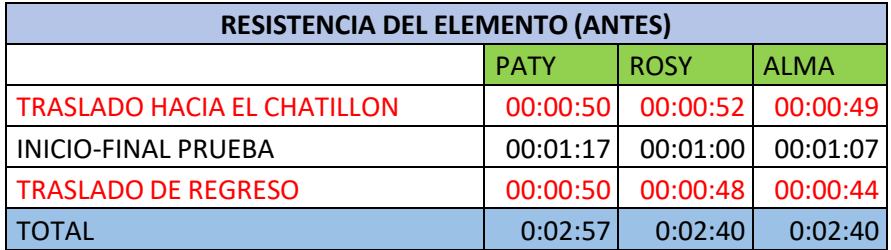

Tabla 7.-Toma de tiempos de la prueba de resistencia de la terminal

| <b>RESISTENCIA DE LA TERMINAL -10 (ANTES)</b> |             |             |             |  |  |  |  |  |  |
|-----------------------------------------------|-------------|-------------|-------------|--|--|--|--|--|--|
|                                               | <b>PATY</b> | <b>ROSY</b> | <b>ALMA</b> |  |  |  |  |  |  |
| <b>TRASLADO A PEDIR EL GAGE</b>               | 1.27        | 1.31        | 1.35        |  |  |  |  |  |  |
| TRASLADO HACIA EL DISPOSITIVO                 | 0.26        | 0.28        | 0.24        |  |  |  |  |  |  |
| TIEMPO DE ESPERA ANTES DE PRUEBA              | 1.4         |             | 1.19        |  |  |  |  |  |  |
| <b>INICIO-FINAL DE PRUEBA</b>                 | 3.06        | 1.32        |             |  |  |  |  |  |  |
| <b>TRASLADO DE REGRESO</b>                    | 0.38        | 0.42        | 0.48        |  |  |  |  |  |  |
| <b>TRASLADO A REGRESAR EL GAGE</b>            | 1.2         | 1.22        | 1.15        |  |  |  |  |  |  |
| TOTAL                                         | 7.57        | 5.55        | 6.41        |  |  |  |  |  |  |

#### Tabla 8.-Toma de tiempos para el uso del desarmador

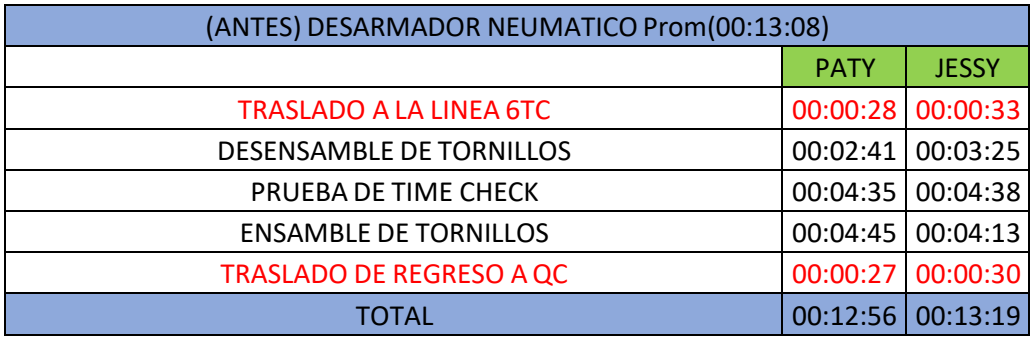

#### Tabla 9.-Toma de tiempos para el ciclado

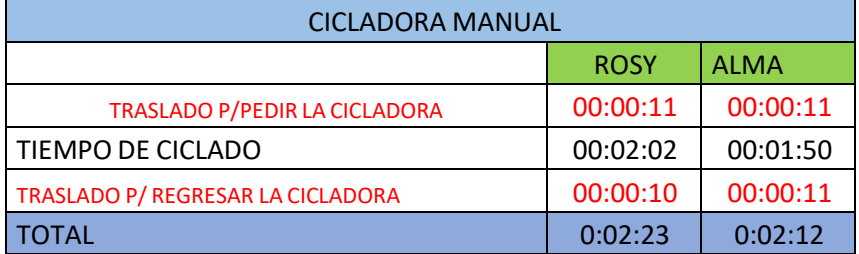

#### Tabla 10.-Toma de tiempos para la realización de la verificación de los subensambles

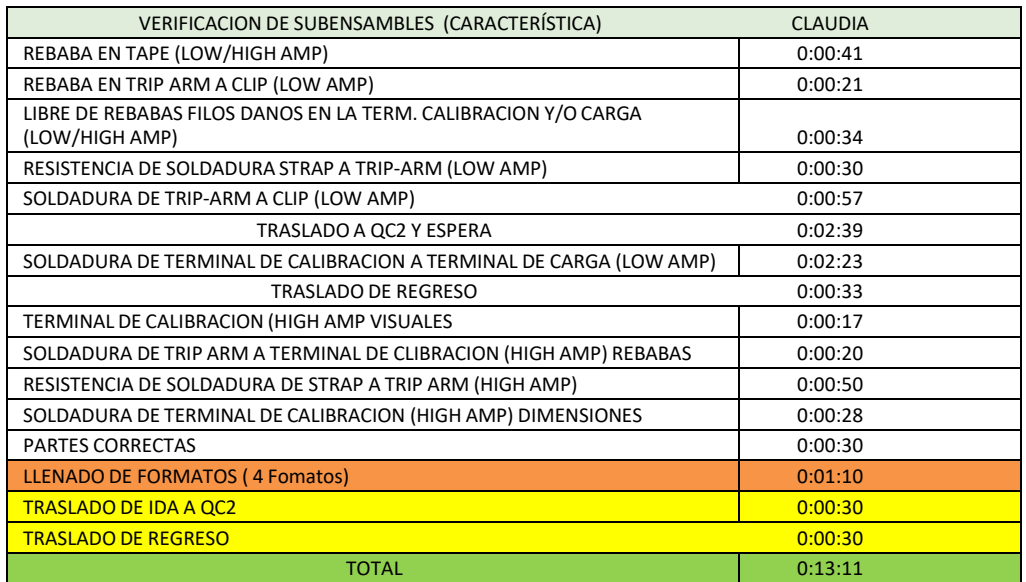

## *4.7.- FASE ANALIZAR:*

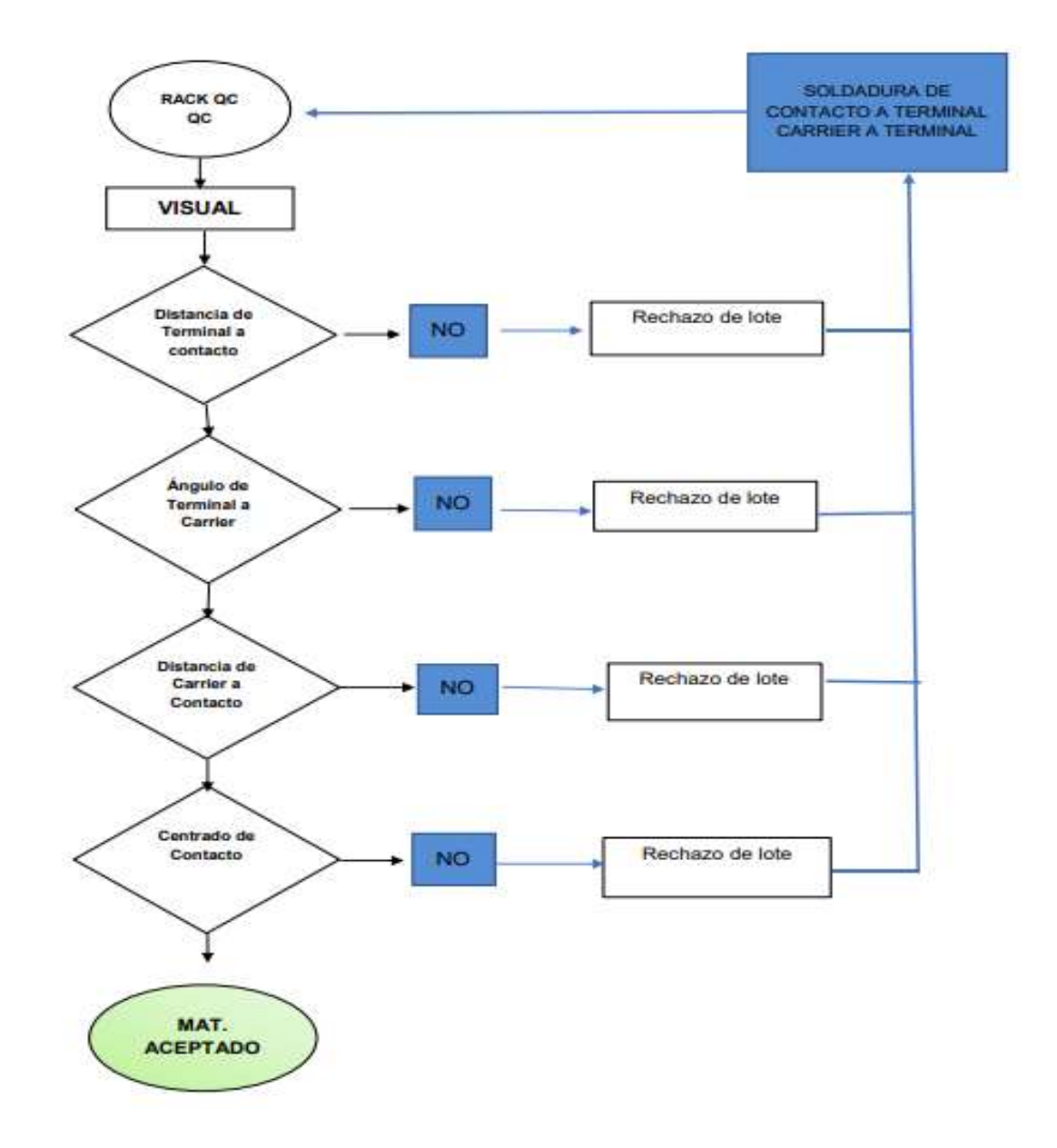

Ilustración 45.-Flujo de la liberación de la terminal de la línea 7274

En base a la Información recabada debemos tener en cuenta que los tiempos tomados a cada operadora varían dependiendo de varias circunstancias, como la disponibilidad del aparato y la habilidad de cada una, por lo cual, para poder graficar los datos se tomó el promedio del tiempo realizado en cada prueba para una mejor visualización.

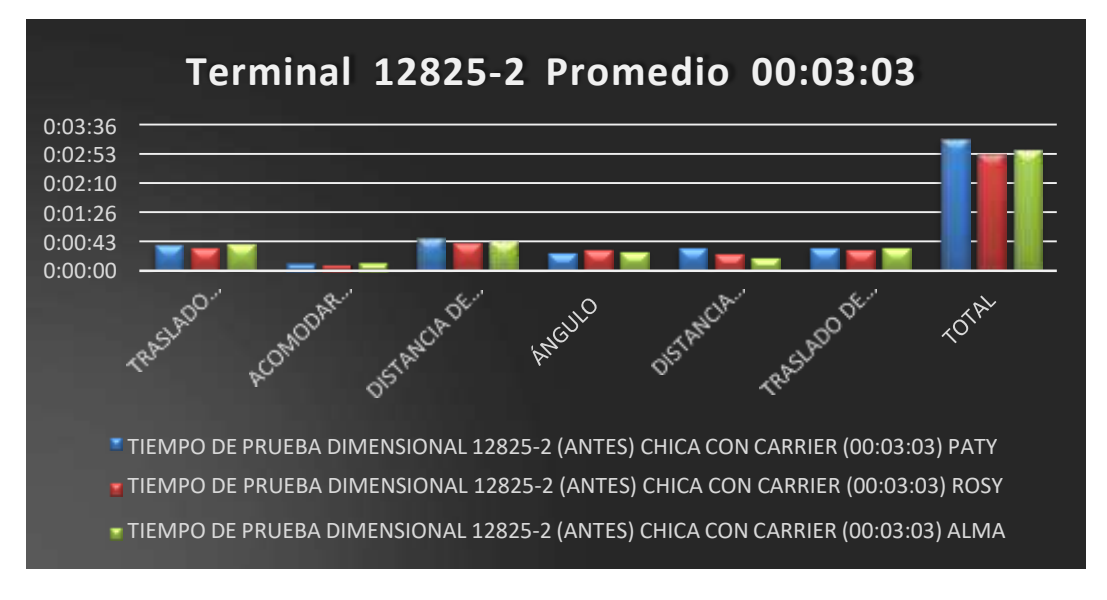

Ilustración 46.-Promedio de tiempo utilizado para la terminal 12825-2

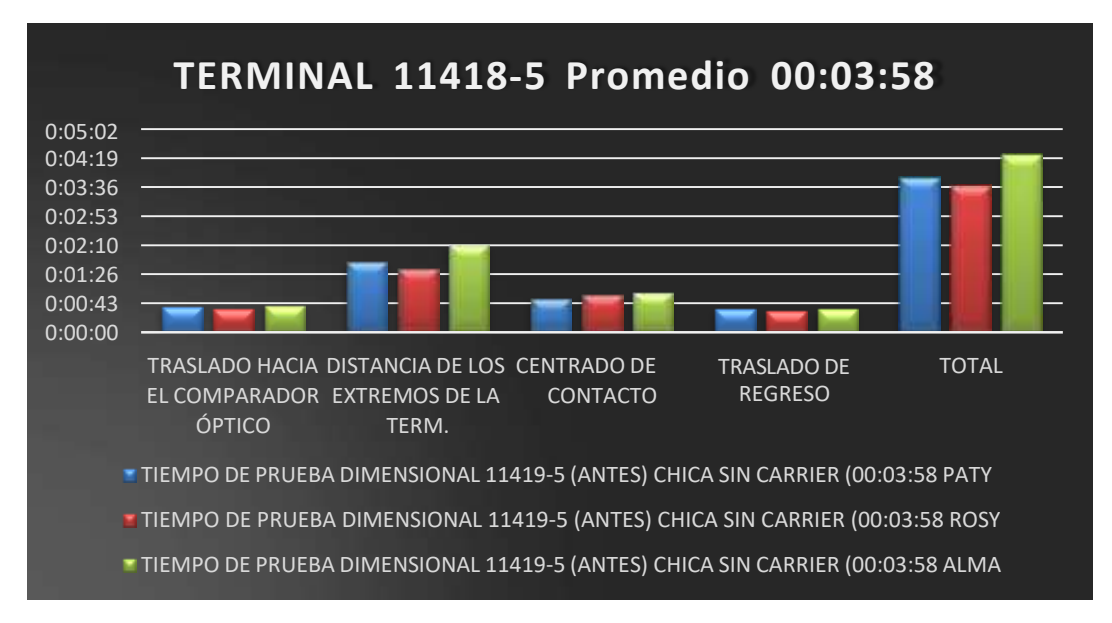

Ilustración 47.-Promedio de tiempo utilizado en la terminal 11419-5

![](_page_64_Figure_0.jpeg)

Ilustración 48.- Comparación de cantidad de terminales verificadas 2020-2021

![](_page_64_Figure_2.jpeg)

Ilustración 49.-Frecuencia de liberación por modelos de terminales

![](_page_65_Figure_0.jpeg)

Ilustración 50.-Promedio de tiempo utilizado por cada inspector

![](_page_65_Figure_2.jpeg)

Ilustración 51.-Tiempo utilizado para pesar por líneas 2020-2021

![](_page_66_Figure_0.jpeg)

Ilustración 52.-Frecuencia del uso de la báscula por modelos 2TC

![](_page_66_Figure_2.jpeg)

Ilustración 53.-Frecuencia del uso de la báscula por modelos 6TC

![](_page_67_Figure_0.jpeg)

Ilustración 54.-Frecuencia del uso de la Báscula por modelos 9TC

![](_page_67_Figure_2.jpeg)

Ilustración 55.-Frecuencia del uso de la báscula por líneas

![](_page_68_Figure_0.jpeg)

Ilustración 56.-Tiempo utilizado en la prueba de T.CH. por modelos 7274

![](_page_68_Figure_2.jpeg)

Ilustración 57.-Promedio de tiempos por persona antes de la mejora

![](_page_69_Figure_0.jpeg)

Ilustración 58.-Promedio de tiempo por persona antes de la mejora

![](_page_69_Figure_2.jpeg)

Ilustración 59.-Promedio de tiempos utilizados para verificar el elemento antes de la mejora

![](_page_70_Figure_0.jpeg)

Ilustración 60.-Toma de Tiempos utilizados para la verificación del Trip-Arm

![](_page_70_Figure_2.jpeg)

Ilustración 61.-Promedio de tiempos utilizados para la Cicladora por persona

## **CAPITULO 5.- RESULTADOS:**

## *5.1.- FASE IMPLEMENTACIÓN:*

A continuación, se presentan los resultados de las mejoras implementadas a las diferentes verificaciones de los productos del negocio Precision Products.

## *5.1.1- Prueba Dimensional de la Terminal del 7274:*

Como se mencionó anteriormente, para la prueba dimensional para la verificación de las terminales del 7274, además del traslado hacia el área donde estaba ubicado el Comparador Óptico, era necesario enfocar de manera manual con las perillas, hasta que la imagen estuviera bien definida para comenzar con la prueba, moviéndolas hacia los extremos ohacia arriba y hacia abajo hasta completar las verificaciones requeridas, aunado a ello, era necesario utilizar una calculadora, con la cual, tenían que realizar las operaciones correspondientes para sacar el resultado final. También cabe mencionar que algunas veces debían esperar su turno para poder realizar la prueba y que el tiempo de la realización variaba de acuerdo a la habilidad de cada persona.

![](_page_71_Picture_5.jpeg)

Ilustración 63.-Uso del comparador Óptico

![](_page_71_Picture_7.jpeg)

Ilustración 62.-Enfoque de la terminal 12825-2
Para la implementación de la mejora se llevaron a cabo las siguientes actividades:

Actividad 3: Se diseñó un fixture quetuviera la capacidad de probar varias piezas al mismo tiempo. (Ver ilustración 64).

Actividad 4: Se diseñó el programa de la máquina para las diferentes terminales.

Actividad 5: Se procedió a realizar las pruebas piloto. (Ver ilustración 65).

Actividad 6: Finalmente se llevaron a cabo las nuevas tomas de tiempos. Así que se redujo hasta un 90% el tiempo de realización de la verificación, ya que anteriormente eran probadas 3 piezas en promedio 00:03:03 seg. y con la mejora se prueban 12 piezas en promedio de00:02:51 segundos. (Ver información en las tablas 11 a la 16).

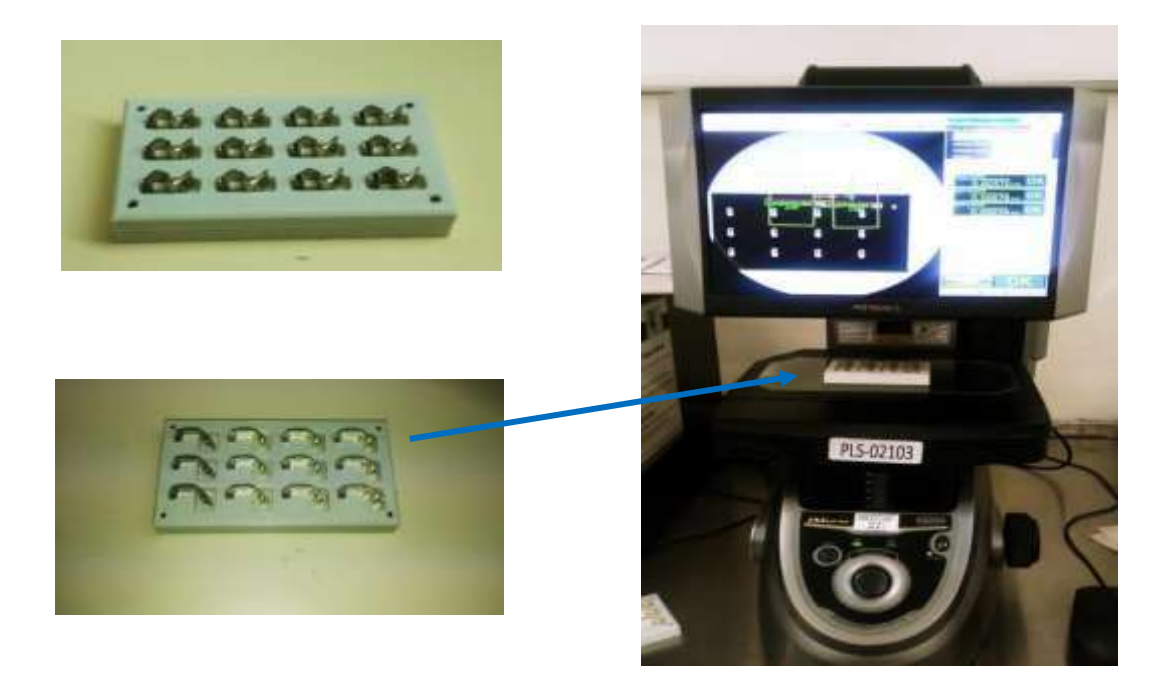

Ilustración 64.-Introducción de los nuevos Fixture para la prueba dimensional de las terminales

| <i>rapid</i> 11. Havra toma ao aompoo com <i>ia magama</i> Royonco    |             |             |             |  |  |  |  |  |  |  |
|-----------------------------------------------------------------------|-------------|-------------|-------------|--|--|--|--|--|--|--|
| REDUCCIÓN DE TIEMPO DE PRUEBA DIMENSIONAL 12825-2 (Promedio 00:02:51) |             |             |             |  |  |  |  |  |  |  |
|                                                                       | <b>PATY</b> | <b>ROSY</b> | <b>ALMA</b> |  |  |  |  |  |  |  |
| <b>TRASLADO HACIA LA KEYENCE</b>                                      | 0:00:27     | 0:00:23     | 0:00:25     |  |  |  |  |  |  |  |
| ACOMODAR LAS PIEZAS EN EL FIXTURE                                     | 0:00:10     | 0:00:08     | 0:00:10     |  |  |  |  |  |  |  |
| ELEGIR EL PROGAMA                                                     | 0:00:03     | 0:00:02     | 0:00:03     |  |  |  |  |  |  |  |
| <b>TIEMPO DE PRUEBA</b>                                               | 0:01:50     | 0:01:50     | 0:01:50     |  |  |  |  |  |  |  |
| <b>TRASLADO DE REGRESO</b>                                            | 0:00:25     | 0:00:22     | 0:00:25     |  |  |  |  |  |  |  |
| TOTAL                                                                 | 0:02:55     | 0:02:45     | 0:02:53     |  |  |  |  |  |  |  |

Tabla 11.-Nueva toma de tiempos con la máquina Keyence

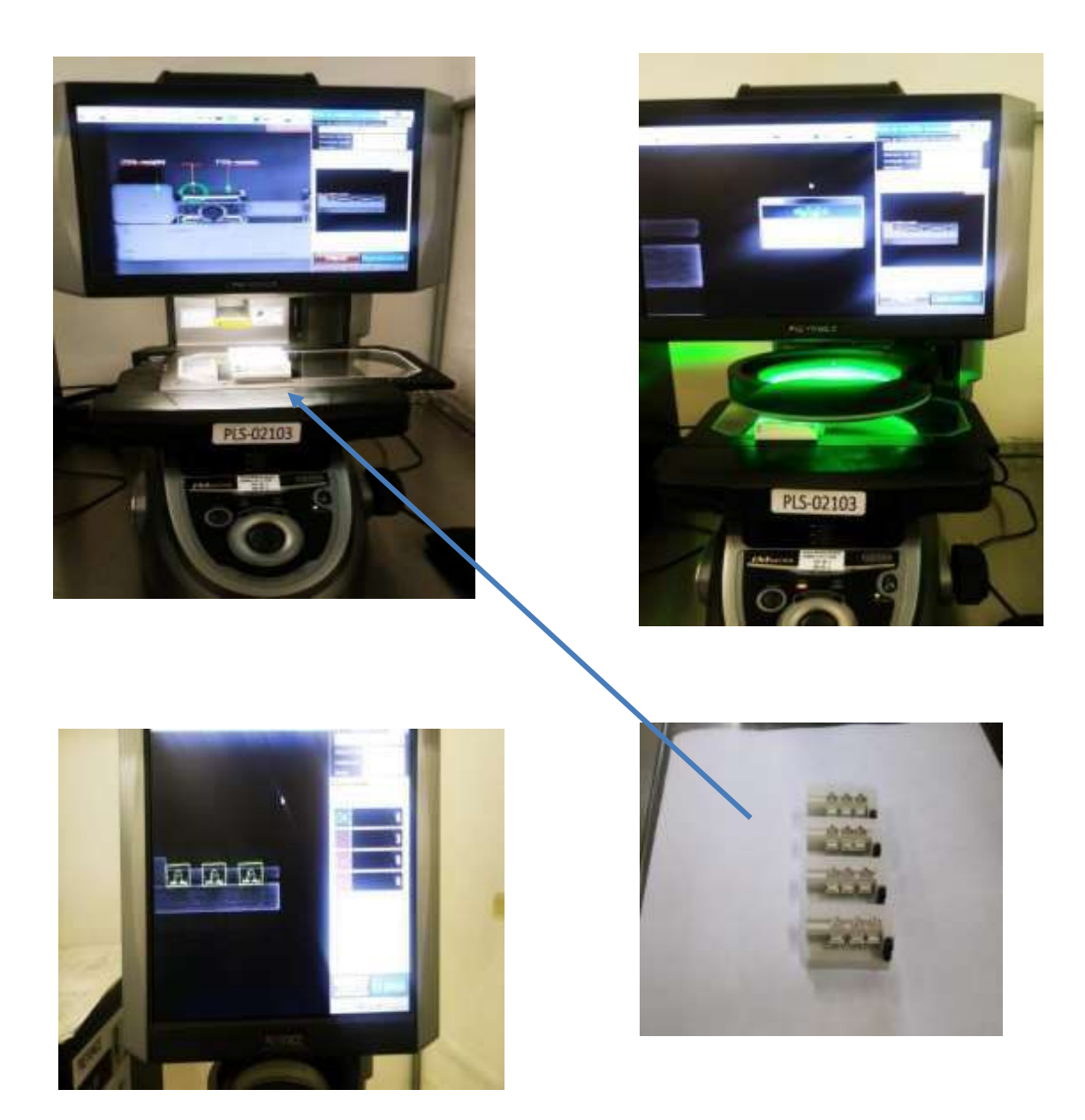

Ilustración 65.-Desarrollo de la prueba automática de las dimensiones de la terminal 11418-5

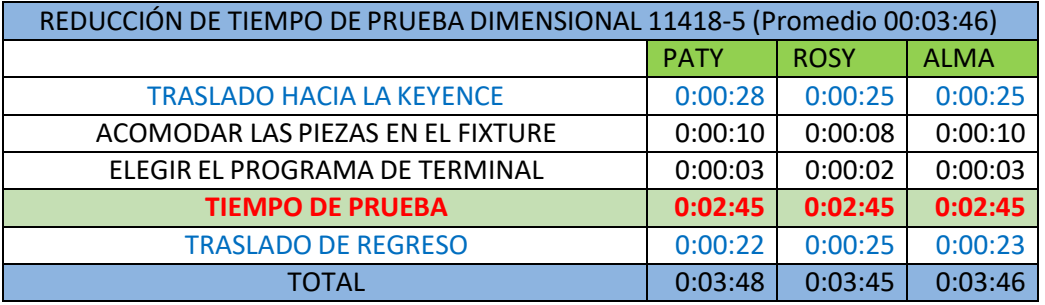

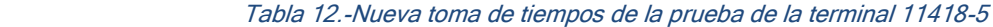

## *5.1.2.-ESTUDIO R&R (DE REPETIBILIDAD Y REPRODUCIBILIDAD)*

En la aplicación del estudio R&R se realizó con la ayuda de 3 operadores diferentes y utilizando 10 piezas identificadas previamente para poder registrar los valores que se obtenían en cada prueba, esta actividad fue la No.7, en la cual, los resultados que se obtuvieron fueron aceptables. Dando el 0.37% de variación.

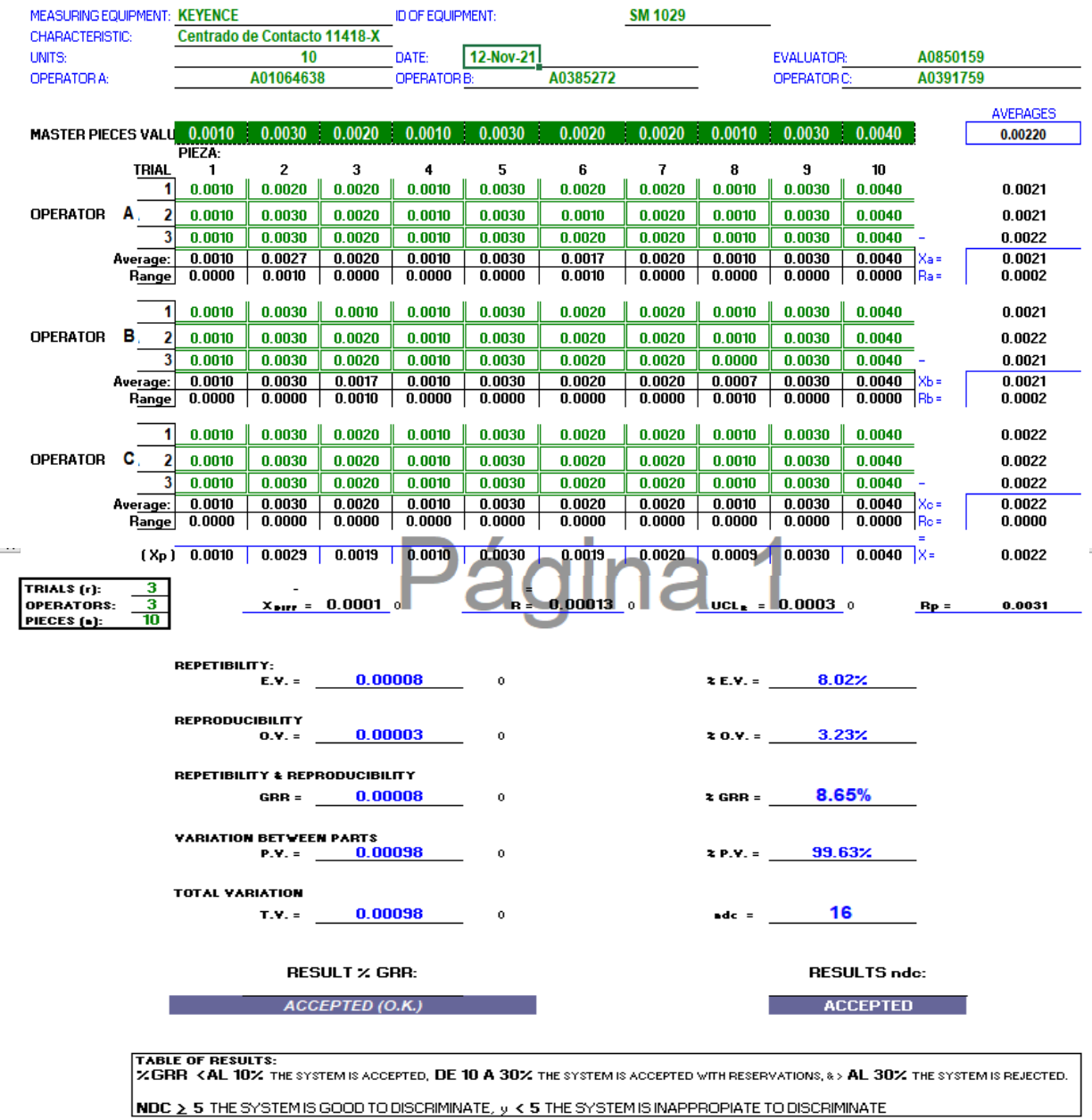

Ilustración 66.-Resultados de la prueba R&R

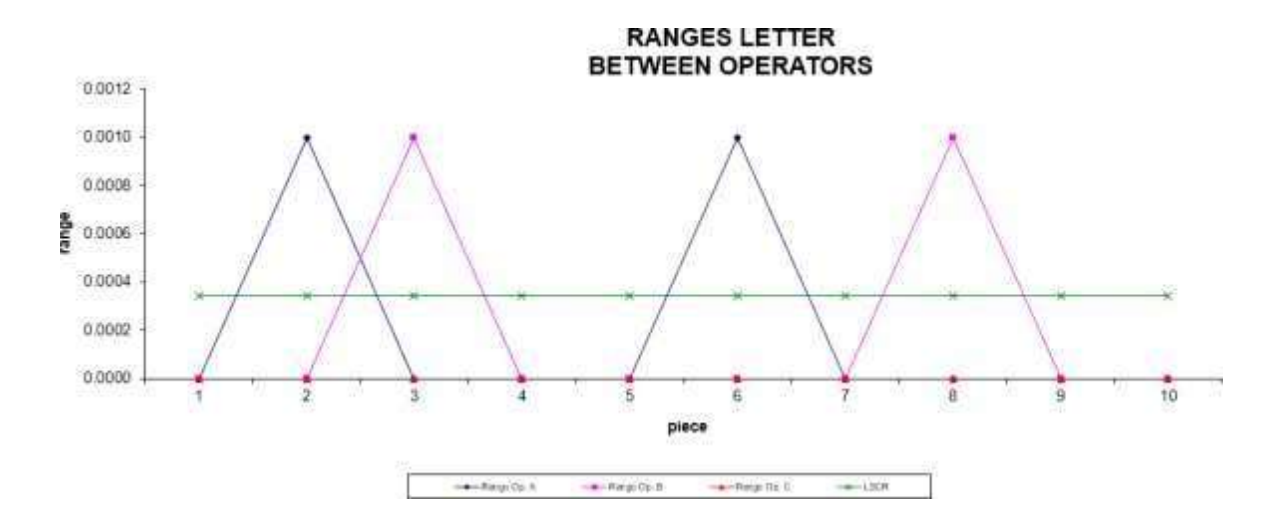

Ilustración 67.-Rangos detectados entre operadores

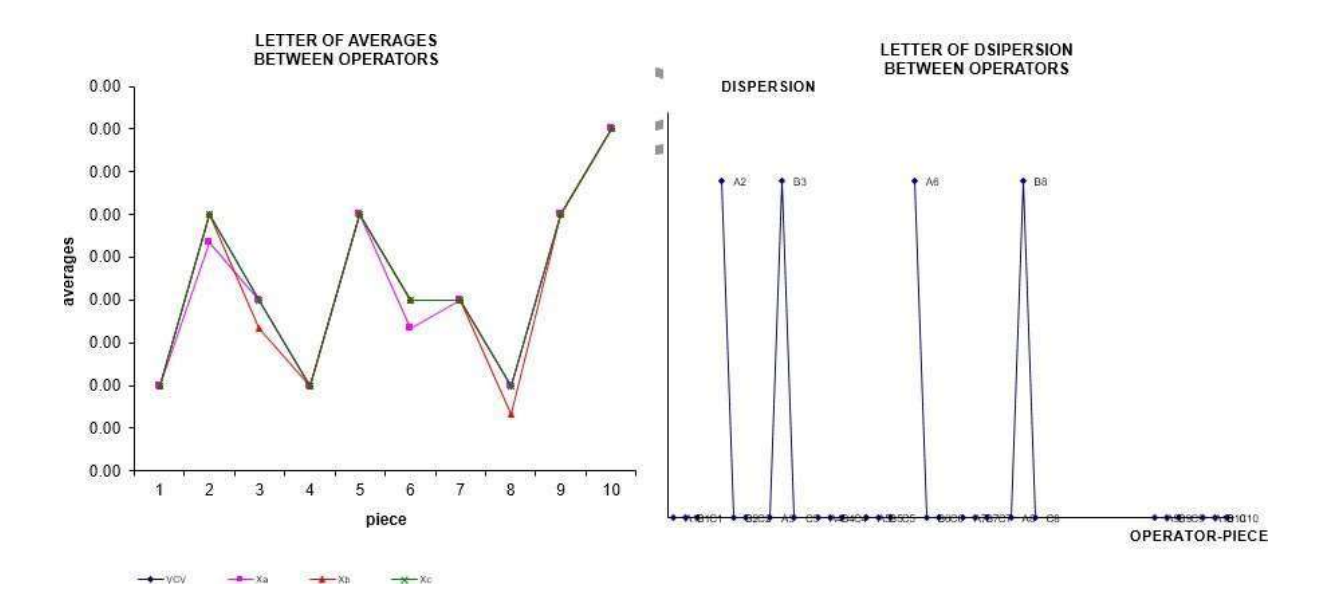

Ilustración 68.-Promedio de los valores detectados en el estudio

## *5.1.3.- Prueba de Time Check de la línea 7274:*

Para la actividad No.8, anteriormente era necesario trasladarse al área del 7274 para realizarla, pero posteriormente se hicieron las gestiones necesarias para habilitar la máquina que ya se encontraba en el área de Calidad para los modelos del 7274, reduciendo al mínimo el tiempo de traslado.

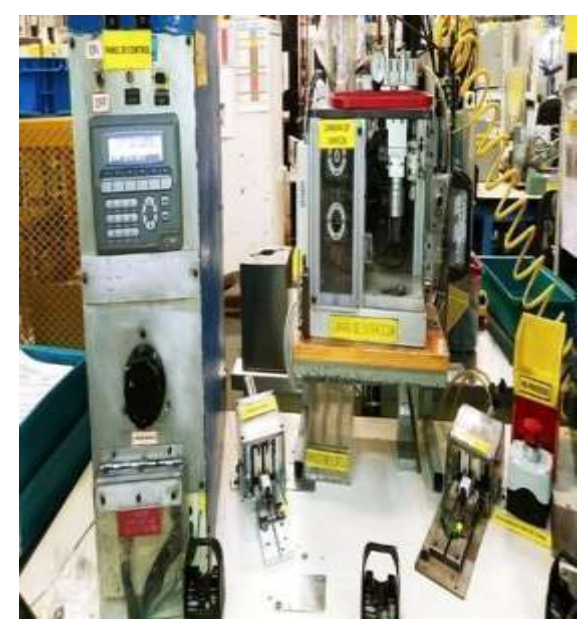

Ilustración 69.-Prueba de T.CH. Realizada antes en la línea 7274

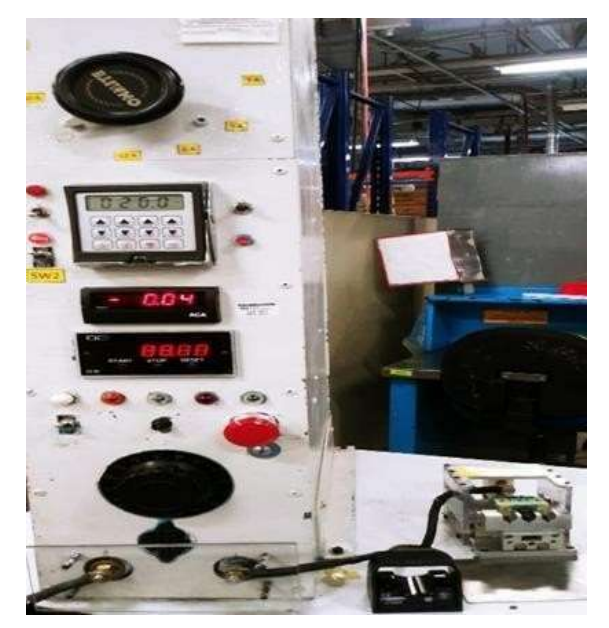

Ilustración 70,-Habilitación de la Maq. T.CH. en el área de QC

#### Tabla 13.-Nueva toma de tiempos de la prueba de Time Check

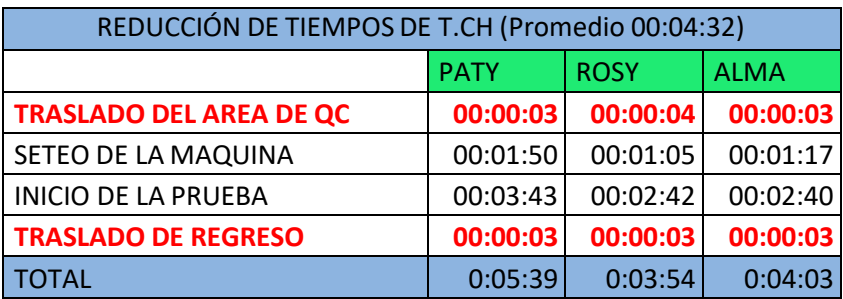

Ésta mejora también benefició a las líneas del 2TC, 3TC, 6TC, Y 9TC, ya que también se modificó la guarda, que permitió que tuvieran acceso los dispositivos del 3TC Y 9TC, los cuales anteriormente era necesario trasladarse al área del 9TC para hacer la verificación, con un promedio de tiempo de traslado de 00:00:45 seg de traslado de ida y otros 00:00:45 seg. de regreso, aunada a ésta prueba se instaló un desarmador automático para el desensamble y ensamble de los tornillos que debían ser retirados para la realización de la prueba. De esa manera, ya no tendrían que llevarlas a la línea para que les desensamblaran los tornillos omitiendo otro traslado de 00:00:56 segundos por lote. (Actividad No. 9).

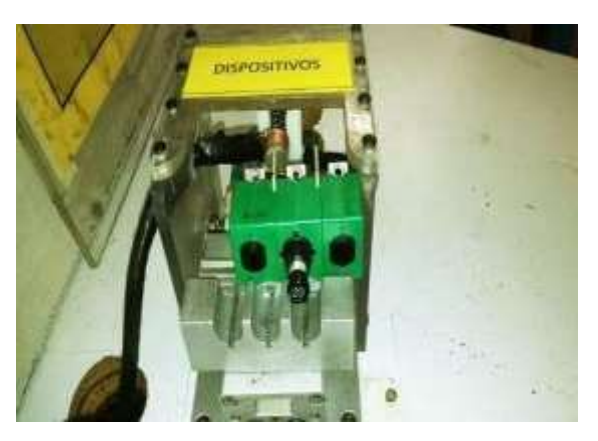

Ilustración 72.-Habilitación de la T.CH. para el 7274

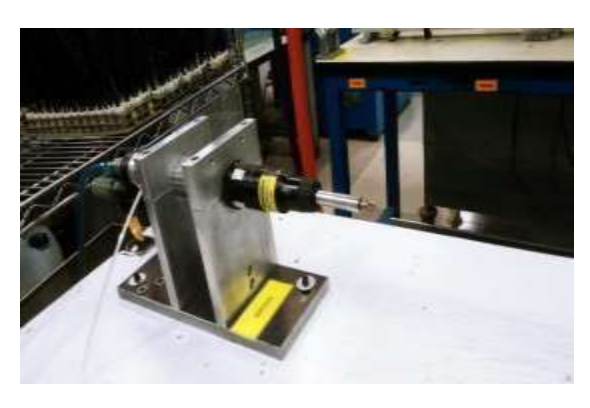

Ilustración 71.- Habilitación del desarmador Neumático en el área QC

#### Tabla 15.-Tiempo de prueba después de la mejora

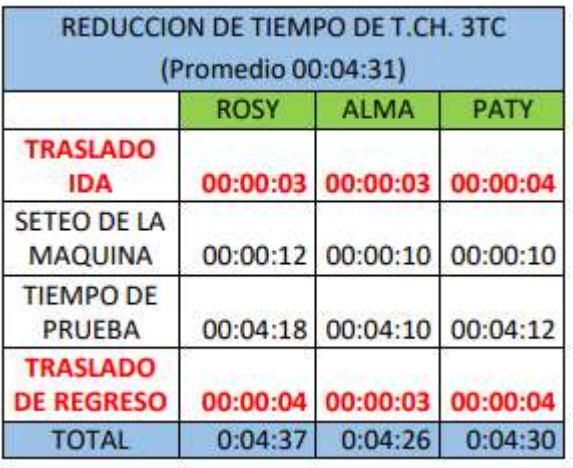

Tabla 14.-Tiempo de prueba después de la mejora

| (DESPUÉS) DESARMADOR NEUMATICO<br>Prom(00:07:52) |             |                   |  |  |  |  |  |  |
|--------------------------------------------------|-------------|-------------------|--|--|--|--|--|--|
|                                                  | <b>PATY</b> | <b>JESSY</b>      |  |  |  |  |  |  |
| <b>TRASLADO</b>                                  | 00:00:05    | 00:00:04          |  |  |  |  |  |  |
| <b>DESENSAMBLE DE</b><br><b>TORNILLOS</b>        |             | 00:01:30 00:01:30 |  |  |  |  |  |  |
| PRUEBA DE TIME CHECK                             | 00:04:35    | 00:04:38          |  |  |  |  |  |  |
| <b>ENSAMBLE DE TORNILLOS</b>                     | 00:01:35    | 00:01:40          |  |  |  |  |  |  |
| <b>TRASLADO DE REGRESO A QC</b>                  | 00:00:04    | 00:00:03          |  |  |  |  |  |  |
| TOTAL                                            |             | 00:07:49 00:07:55 |  |  |  |  |  |  |

# *5.1.4.- Para el uso de la Báscula como complemento de las Pruebas Dimensionales.*

En ésta mejora, se adquirió una Báscula para evitar el traslado hacia la línea, con ésta mejora se benefició a la línea del 2TC, 3TC, 6TC, Y 9TC. Reduciendo así, el tiempo de la prueba a un promedio de 00:00:13 segundos, omitiendo por completo el tiempo del traslado ya que dicha báscula está situada en la mesa de trabajo. (Actividad 10).

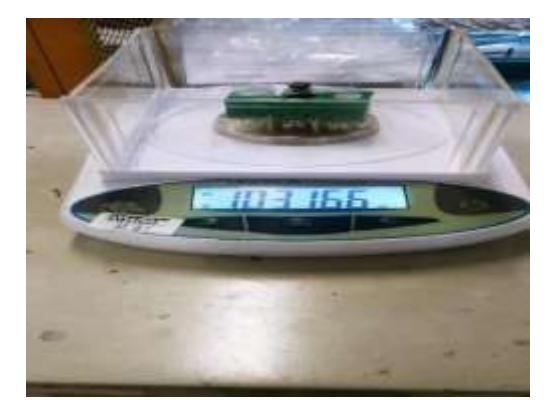

Ilustración 74.-Báscula para el uso común

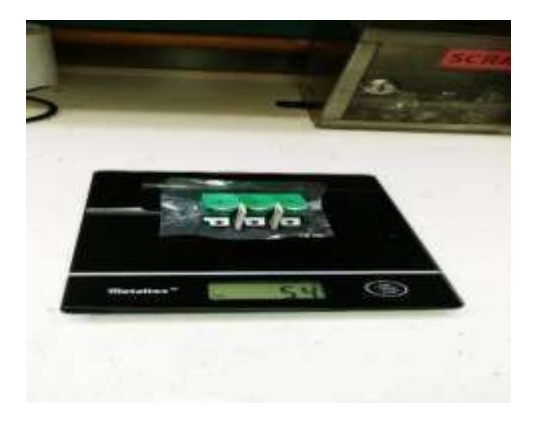

Ilustración 73.-Adquisición de una báscula exclusiva para QC

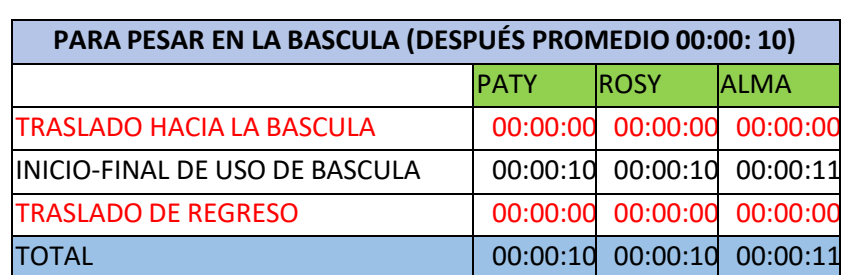

#### Tabla 16.-Tiempo de prueba después de la mejora

# *5.1.5.-Para la Unificación de Operaciones en el Área de Subensambles:*

Para esta mejora de simplificaron dos operaciones donde se realizaban las mismas verificaciones, se ubicaban consecutivamente y también se tenía que hacer un traslado innecesario de 1 min y se omitió el llenado de dos formatos donde se redujo a 00:00:33 segundos por lote. (Actividad 11).

| Registros de aceptacion lineas 1 Precision                                                                                                |                                   |             |                   |                   |             |     |                         | ESOP CB 100016 Rev D Retencion 15 Años Fecha: 28/AGO/15 |                                |                                   |                                                                                                |                                 |                                                   |                                                                                       |                                       |                                                                   |                                                               |                                          |           |
|----------------------------------------------------------------------------------------------------|-----------------------------------|-------------|-------------------|-------------------|-------------|-----|-------------------------|---------------------------------------------------------|--------------------------------|-----------------------------------|------------------------------------------------------------------------------------------------|---------------------------------|---------------------------------------------------|---------------------------------------------------------------------------------------|---------------------------------------|-------------------------------------------------------------------|---------------------------------------------------------------|------------------------------------------|-----------|
| SUMARIO DE INSPECCION TRIP ARM (PRECISION PRODUCTS)<br>28799-XX (28797-XX<br>Nombre de Producto: Trip Arm<br>Parte No.<br>73971-X 75945-X |                                   |             |                   |                   |             |     | Inspeccion<br>Metodo de | er instruccio<br>1 trabajo                              | r instrucci<br>trabajo         | imatrucc<br>trabajo               | mstrucco<br>trabajo                                                                            | instrucc<br>trabajo             | instrucc<br>trabajo                               | instrucci<br>trabajo                                                                  | instrucci<br>в тибию.                 | <b>K Instrucc</b><br>trabajo                                      | instrucc<br>e trabajo                                         | her instruct<br>de trabalo               |           |
| inspeco:<br>on<br>Cliente:<br>Comentarios:                                                                                                | <b>FINAL</b><br>Sensata Attieboro |             |                   |                   |             |     |                         |                                                         | ow/High amp)<br>tebaba en tapo | g<br>ebaba en trip am<br>cow and) | g,<br>de rebabas<br><b>Agh amp)</b><br>on la term<br>ę<br><b>RYTHCION</b><br>with<br>años<br>ġ | Ę<br>ncia de<br>ĝ<br>ନ୍ମ<br>n a | de trip arm a<br>(Low Amp)<br><b>Adadura</b><br>ġ | amp)<br>a terminal de<br>pldadura de terminal de<br>(Low/High<br><b>Romacion</b><br>ã | minal de Calibracion<br>sagether, (du | oldadura de trip am a<br>minut de calibracion<br>np) Rebabas<br>5 | stencia de Soldaudr<br>草毛豆<br>e Strap a trip<br>$\frac{1}{2}$ | oldadura de terminal de<br>Ē<br>0.419.00 | Correctas |
| Fecha                                                                                                    | Aprobado Ing. Calidad<br># Parte  | # Lote Fuse | Tamaño<br>de lote | Tamaño<br>muestra | #JOB / Lote | AC. | Disp<br>赃               | ₫                                                       | 28                             | 當                                 | 55                                                                                             | ž                               | 兰                                                 | ž                                                                                     | 5                                     | ş                                                                 | Í                                                             | ś                                        | 88        |
|                                                                                                    |                                   |             |                   |                   |             |     |                         |                                                         |                                |                                   |                                                                                                |                                 |                                                   |                                                                                       |                                       |                                                                   |                                                               |                                          |           |

Ilustración 75.-Check list con oportunidad de mejora

| Parte No.        | 27144-X / 28797-X / 28799-X<br>73945 X & 73971 X / 106055 X / |  |                   | Nombre de Producto: |                  |  | SUMARIO DE INSPECCION TRIP ARM REG. 6TC, 47 Y FUSE STRAP DUMMY ( PRECISION PRODUCTS )<br>Trip Arm regular, 47 y<br>fuse strap a dummy | Metodo de<br>Inspeccion | Aaera contra<br>plezas fisicas<br>modelo<br>en Hoja<br>yer) | Hoja Viajera        | Visual             |                                      |
|------------------|---------------------------------------------------------------|--|-------------------|---------------------|------------------|--|----------------------------------------------------------------------------------------------------|-------------------------|-------------------------------------------------------------|---------------------|--------------------|--------------------------------------|
| Inspeccion FINAL | 106182-X/106316-x                                             |  |                   |                     |                  |  |                                                                                                    |                         |                                                             |                     |                    |                                      |
| Cliente:         | Sensata Attleboro                                             |  |                   |                     |                  |  |                                                                                                    |                         |                                                             |                     | 음                  |                                      |
| Comentarios:     |                                                               |  |                   |                     |                  |  |                                                                                                    |                         | Caracteristica                                              | Partes<br>Correctas | formatos<br>Jenado | etiquetado<br>correctos.<br>Cantidad |
| Aprobado.        | Ing. Calidad                                                  |  |                   |                     |                  |  |                                                                                                    |                         |                                                             |                     |                    |                                      |
| Fecha            | NHV<br>Dispositivo<br>008502                                  |  | Tamaño<br>de lote | Tamaño<br>muestra   | Disp<br>AC<br>RE |  | JOB N/Lote                                                                                                    | insp. No.               | AQL.                                                        | ã                   | 盏                  | 盏                                    |
|                  |                                                               |  |                   |                     |                  |  |                                                                                                    |                         |                                                             |                     |                    |                                      |
|                  |                                                               |  |                   |                     |                  |  |                                                                                                    |                         |                                                             |                     |                    |                                      |
|                  |                                                               |  |                   |                     |                  |  |                                                                                                    |                         |                                                             |                     |                    |                                      |

Ilustración 76.-Actividades que se unificaron

# *5.2.- FASE CONTROL:*

En ésta etapa se tomaron nuevamente los tiempos de la realización de cada prueba, en las cuales nos podemos dar cuenta de que en los tiempos de traslado se redujeron considerablemente, en la mayoría de las pruebas.

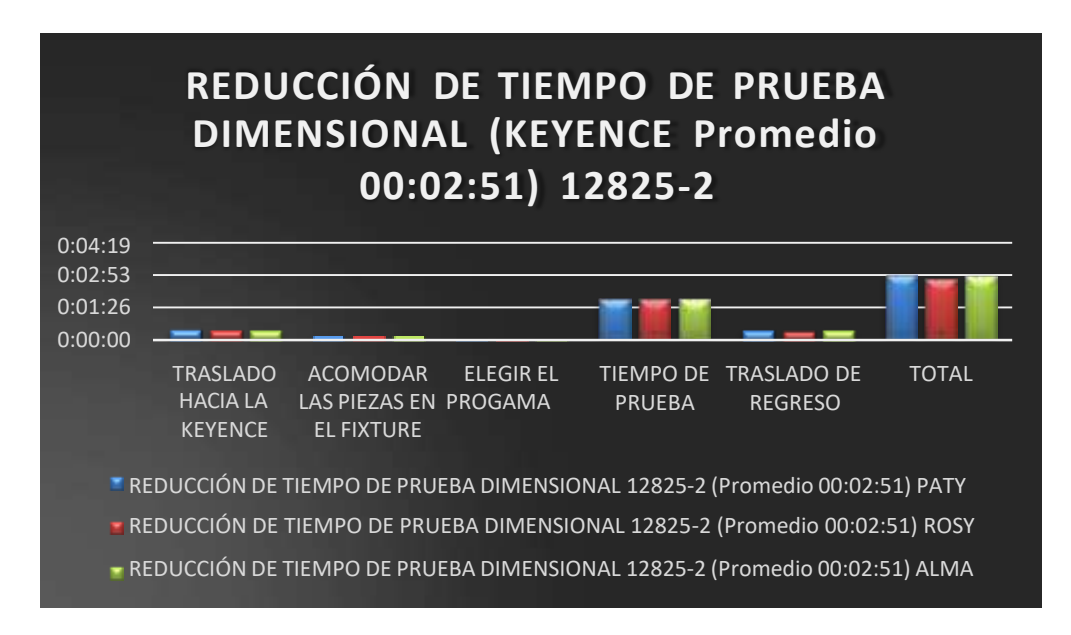

Ilustración 77.- Nueva Toma de Tiempos de la prueba dimensional de la terminal 12825-2

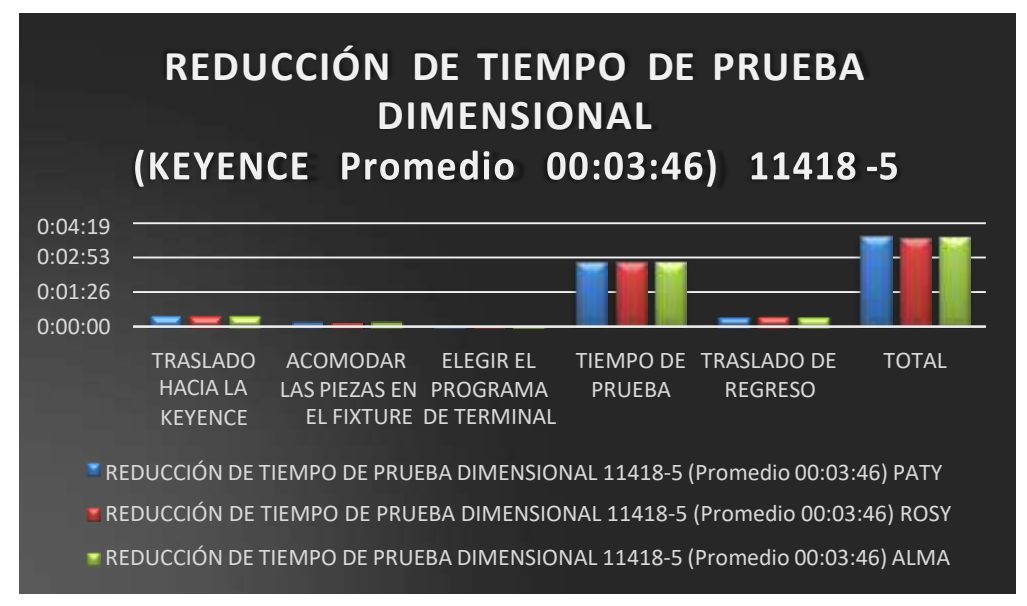

Ilustración 78.-Nueva toma de tiempos de la prueba dimensional de la terminal 11418-5

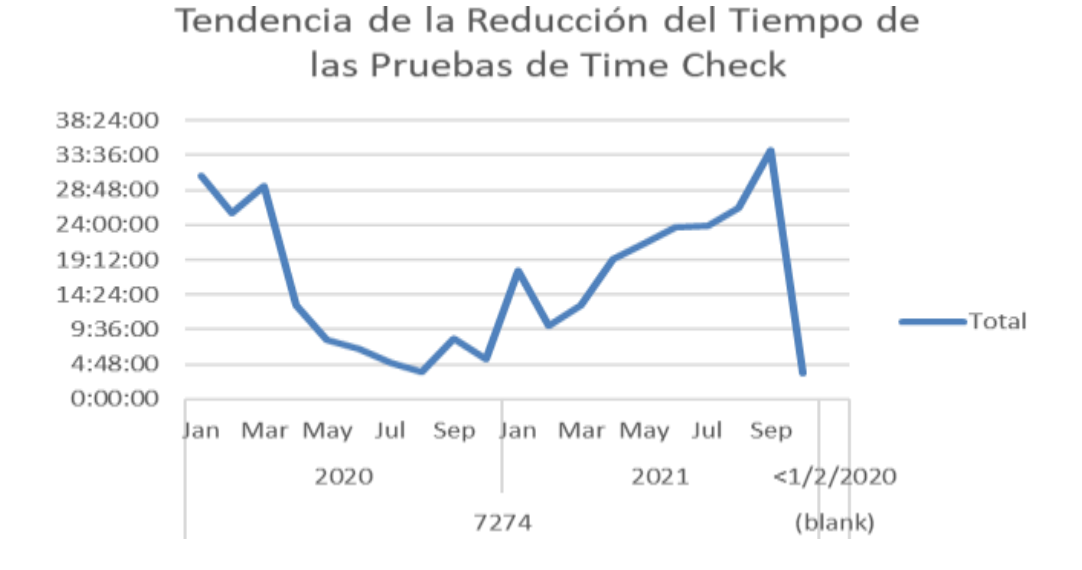

Ilustración 79.-Tendencia de la reducción del tiempo de la prueba de Time Check

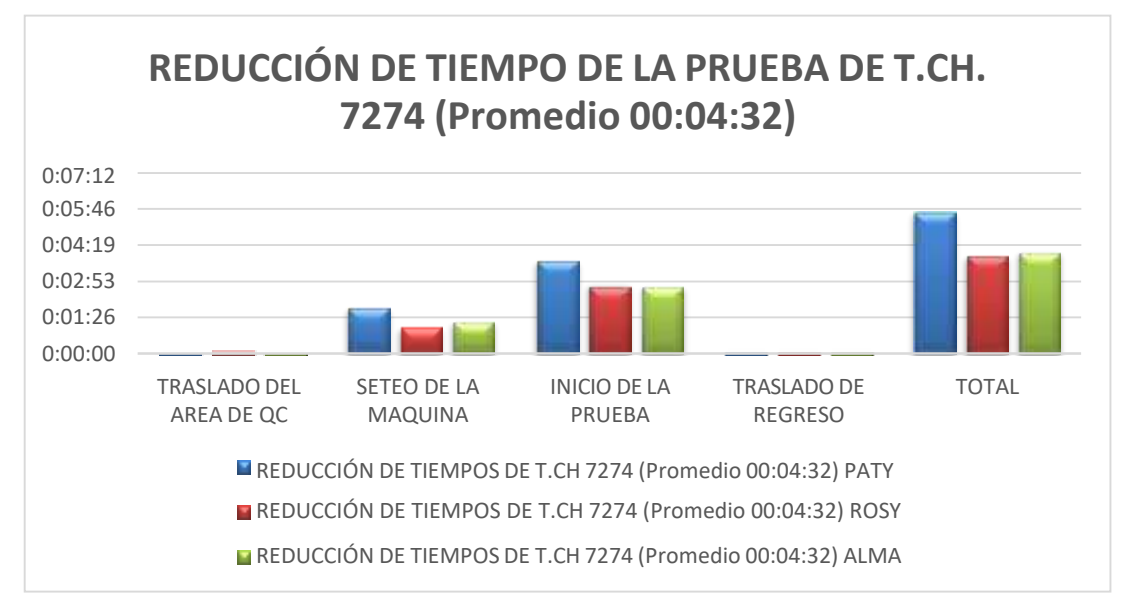

Ilustración 80.-Nueva toma de tiempos de la prueba de Time Check del 7274

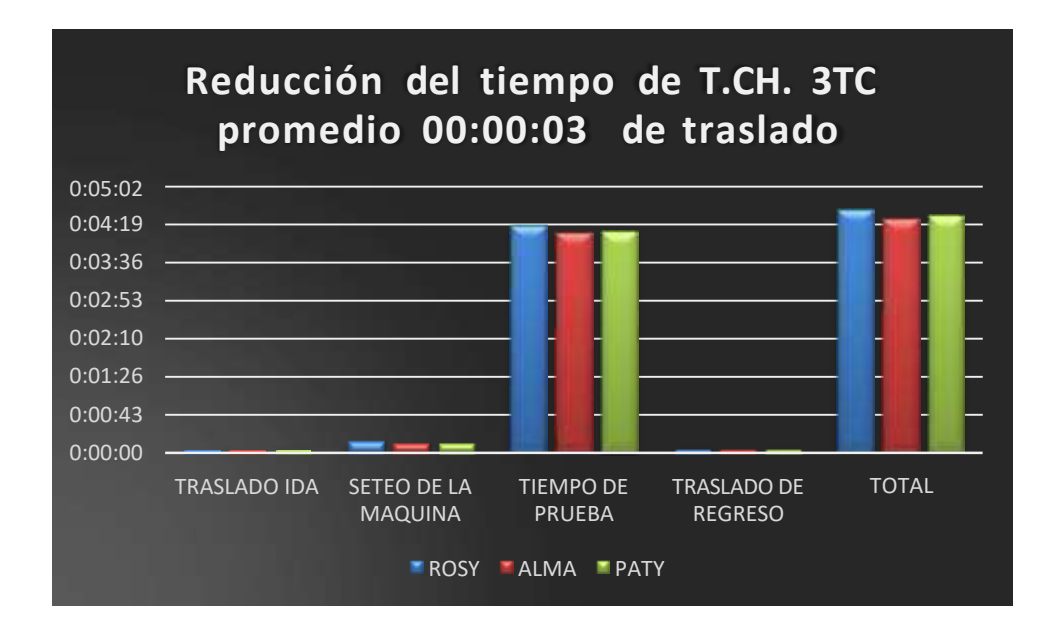

Ilustración 81.-Nueva toma de tiempos de la prueba de Time Check del 3TC

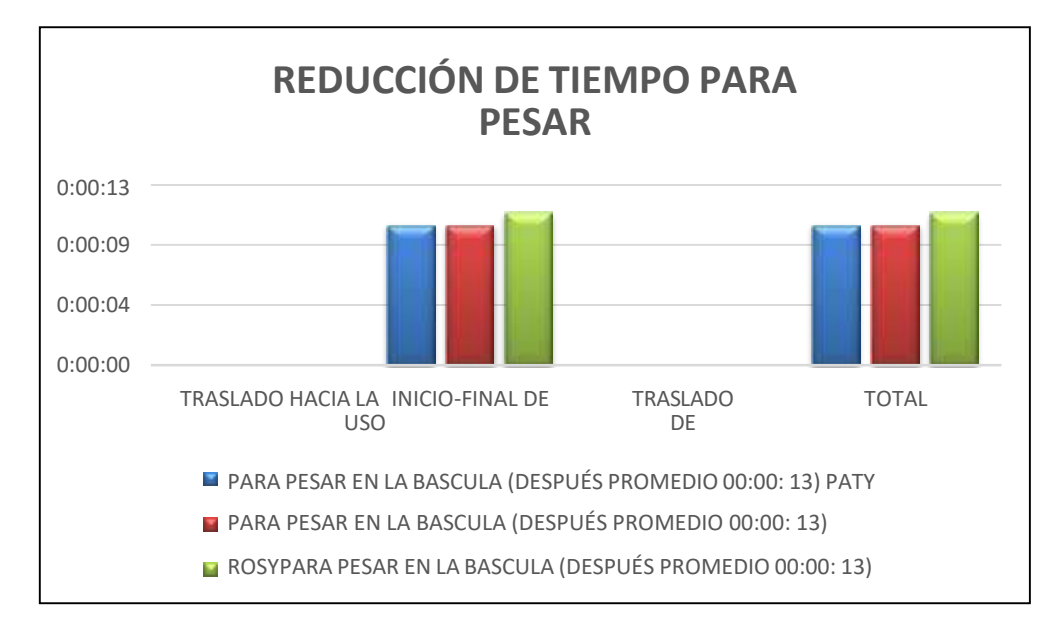

Ilustración 82.-Nueva toma de tiempos para el uso de la báscula

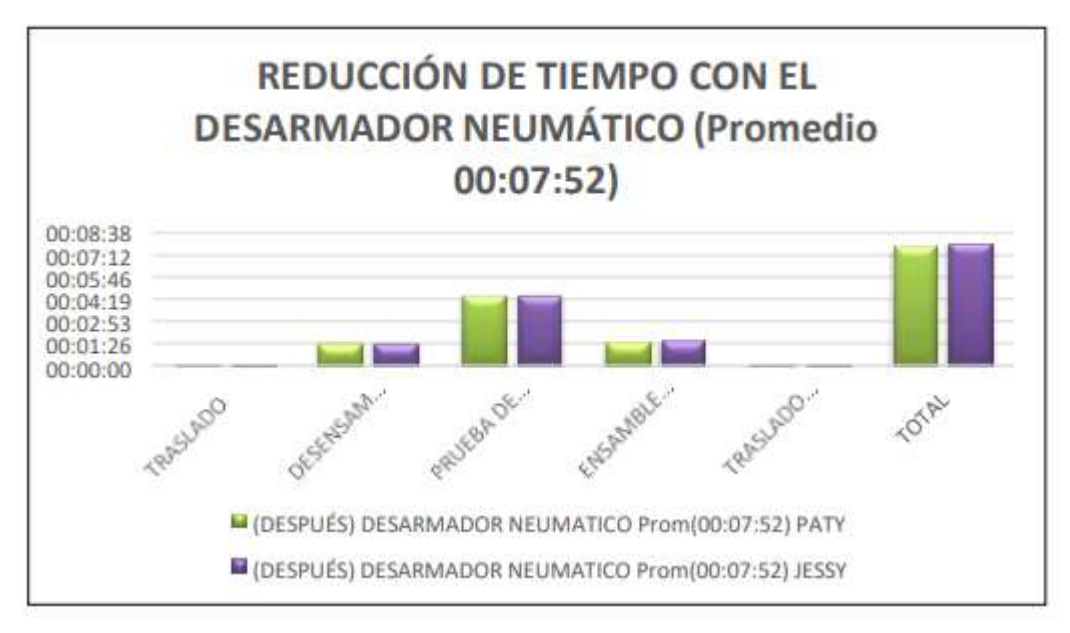

Ilustración 83.-Nueva toma de tiempos del uso del desarmador neumático

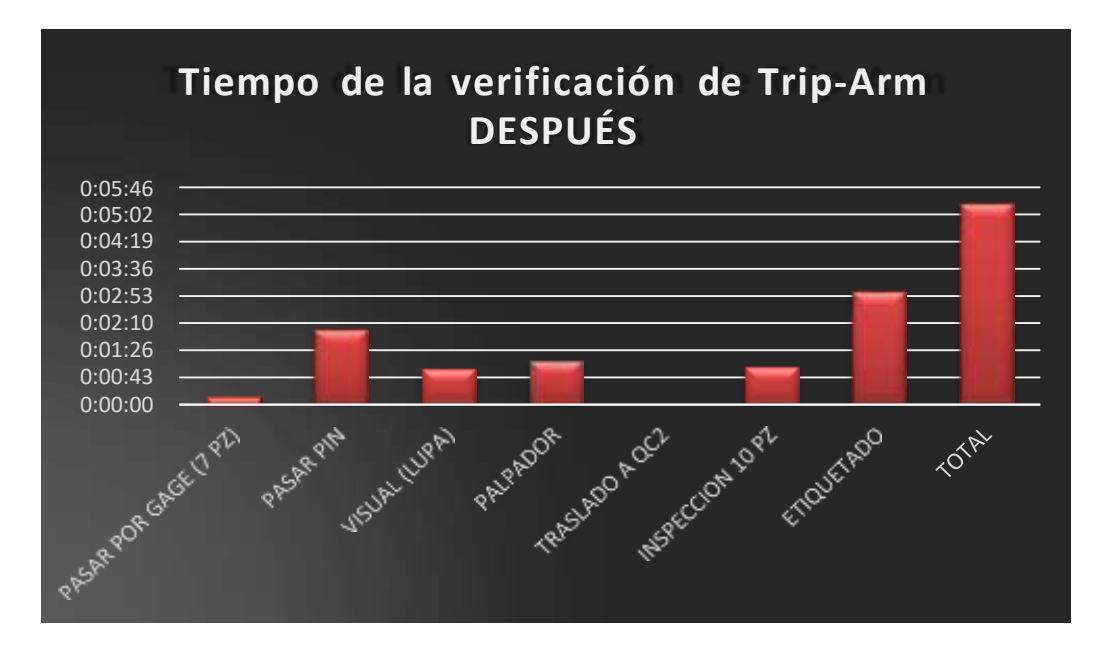

Ilustración 84.-Nueva toma de tiempos de la prueba de Trip-Arm

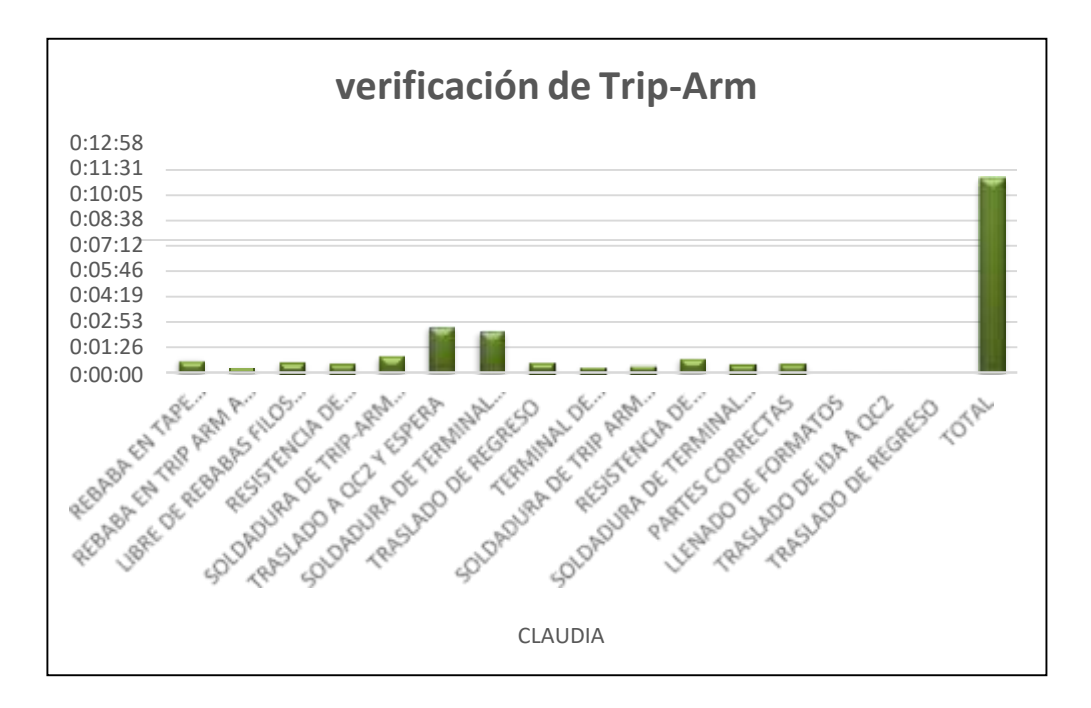

Ilustración 85.-Nueva toma de tiempos de la verificación del Trip-Arm

#### Tabla 17.-Tiempos de prueba después de la mejora

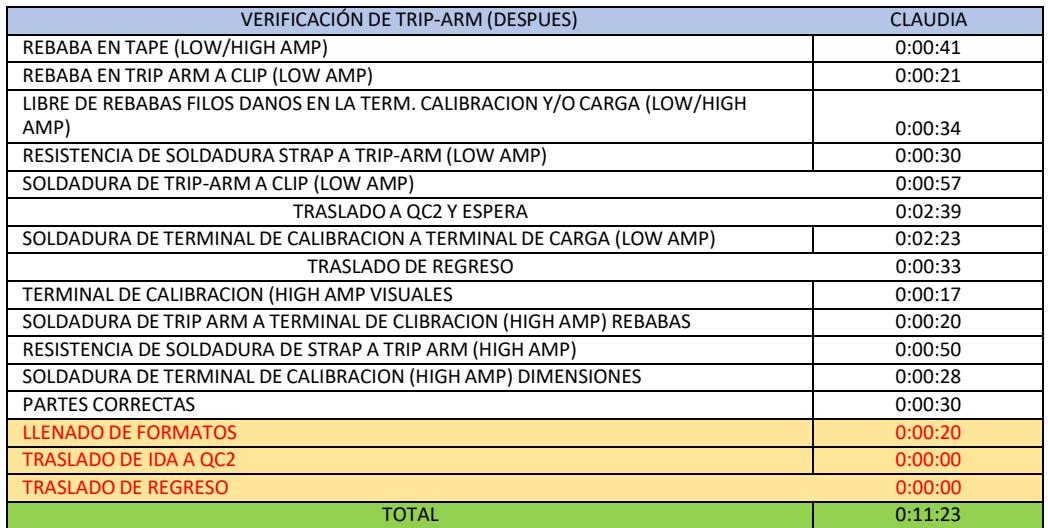

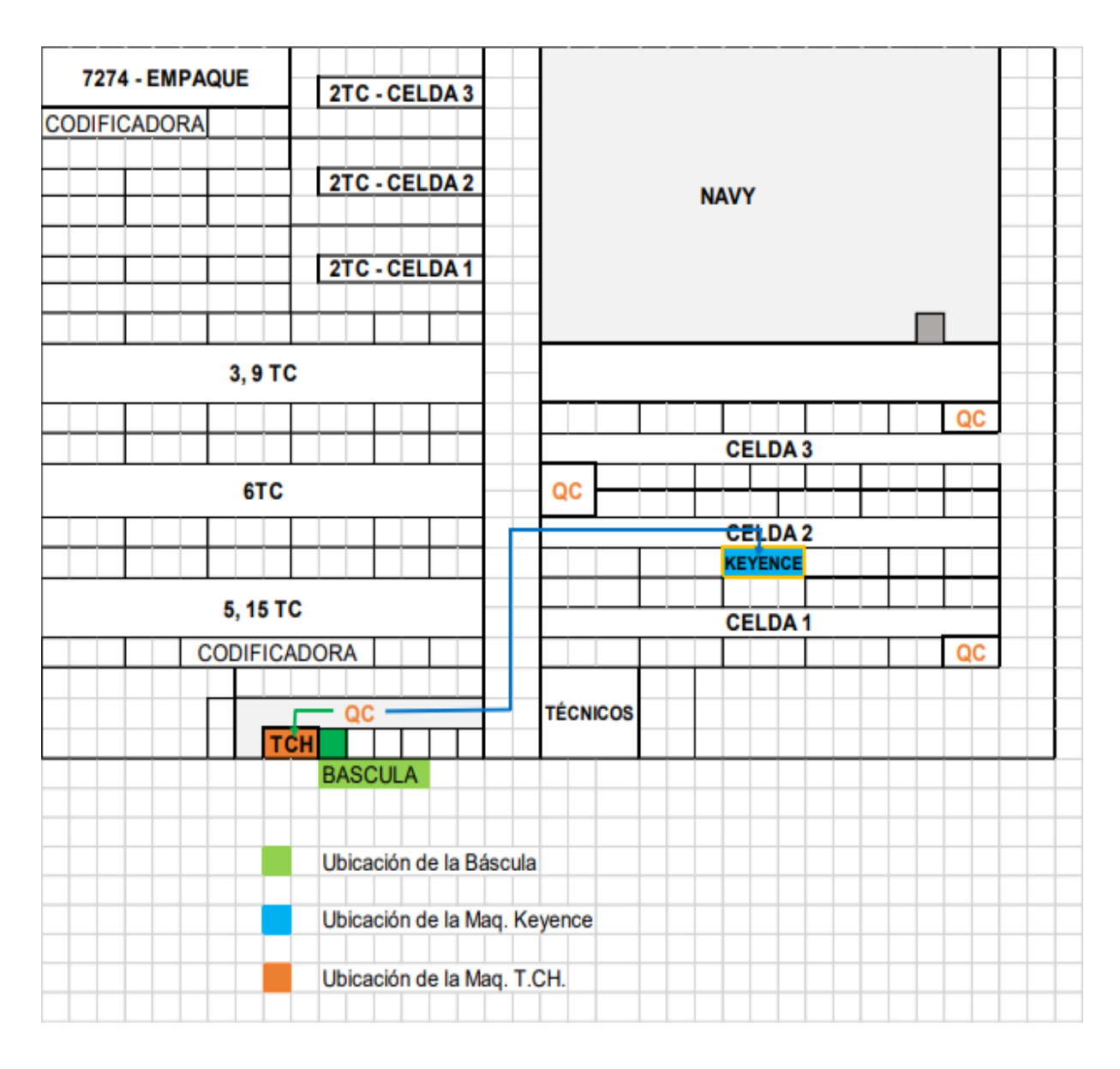

Ilustración 86.-Reducción de los traslados con las mejoras implementadas

# *5.2.1.- Modificación de las Instrucciones de Trabajo.*

Centro de Costos

 $187$ 

Se agregó el sistema de medición múltiple "Keyence" en el procedimiento de las pruebas de aceptación de las terminales de la línea 7274, así como el set-up, para el inicio de la prueba, requerimientos de calidad, puesta a punto, plan de control y las ayudas visuales necesarias para facilitar la verificación de las mismas. (Actividad 12).

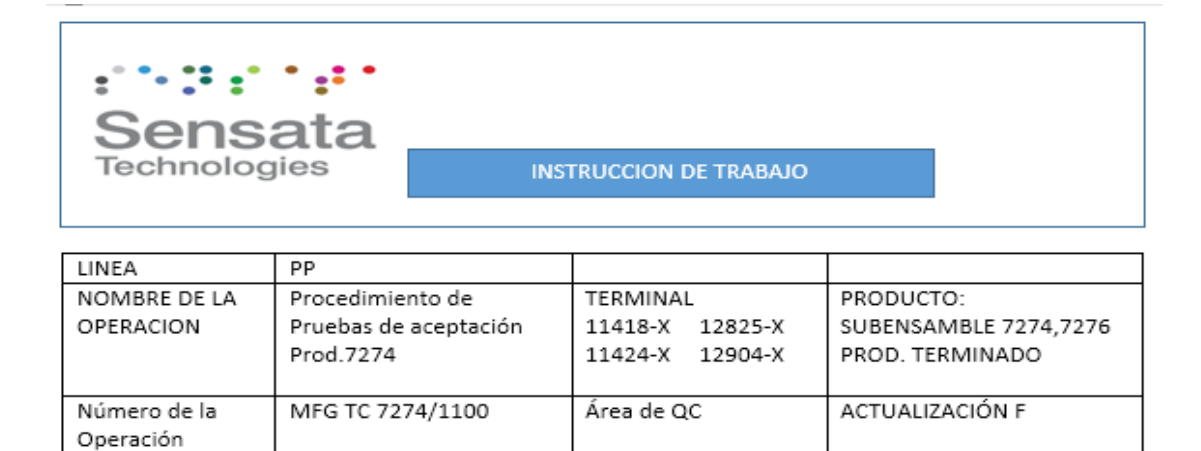

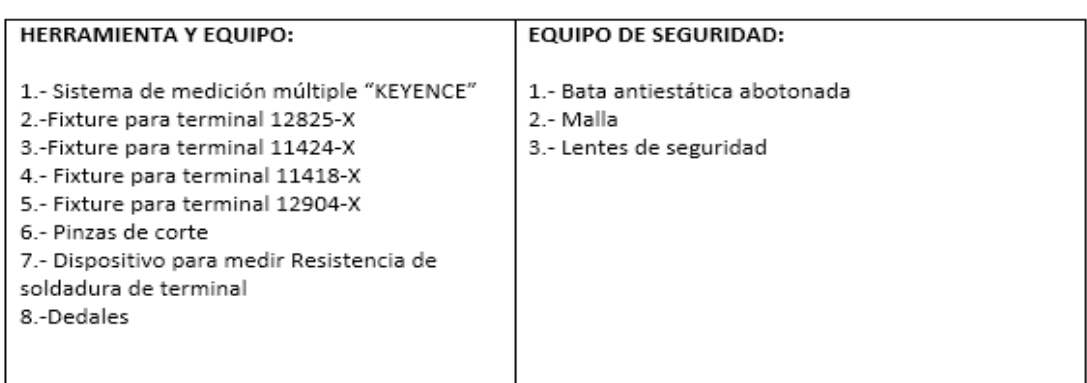

NOV/2021

Ilustración 87.-Modificación de las Instrucciones de Trabajo

### *5.3.- Capacitación sobre el uso del Sistema de medición Múltiple "Keyence"*

Por último, se realizó el entrenamiento de los Inspectores de Calidad para el nuevo procedimiento de verificación de las terminales del 7274, en donde se dieron a conocer las modificaciones de las instrucciones de trabajo y se retroalimentó sobre el uso de la máquina para llevar a cabo una correcta verificación y el plan de reacción en caso de cualquier contratiempo. (Actividad 13).

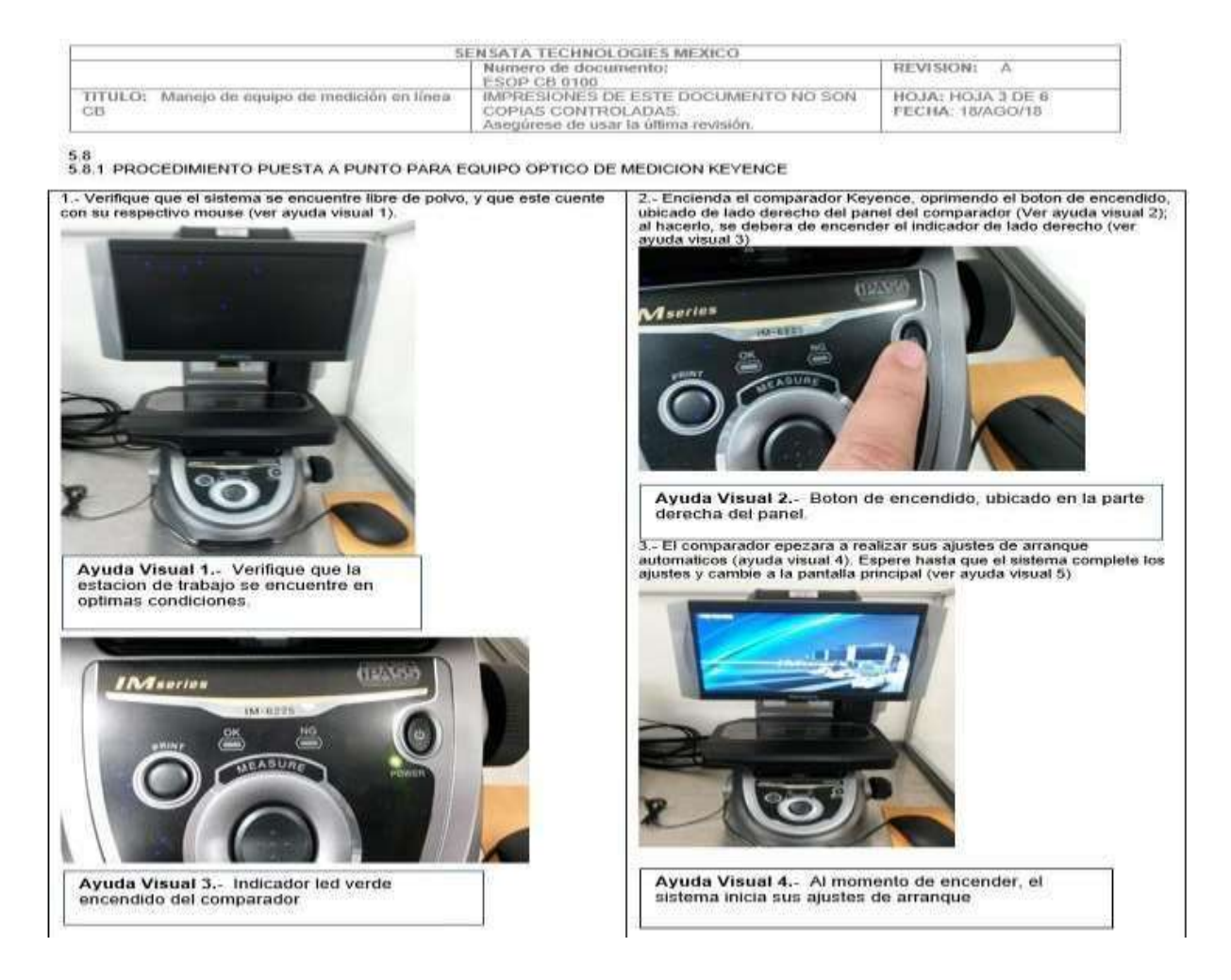

Ilustración 88.-Se documentó el manejo de la nueva máquina Keyence en las Instrucciones de Trabajo

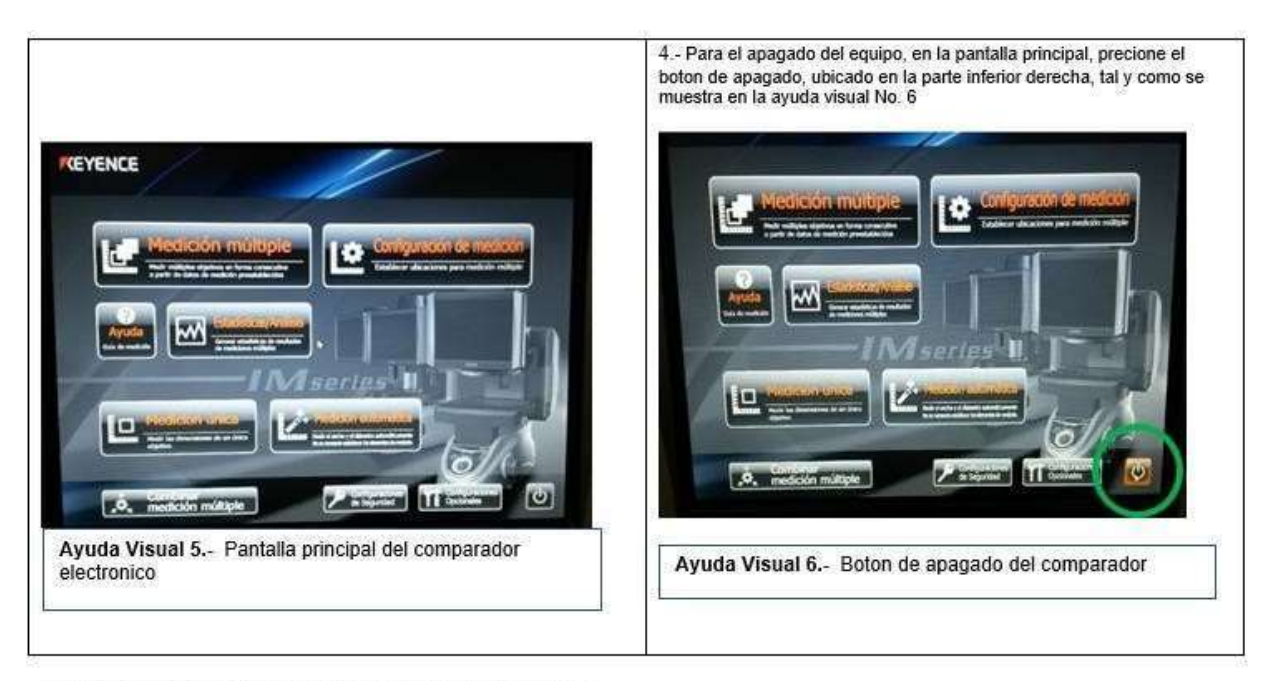

 $5.8.2$  PROCEDIMIENTO DE USO DE EQUIPO KEYENCE

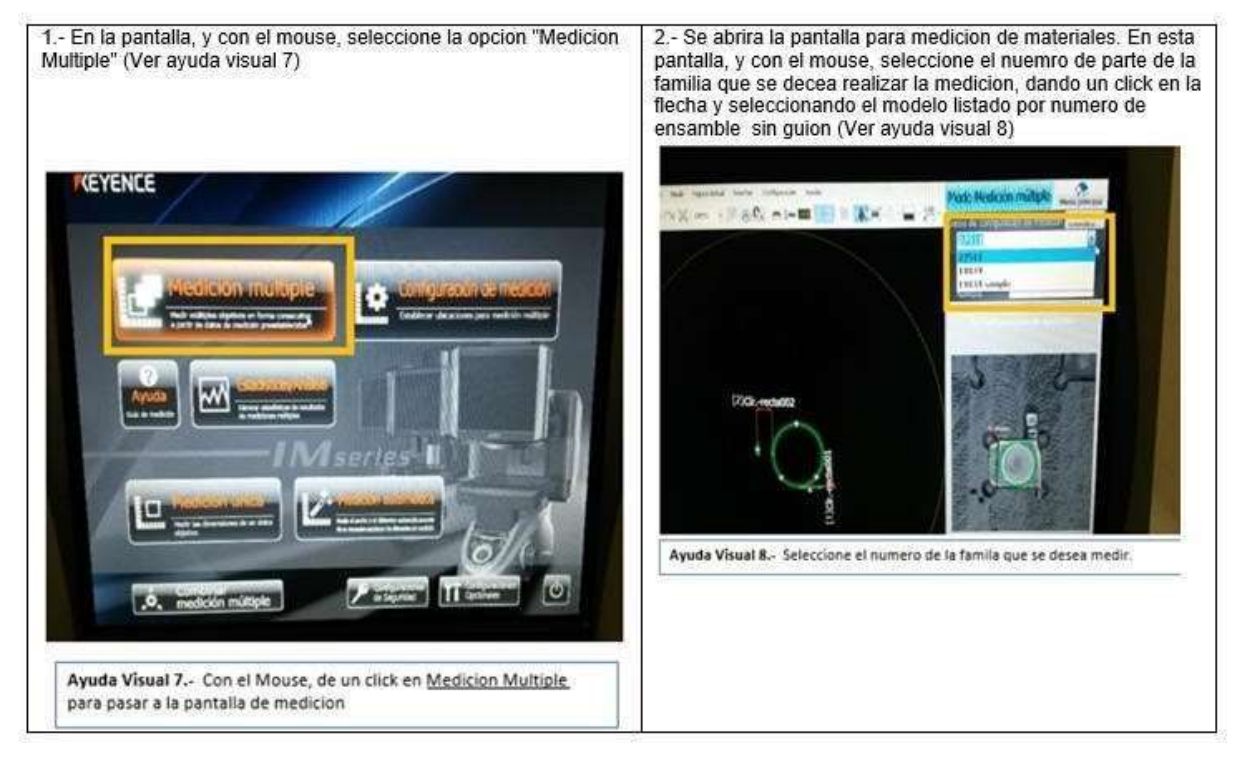

Ilustración 89.-Se dio a conocer a los Inspectores el procedimiento para la realización de la prueba

# *5.4.- Impacto Económico:*

Aunado a la reducción en los tiempos de prueba, podemos apreciar que la reducción en los costos fue significativa en cada una de ellas, principalmente con la introducción del método automático en las pruebas dimensionales de la línea 7274 donde se logró una reducción de \$4888.75 dólares anuales, mientras que, por otro lado, con la habilitación de las máquinas para la realización de la prueba de Time Check sin que tengan que trasladarse a otro lugar, se logró un ahorro de hasta \$2865.94 dólares.

#### Tabla 18.-Comparación de tiempos y costos, antes y después de la mejora

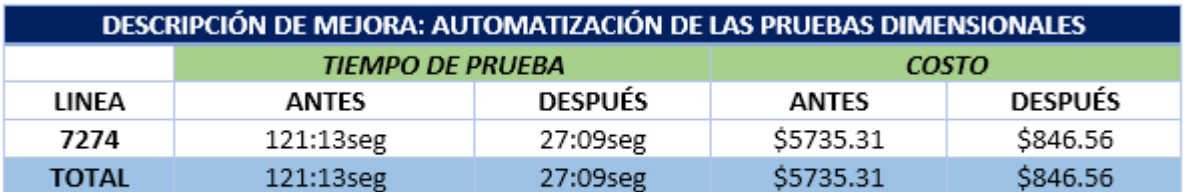

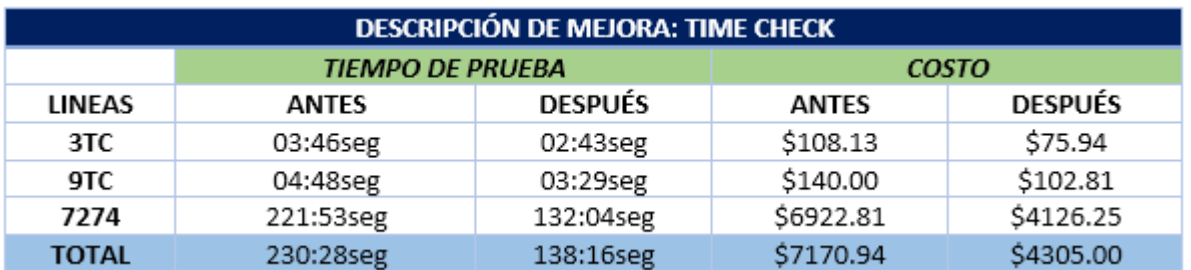

También se obtuvo un ahorro anual de \$1869.37 con la adquisición de su propia báscula, lo cual resulta ser relevante contra los costos del año pasado.

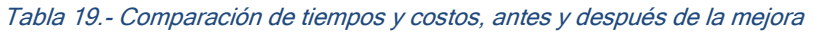

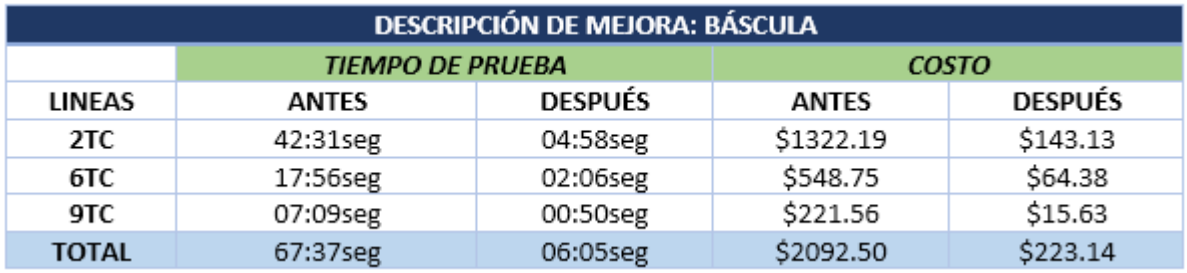

De igual manera se generó un ahorro con la instalación de un desarmador neumático, lo cual les permitirá ensamblar y desensamblar los tornillos en las piezas en el menor tiempo posible, permitiendo así otro ahorro de \$439.69 dólares al año, y finalmente se logró otra reducción en los costos con la unificación de dos operaciones en el área de subensambles que les permitirá ahorrar hasta \$1861.57 dólares anuales.

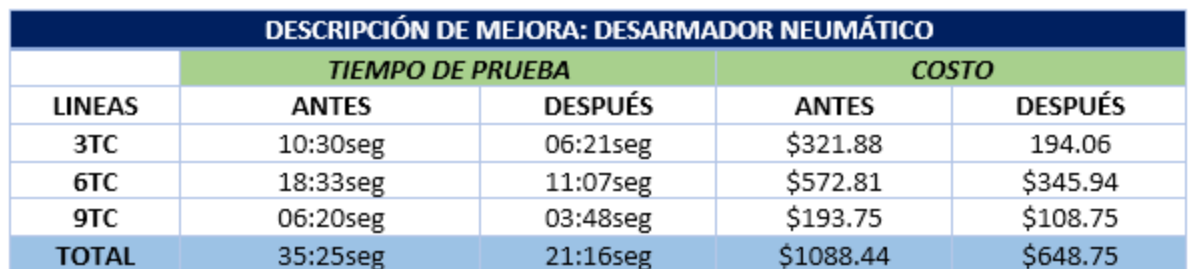

#### Tabla 20.-Comparación de tiempos y costos, antes y después de la mejora

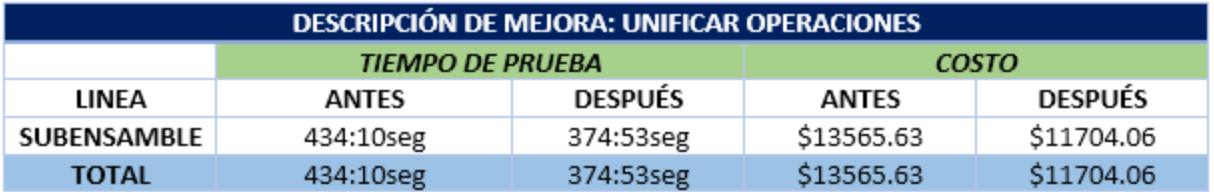

Con los nuevos tiempos de prueba, con los cuales se mejoraron los tiempos de ciclo en la liberación de los productos se generaron las condiciones para que los resultados que se obtenían con dos inspectores también se vieran beneficiados y se pudieran obtener los mismos resultados con un solo inspector, de esta manera, se mejoró también la plantilla del personal, los cuales también representan un costo anual de \$9000 dólares. Por lo tanto, el monto del ahorro asciende a los \$9000 dólares al año.

# *5.5.- Visualización de las Mejoras Implementadas y Reducción de Tiempos yCostos Generales.*

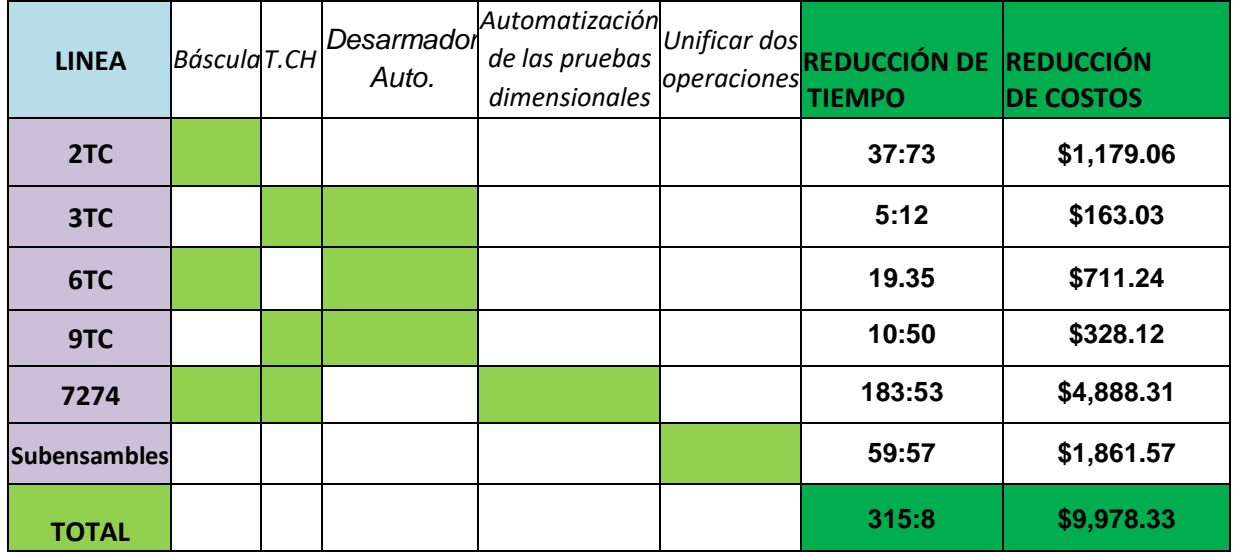

#### Tabla 21.- Visualización de las mejoras implementadas

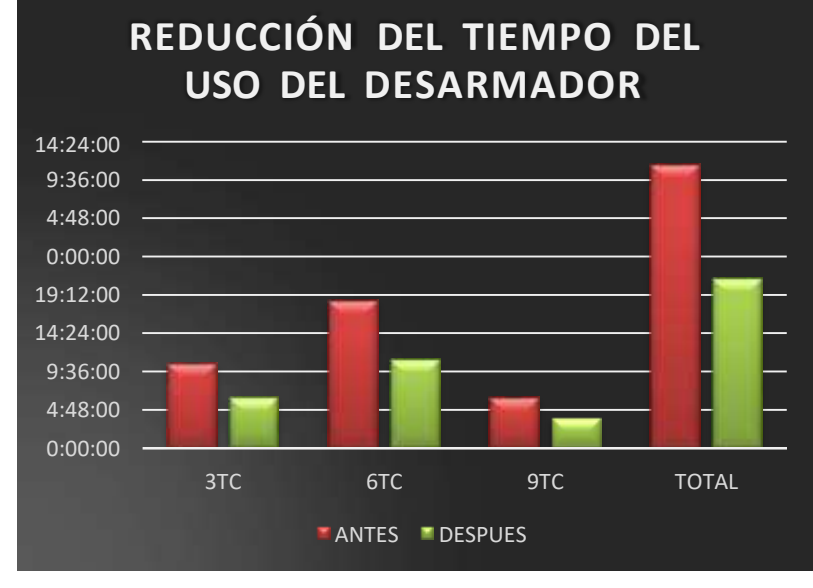

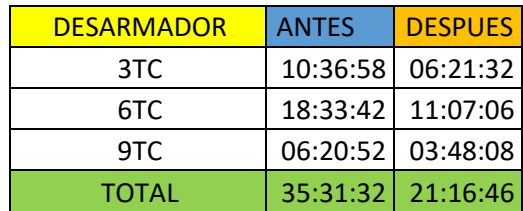

Ilustración 90.-Comparación: Antes-Después de la mejora

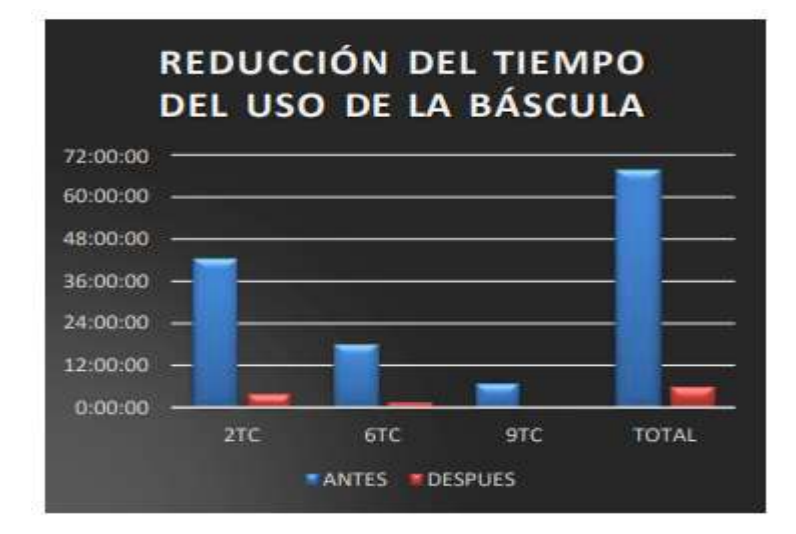

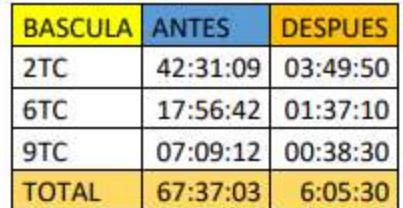

Ilustración 91.-Comparación del tiempo Antes-Después de la mejora

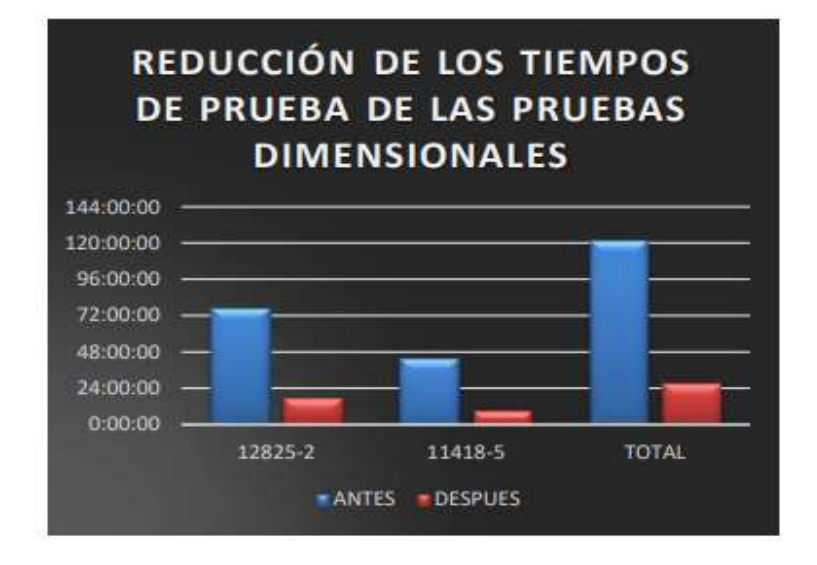

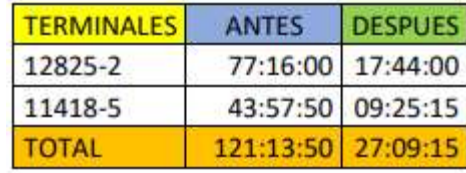

Ilustración 92.-Comparación de los tiempos: Antes-Después de la mejora

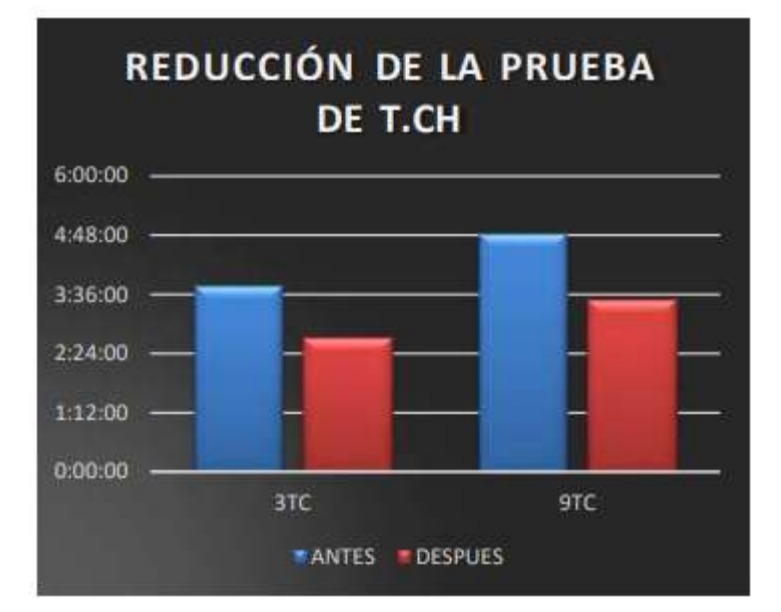

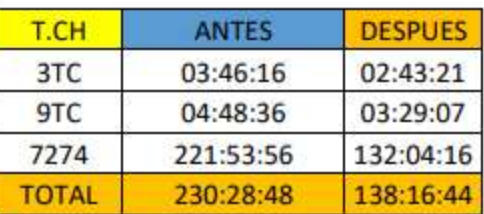

Ilustración 94.-Comparación de tiempos: Antes-Después de la mejora

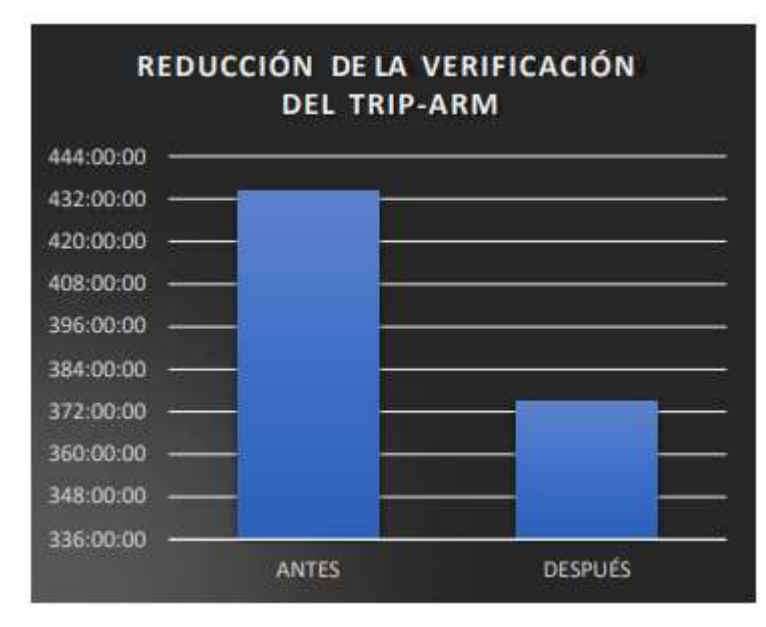

**TOTAL** 434:10:16 374:53:28

**ANTES** 

**DESPUÉS** 

**TRIP-RM** 

Ilustración 93.-Comparación de tiempos. Antes-Después de la mejora

# **CAPÍTULO 6: CONCLUSIONES:**

## *6.1.- Conclusiones del Proyecto:*

Mediante los estudios realizados y con las mejoras implementadas podemos concluir que se obtuvieron los resultados satisfactorios para la automatización de la prueba dimensional de la Terminal del 7274, de la misma forma para la optimización de los recursos que son utilizados en la liberación de los productos aeroespaciales del negocio Precision Products ya que se logró una reducción de los tiempos de traslado y tiempos de verificaciones dimensionales 315:8 hrs. al año y en costos se logró reducir \$4,888.75 dólares, lo que equivale a un 90% de los costos anuales contra el 2020.

Resultados con los cuales se han logrado los objetivos iniciales, ya que podemos observar que los materiales son inspeccionados y verificados en un lapso de tiempo mínimo, dando paso a las nuevas tecnologías que, gracias a dicha implementación se facilitaron considerablemente las pruebas dimensionales y que con el nuevo dispositivo de medición múltiple se obtuvieron resultados más precisos en el estudio de repetibilidad y reproducibilidad minimizando por mucho la variación que existía con el anterior método.

Con el desarrollo de este proyecto, se tuvo la oportunidad de formar un equipo multidisciplinario donde los colaboradores además de sus conocimientos e ideas siempre trabajaron con el mismo objetivo y la misma metodología, (DMAIC), la cual se ha vuelto ideal para mejorar los procesos, e identificar las causas potenciales de los problemas, mediante la priorización de los mismos y un calendario de actividades, responsables y fechas compromiso, cada quién trabajó para la completación de su tarea, para que en conjunto fuera un resultado óptimo en tiempo y forma.

# **CAPÍTULO 7: COMPETENCIAS DESARROLLADAS:**

### *7.1.-Competencias desarrolladas y/o aplicadas:*

Para la realización de éste proyecto tuve la oportunidad de implementar diferentes técnicas estadísticas, así como para la recolección de los datos, representación gráfica y la interpretación de las mismas.

Realicé la toma de tiempos de las diferentes verificaciones, así como también realicé el estudio de repetitividad de una muestra por las diferentes inspectoras para analizar la variación existente entre cada una.

Aprendí como se estructura el Diagrama de Ishikawa y como sirve de herramienta básica en la búsqueda de las posibles causas de un problema, así mismo como se priorizan los mismos para buscar las posibles soluciones mediante una lluvia de ideas en donde la aportación de todos es muy importante.

Adquirí conocimientos para la modificación de las Instrucciones de Trabajo, en donde se agregaron los nuevos programas que se utilizarán en la verificación de la prueba dimensional de la terminal del 7274, de igual manera el entrenamiento al personal para el set-up de la máquina "Keyence" y para la máquina de T.CH. del área de QC donde ahora podrán usar la máquina para los modelos que requieran dicha prueba.

Implementé el estudio A3, que es muy similar a la metodología DMAIC, las cuales tienen bastante aceptación en la empresa en la que laboro, las cuales se desarrollan simultáneamente y son herramientas que se utilizan día con día en búsqueda de la mejora continua.

Tuve la oportunidad de relacionarme con los Ingenieros del área, Técnicos, Inspectores de calidad, y lograr el trabajo en equipo, el cuál es necesario, y más eficaz en la resolución de cualquier problema.

## **CAPÍTULO 8.- FUENTES DE INFORMACIÓN:**

### *Referencias*

 $(s.f.).$ 

- Barraza, M. F. (2015). *El Kaizen-Coaching.* Puebla: Fundación Universidad de las Américas Puebla.
- C. González, R. G. (2014). Enfoque Híbrido Simulación-proceso analítico-jerárquico. *Métodos Cuantitativos para la Economía*, 23-41.
- Calva, R. C. (2014). *TPS Americanizado.* Rafael Carlos Cabrera Calva.
- Galgano, A. (1995). *Los Siete Instrumentos de la Calidad Total.* Madrid: Coopers & Lybrand Galgano.
- García, E. C. (2007). *Selección de Proyectos Seis Sigma mediante el uso de AHP y ANP.* Zaragoza España.

J. P WomacK, D. R. (1990). *Lean Production.*

- Lee J. Krajewski, L. P. (2000). *Administración de Operaciones: Estrategia y Análisis.* México: Pearson Educación.
- Lefcovich, M. (2009). *TPM: Mantenimiento Productivo Total, un paso más hacia la exelencia empresaria.* Santa Fe, Argentina: El Cid Editor.

Lemos, P. L. (2016). *Herramientas para la mejora de la Calidad.* Madrid: Fundación Femoral.

- Luis Vicente Socconini Perez, M. A. (2020). *El Proceso de las 5S en Ácción (3a. Ed).* Barcelona: Marge Books.
- O. Grima, L. A. (2014). *Six Sigma: Total Quality Managemente & Business Excellence.* Vol. 25, Issue 3-4 pp 198-208.
- Pavón, J. y. (2012). *Integrando la Metodología DMAIC de Seis Sigma con la Simulación de Eventos Discretos Flexsim.*
- Porter, E. (2002). *Ventaja Competitiva.* México: Editorial Patria.
- Pulido, D. S. (2003). *Manual de calidad total para operarios/ Total Quality Manual for Operators.* México. D.F.: Limusa S.A de C.V.
- Socconini, L. V. (2019). *Lean Manufacturing: Pso a Paso.* Barcelona: Marge Books.
- Stachú, S. W. (2009). *Identidicación de la problemaático mediante Pareto e Isikawa.* Santa Fe, Argentina: El Cid Editor.
- T. Mc Carty, M. B. (2005). *Six Sigma Black Belt Hand Book.* Mc Graw Hill.
- Vara, H. y. (2008). *Control Estadístico de la Calidad y Seis Sigma.* México: Mc Graw Hill.

# **CAPÍTULO 9: ANEXOS**

# *9.1. Anexos*

# *9.1.1.- TAMAÑOS DE LOTE Y TAMAÑOS DE MUESTRA*

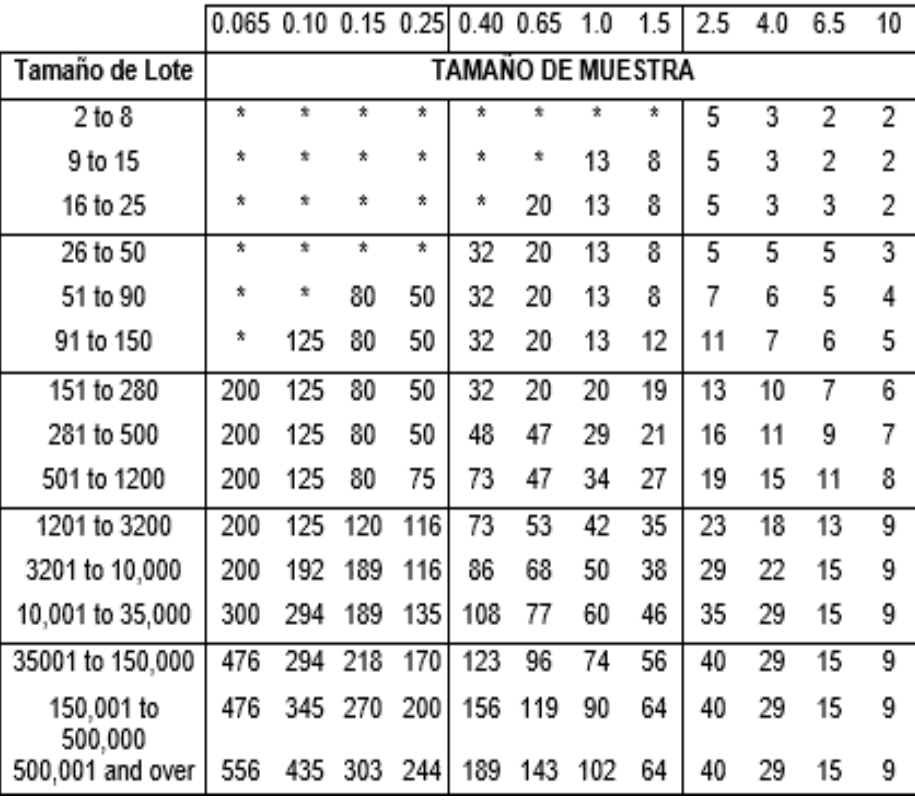

# ASSOCIATED AQL'S

*Anexos 1. Tamaño de Muestra (AQL)*

### *9.1.2.- COMPONENTES DEL DISPOSITIVO 7274*

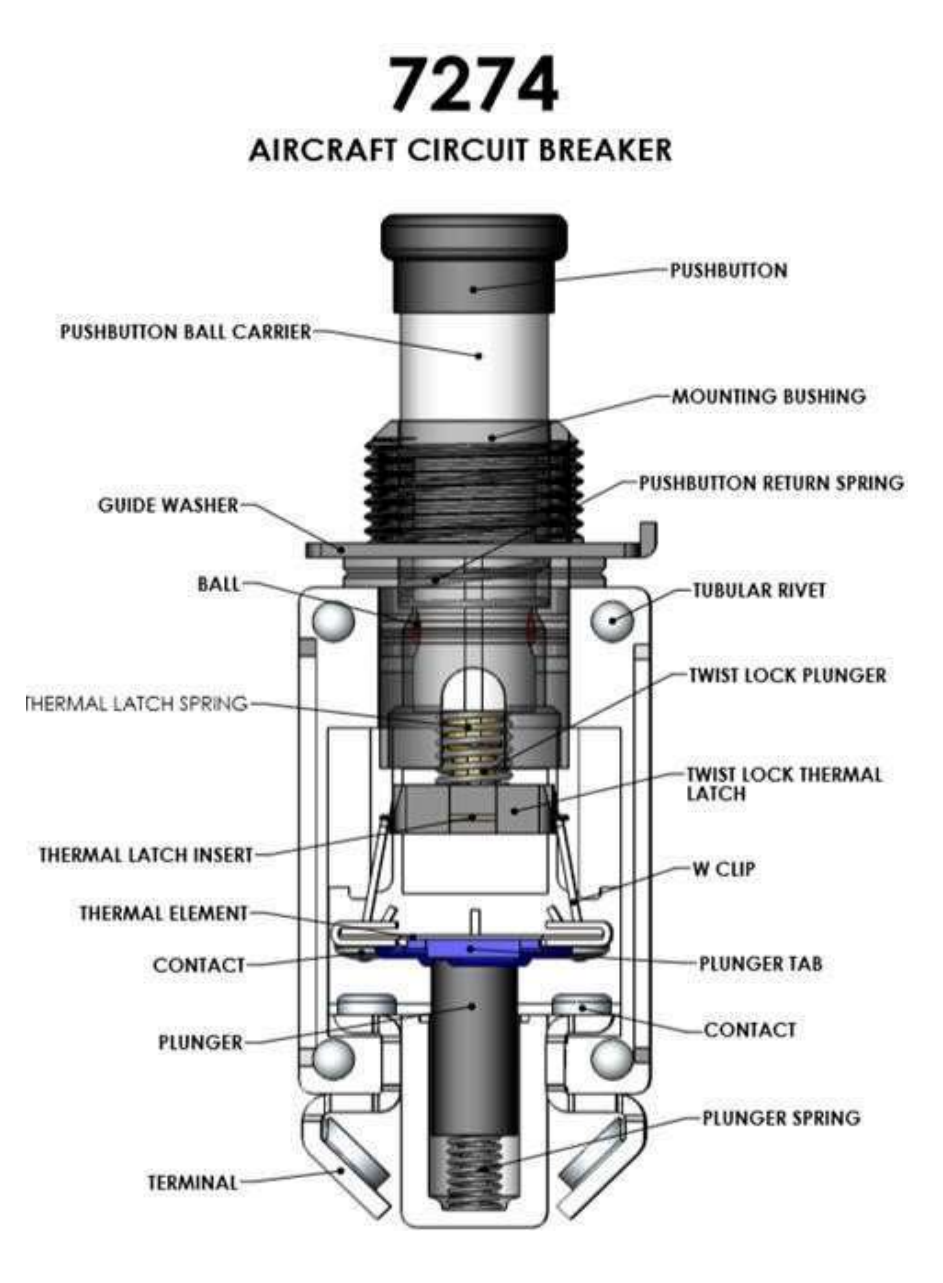

*Anexos 2. Componentes Internos del dispositivo 7274*

# *9.1.3.-DIBUJO DE LAS DIMENSIONES REQUERIDAS DE LA TERMINAL 12825-X*

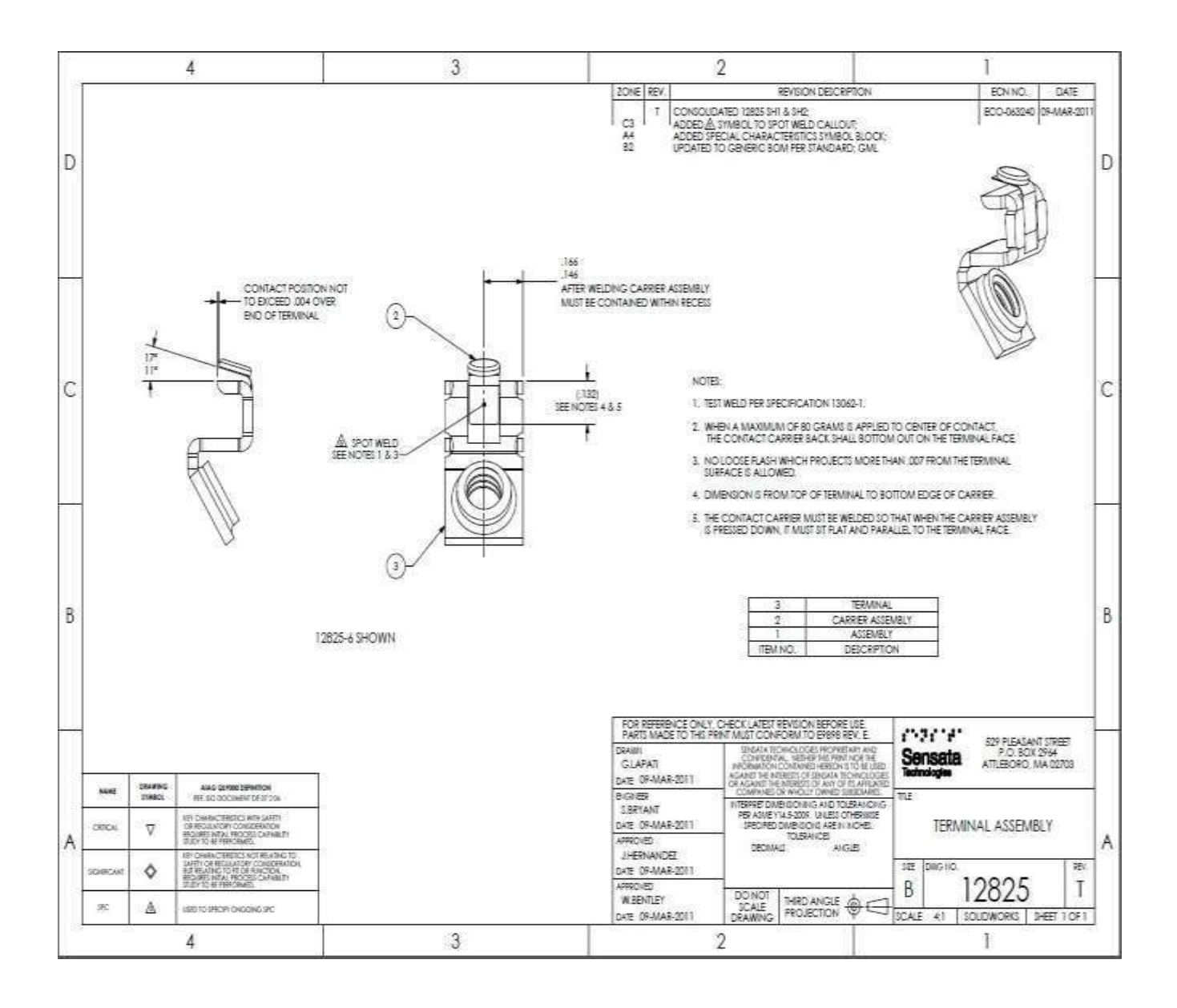

*Anexos 3. Dimensiones requeridas de la terminal 12825-X*

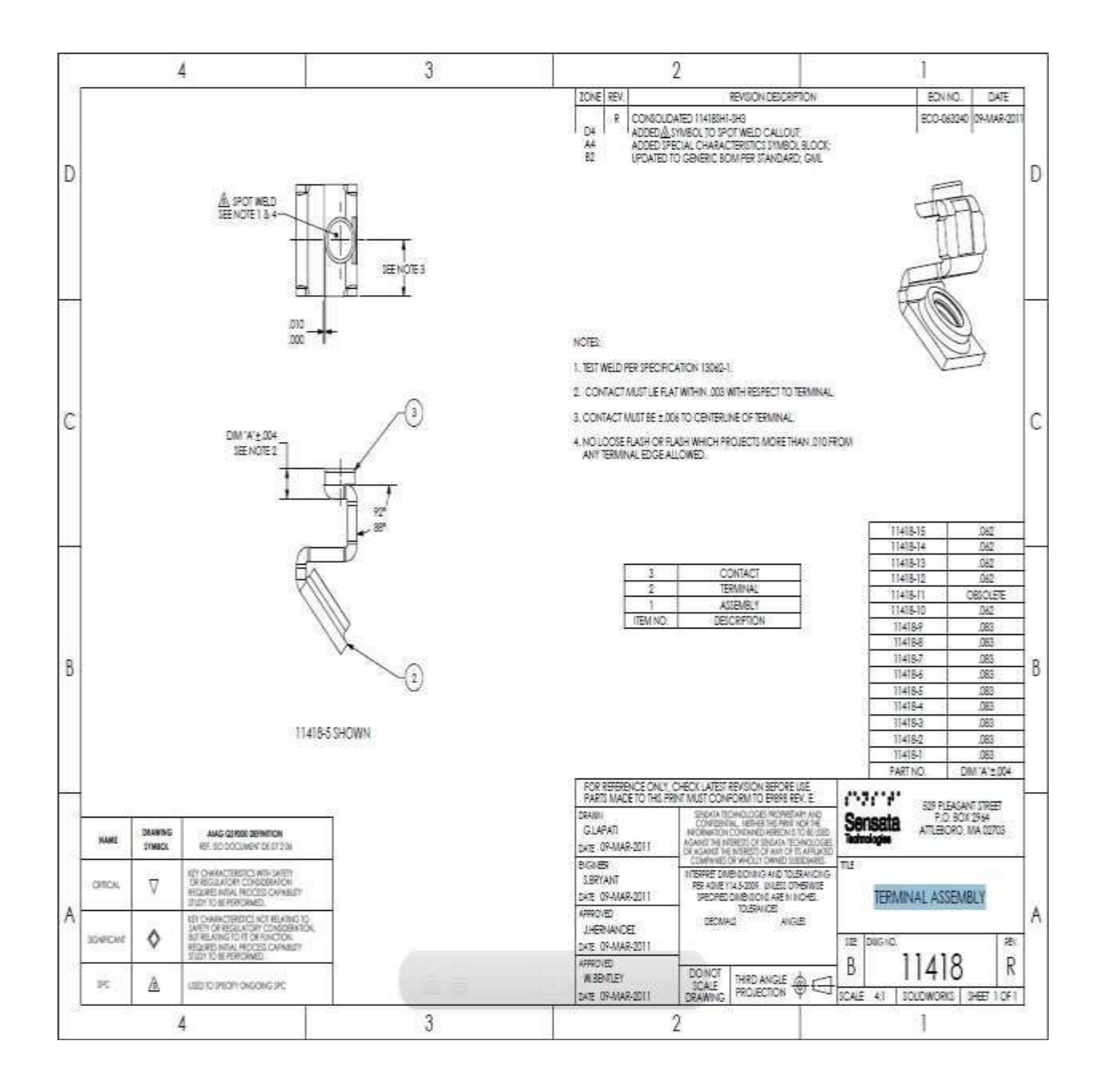

### *9.1.4.- DIBUJO DE LAS DIMENSIONES REQUERIDAS DE LA TERMINAL 11418-X*

*Anexos 4. Dimensiones requeridas por el cliente de la terminal 113418-X*